### Unicon's OpenGL 2D and Integrated 2D/3D Graphics Implementation

A Thesis

Presented in Partial Fulfillment of the Requirements for the Degree of Master of Science

with a

Major in Computer Science

in the

College of Graduate Studies

University of Idaho

by

Kevin Z. Young

Major Professor: Clinton Jeffery, Ph.D.

Committee Members: Terence Soule, Ph.D.; Robert Heckendorn, Ph.D. Department Administrator: Terence Soule, Ph.D.

August, 2020

# AUTHORIZATION TO SUBMIT THESIS

<span id="page-1-0"></span>This thesis of Kevin Z. Young, submitted for the degree of Master of Science with a Major in Computer Science and titled "Unicon's OpenGL 2D and Integrated 2D/3D Graphics Implementation," has been reviewed in final form. Permission, as indicated by the signatures and dates below is now granted to submit final copies for the College of Graduate Studies for approval.

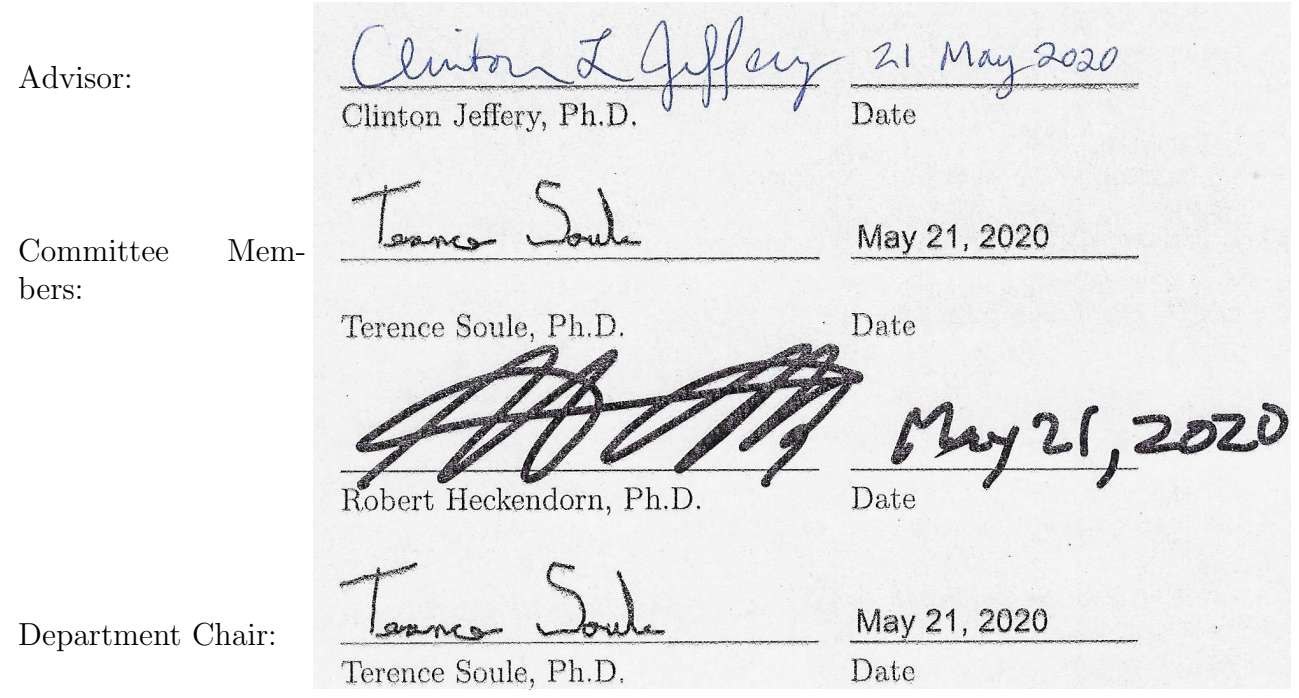

## **ABSTRACT**

<span id="page-2-0"></span>Writing an OpenGL implementation for Unicon's 2D facilities introduces an opportunity to create an integrated 2D/3D graphics mode that is intuitive to the end user. The implementation must be backwards-compatible with existing Unicon 2D graphics programs. The completion of the project will result in the release of the OpenGL implementation in public beta. Evaluation of this implementation shows it be qualitatively and quantitatively robust.

## **ACKNOWLEDGMENTS**

<span id="page-3-0"></span>I would like to acknowledge my parents for giving me to opportunity to pursue higher education. I would also like to acknowledge my major professor, Dr. Clinton Jeffery for all of the support and advice given to me through this process and my committee members for taking interest and reviewing my work. This thesis was supported in part by the National Library of Medicine.

# TABLE OF CONTENTS

<span id="page-4-0"></span>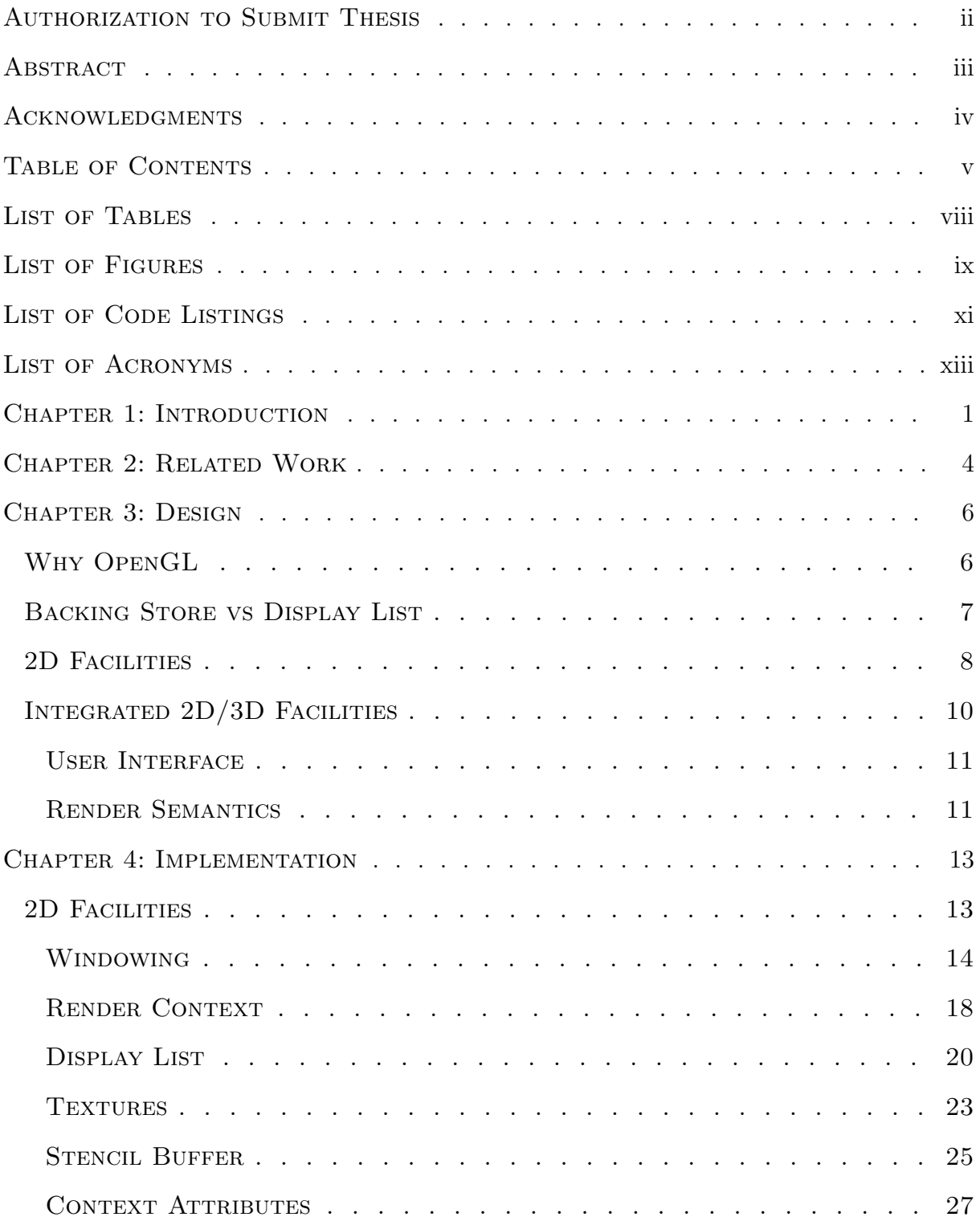

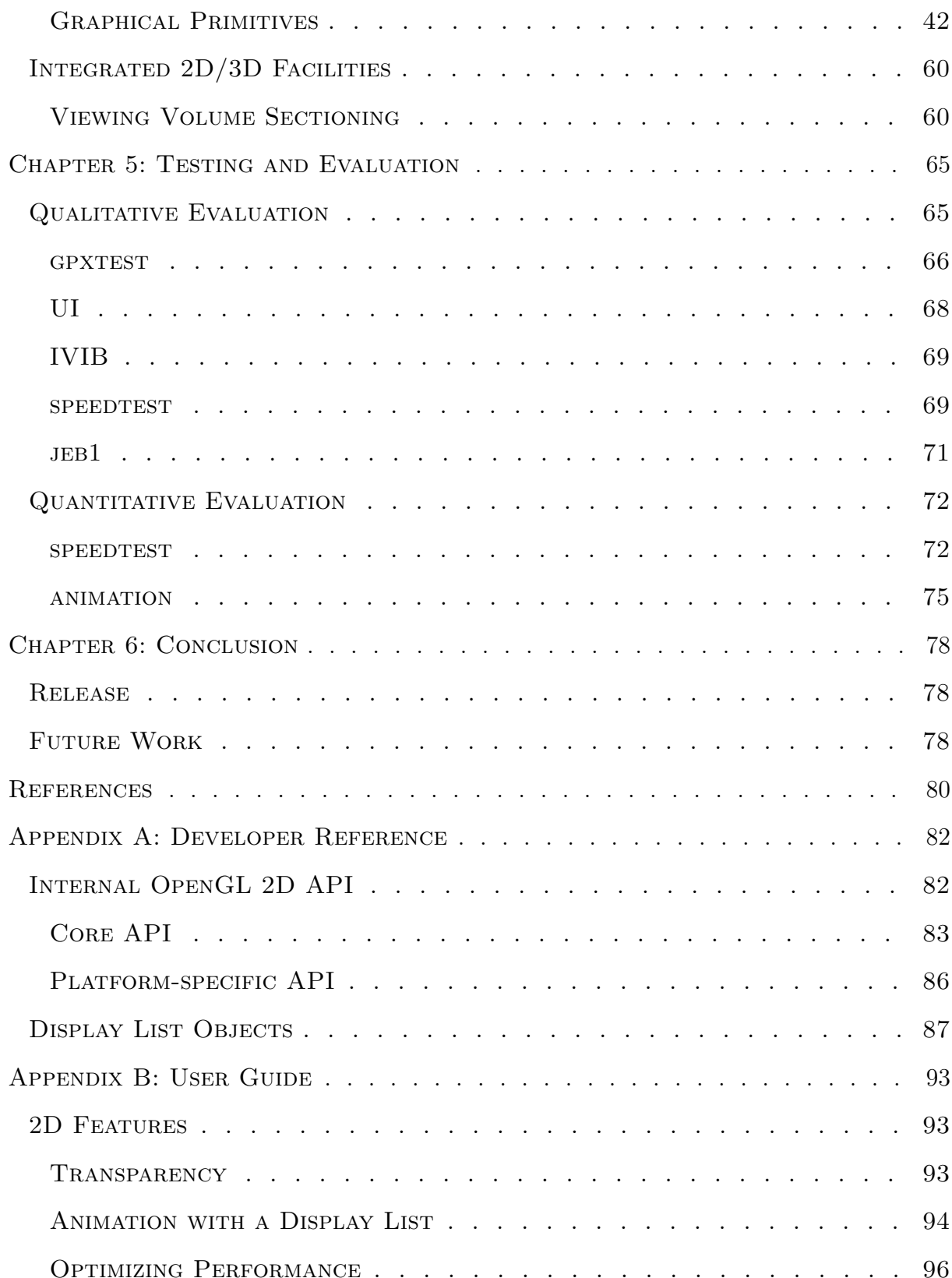

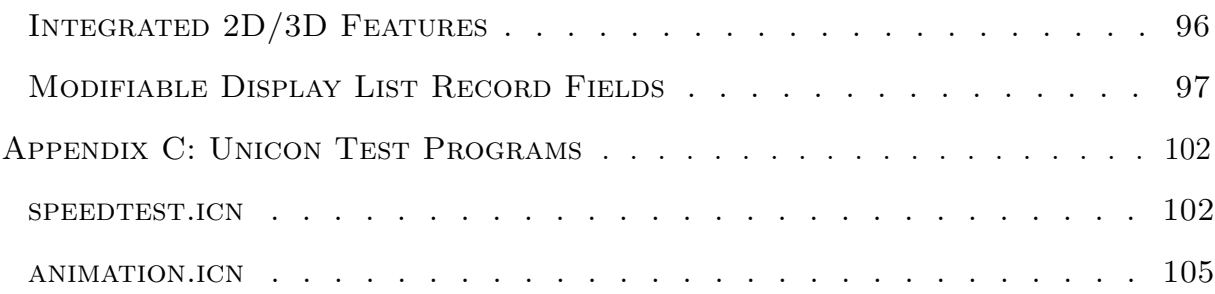

# LIST OF TABLES

<span id="page-7-0"></span>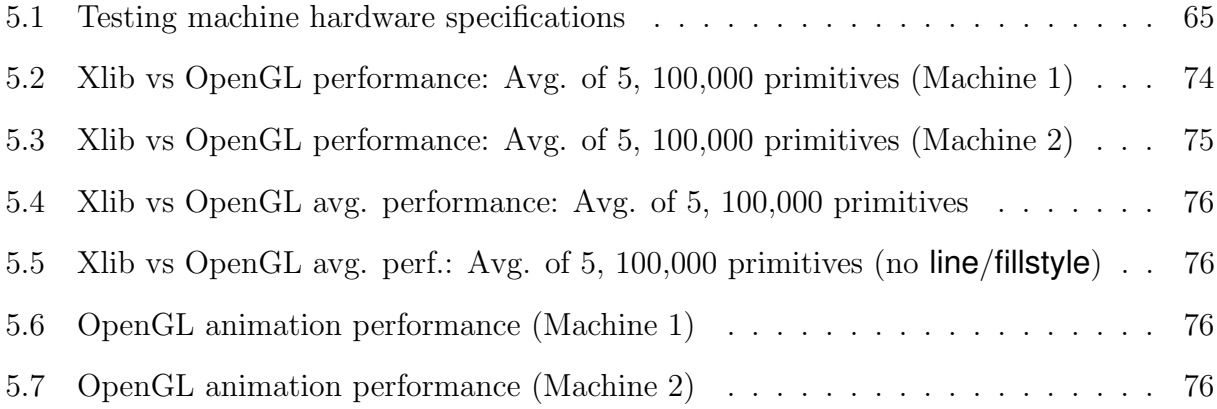

# LIST OF FIGURES

<span id="page-8-0"></span>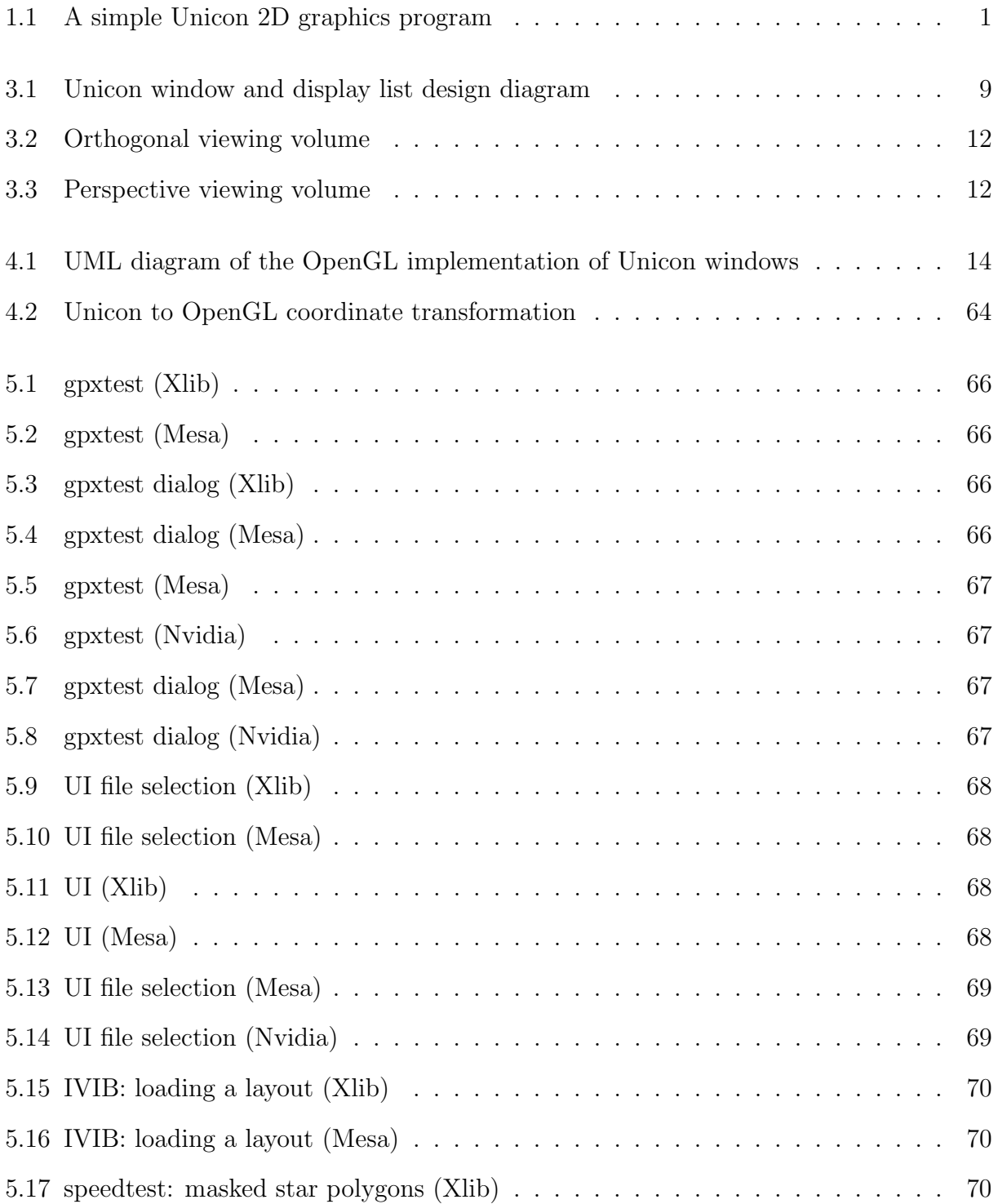

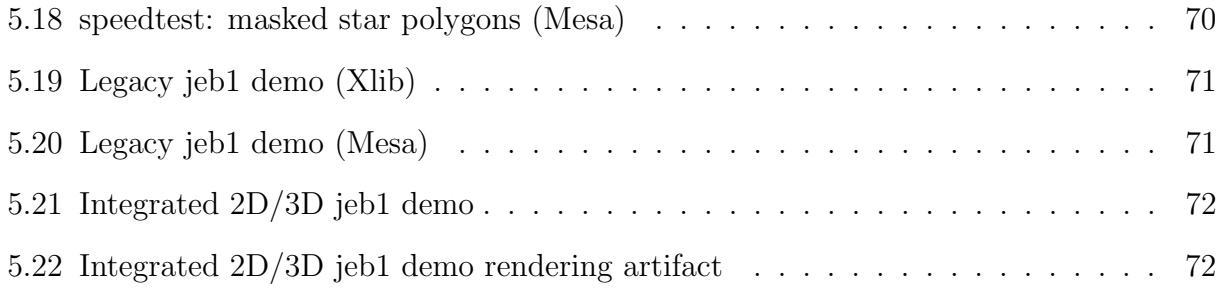

# LIST OF CODE LISTINGS

<span id="page-10-0"></span>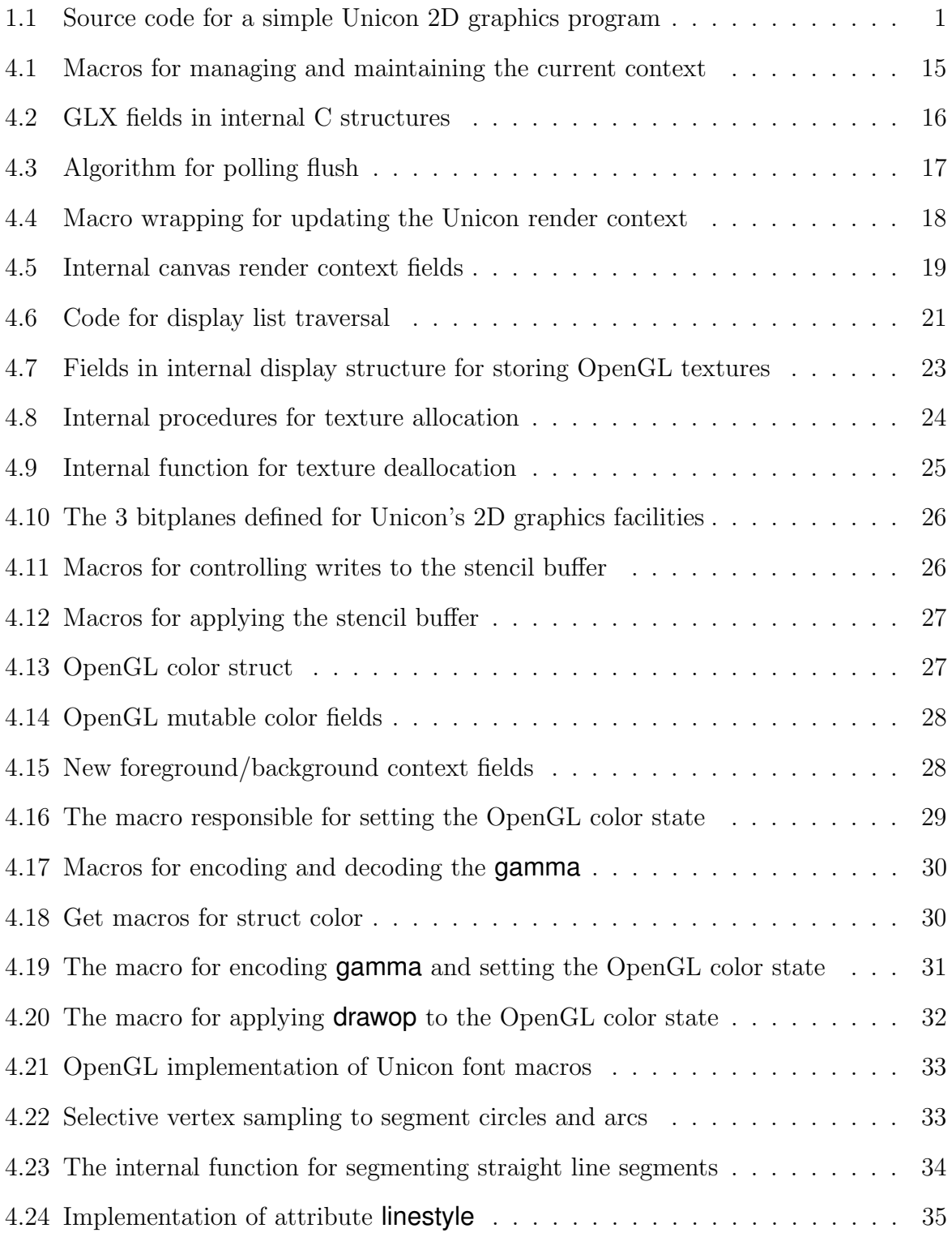

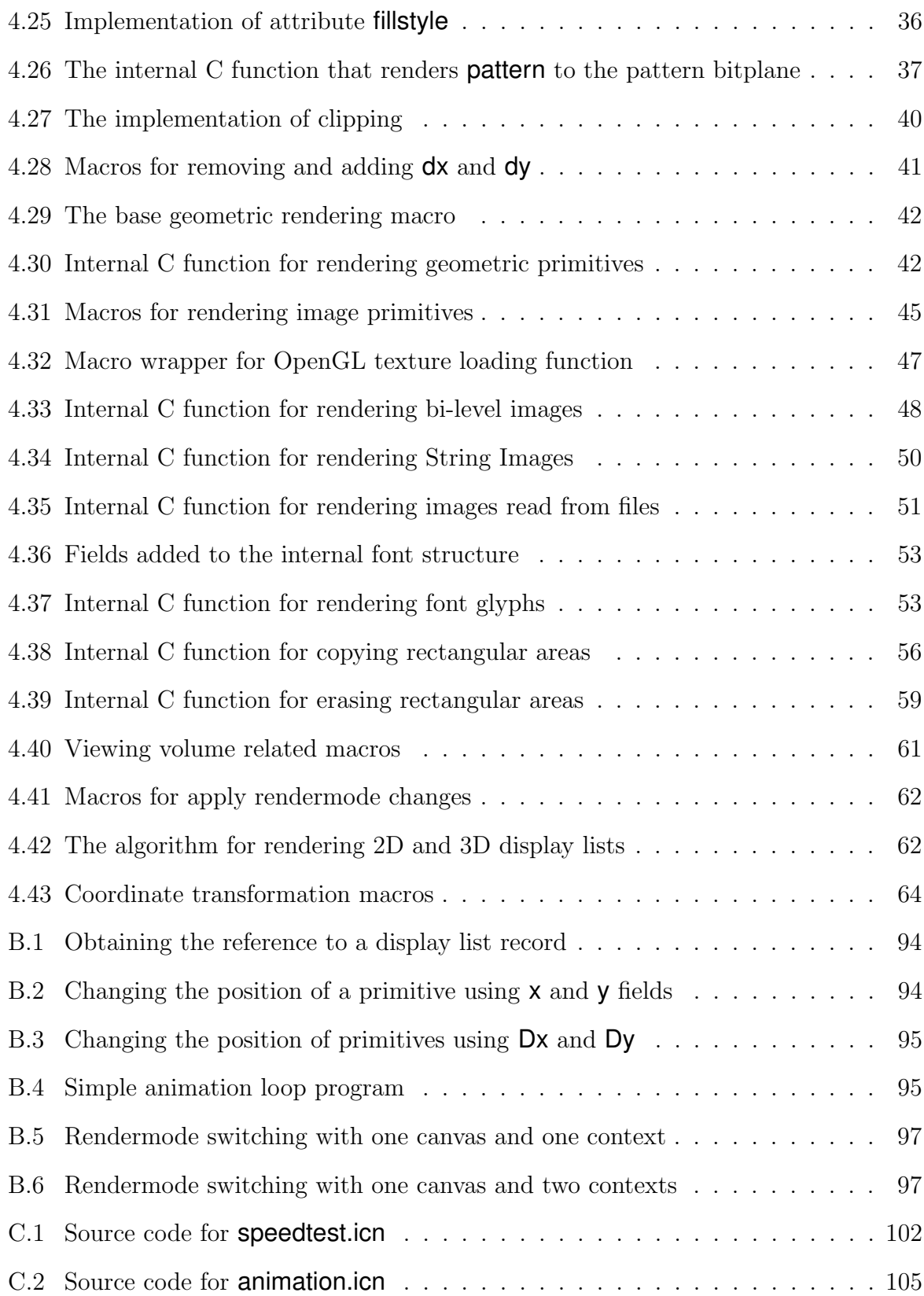

# LIST OF ACRONYMS

<span id="page-12-1"></span><span id="page-12-0"></span>API application programming interface

<span id="page-12-2"></span>GUI graphical user interface

<span id="page-12-3"></span>HUD heads-up display

US unsigned short

UC unsigned char

GLF float

## CHAPTER 1: INTRODUCTION

<span id="page-13-0"></span>Unicon is a very-high level, goal-directed, object oriented, general purpose applications language with built-in graphics facilities designed to be intuitive for the end user [\[11\]](#page-92-0). Unicon's 2D graphics facilities were written for each of the three main platforms (Linux, Windows, and macOS) using platform specific graphics application programming interfaces (APIs). The current Linux and macOS implementations use X11 while the Windows implementation uses the native [API.](#page-12-1) See Listing [1.1](#page-13-2) for a simple Unicon 2D graphics program and Figure [1.1](#page-13-1) for the output.

<span id="page-13-1"></span>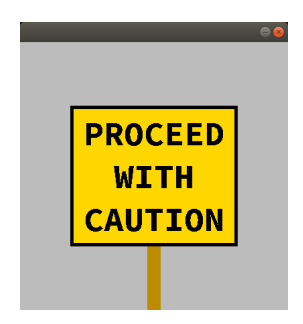

Figure 1.1: A simple Unicon 2D graphics program

```
link graphics
$include "keysyms.icn"
procedure main ()
   \text{Awindow} := \text{open}("", "g", "size=400,400", "fg=black")Fill Rectangle (75, 95, 250, 210)
   Fg('gold")Fill Rectangle (80, 100, 240, 200)
   Fg (" dark brown")
   F(il Rectangle (190,305,20,95)
   Fg('black")Font ("mono, 50, bold")
   leading := What (" leading")
   starty := 100+(200-3*leading)/2D rawSt ring (200−TextWidth ( "PROCEED " ) / 2 , s t a r t y + leading , "PROCEED " )
    D rawSt ring (200−TextWidth ( "WITH " ) / 2 , s t a r t y +2∗ leading , " WITH " )
   DrawString (200-TextWidth ("CAUTION") / 2, starty +3∗ leading, "CAUTION")
   repeat {
       case Event() of {
           "q": e xit (0)
          }
       }
end
```
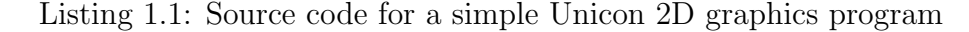

A significant advantage of writing a cross-platform 2D graphics port is the reduction of code maintenance due to a shared code base. It also reduces the need to learn several different graphics APIs at a low level. This project strives to increase the portability of Unicon's graphics facilities by porting the legacy 2D facilities to OpenGL, an open-source, cross-platform graphics [API,](#page-12-1) and extending the 3D facilities to include semantics for 2D drawing operations.

A by-product of porting the 2D facilities to OpenGL is the prospect of creating a new graphics mode. Unicon has both 2D and 3D graphics facilities, which have historically been independent of one another. Unicon currently provides subwindows as its only method to allow 2D and 3D windows to co-exist. This process is achieved by opening a 2D window and creating a 3D subwindow within it. Since the 3D facilities are written in OpenGL, porting the 2D facilities to OpenGL presents the opportunity to implement an integrated graphics environment in Unicon's runtime system which could provide a simpler, more intuitive method of rendering 2D and 3D graphics for the end user.

This thesis aims to not only implement an OpenGL port of the Unicon 2D graphics facilities, but also to pose the following questions to evaluate the end-product. Is the OpenGL implementation of Unicon's 2D graphics facilities feature-complete with respect to the legacy (bitmapped raster graphics) implementation? Can the OpenGL implementation's performance speed be made comparable and competitive to that of the legacy implementation? Will the proposed 2D/3D integrated facilities be practical for replacing the legacy subwindow-based applications? And finally, can the display list architecture of the OpenGL implementation be made to scale well enough for complex graphical user interfaces (GUIs) to be practical?

The evaluation of these research questions will determine the fate of OpenGL implementation of Unicon's 2D graphics facilities. If the new implementation performs with flying colors, then it is possible that it will replace the legacy facilities. If the new implementation misses all of the marks, then it will become dead code.

This thesis consists of the following chapters. Chapter [2](#page-16-0) compares and contrasts related works to this project. Chapter [3](#page-18-0) documents the design, implementation and semantics of the OpenGL 2D graphics port and how it impacts the end user experience. Chapter [4](#page-25-0) details the implementation and describes the semantics for the new integrated 2D/3D graphics mode. Chapter [5](#page-77-0) tests and evaluates the accuracy, efficacy, and usability of the OpenGL 2D port on a suite of standard Unicon 2D graphics programs. Chapter [6](#page-90-0) presents a conclusion for the thesis and suggests future work. Appendix [A](#page-94-0) provides a reference for Unicon developers. Appendix [B](#page-105-0) supplies documentation for the end user on how to use the new features provided by the OpenGL port. Appendix [C](#page-114-0) provides source code for Unicon test programs written for this thesis.

## Chapter 2: Related Work

<span id="page-16-0"></span>There are many APIs to choose from in computer graphics. These range from low level APIs which support bindings for multiple programming languages to high level graphics libraries built from low level APIs to facilitate ease of use. For programming languages, it is rare to have built-in graphics facilities. Instead, graphics are usually offered in the form of (optional) libraries. Unicon is one of the few programming languages to offer built-in graphics facilities. Many graphics libraries are geared towards either game or graphical user interface [\(GUI\)](#page-12-2) development, rather than being general in purpose. While myriads of graphic libraries exist for every major programming language, this discussion of related works is confined to 2D and integrated 2D/3D graphics facilities in very high level languages built on top of OpenGL. Unicon's 2D graphics [APIc](#page-12-1)ontains 71 procedures, not including turtle graphics (16 procedures) and VIB (6 procedures) [\[10\]](#page-92-1).

The main graphics library for Python—another very high-level object-oriented programming language—is tkinter, an object-oriented wrapper around the Tk [GUI](#page-12-2) toolkit [\[8\]](#page-92-2). The Tk [GUI](#page-12-2) toolkit was written for the scripting language Tcl, but has since developed bindings for many dynamic languages, Python included [\[3\]](#page-92-3). Tk is implemented using X11 [\[16\]](#page-93-0), like Unicon's legacy 2D facilities. Tkinter has 19 widgets (classes) with 195 methods (91 of which are shared) [\[15\]](#page-93-1).

Although tkinter is simple to learn, John Zelle wrote an even simpler graphics library around it, graphics.py as an introduction to graphics programming [\[18\]](#page-93-2). These libraries are designed for [GUI](#page-12-2) programming which are comparable to Unicon's [GUI](#page-12-2) class libraries, but do not handle any 3D rendering. graphics.py has 10 classes, with 54 methods total (8 of which are shared methods) [\[18\]](#page-93-2).

Gosu is an object-oriented, easy-to-use 2D game development library for Ruby and  $C_{++}$  built on top of OpenGL [\[2\]](#page-92-4). Gosu offers window I/O, sounds, and music in addition to 2D graphics rendering. Ruby is the more natural binding for this graphics library due to its dynamic nature, and the Gosu Ruby binding is more similar to Unicon's 2D graphics facilities as a result. Gosu has a different number of classes depending on the language binding, but appears to have an [API](#page-12-1) of similar size to Unicon's 2D facilities. However, the main aspect that sets Gosu's Ruby binding apart from this thesis is library's lack of 3D graphics. Gosu's Ruby binding has 10 classes with a total of 63 methods [\[1\]](#page-92-5).

Raylib is another easy-to-use game development library built on top of OpenGL which supports multiple language bindings, including  $C#$ , Go, Python and Ruby [\[6\]](#page-92-6). Where this library diverges from Unicon's is that it is built primarily for game development, rather than general graphics applications. Furthermore, raylib's [API](#page-12-1) is lower level than Unicon's in that it loosely models OpenGL function calls and vector size types. Raylib has seven modules (core, textures, text, shapes, models, shaders, and audio) containing a total of 439 functions [\[6\]](#page-92-6). There are functions for specifying 2D and 3D rendering, similar to those implemented in Unicon with this thesis. Raylib appears to be the closest comparison to this thesis with the exception that it has a lower level of abstraction and its [API](#page-12-1) size is larger.

SFML is a graphics library implemented with OpenGL for multimedia and 2D game development that supports multiple language bindings, including C++, Java, Ruby, Python, and Go [\[7\]](#page-92-7). This library includes five modules (audio, graphics, networks, systems, and windows), each with their sets of classes and methods [\[7\]](#page-92-7). The graphics module alone contains 25 classes with a total of 522 public methods [\[7\]](#page-92-7).

Out of the plethora of graphics libraries built on top of OpenGL, a few are similar but not identical in scope and purpose to this thesis. Python's tkinter and Gosu's Ruby binding come closest in comparison to Unicon's 2D graphics facilities in terms of ease of use and size of [API.](#page-12-1) Raylib is a contender for comparison for the overall scope of this thesis due to its 2D/3D graphics integration. However, Raylib's level of abstraction is lower than Unicon's, which is reflected in Raylib's much larger [API.](#page-12-1)

## Chapter 3: Design

<span id="page-18-0"></span>Porting the Unicon 2D graphics facilities introduces important design questions. What underlying graphics [API](#page-12-1) should be used? What rendering architecture would give the best trade-off between performance and ease-of-use? While maintaining backwards compatibility, are there new features or semantics that could be added to enhance usability?

### <span id="page-18-1"></span>3.1 Why OpenGL

The first of these questions was answered in the introduction. OpenGL was chosen because it is open-source (like Unicon), cross-platform, well supported by Khronos, and widely used in the field of graphics rendering. However, one issue that has not been touched on is which version of OpenGL should be used. As of the time this thesis is being written, the newest version of OpenGL is 4.6. Version 2.0 introduced the OpenGL Shading Language, which gives users more control by allowing them to bypass the fixed graphics pipeline using vertex shaders [\[4\]](#page-92-8). Many features related to OpenGL versions 1.x and the fixed graphics pipeline were deprecated in version 3.0 and removed in version 3.1.

Porting Unicon's 2D graphics facilities to OpenGL opens up the option of further porting to OpenGL ES, a subset of OpenGL for embedded systems and mobile devices. Android version 1.0 started supporting OpenGL ES versions 1.0 and 1.1 while Android versions 2.2 and 4.3 started supporting OpenGL ES versions 2.0 and 3.0 respectively [\[4\]](#page-92-8). OpenGL ES versions 1.x were based off of the OpenGL 1.5 specification while OpenGL ES version 2.0 was based off of the OpenGL 2.0 specification [\[5\]](#page-92-9). However, OpenGL ES 2.0 removes the fixed graphics pipeline entirely [\[4\]](#page-92-8), while the fixed graphics pipeline is still an option in OpenGL versions 2.x.

The 3D facilities were written with OpenGL 1.2 with the goal of targeting the largest possible subset of computers able to run it [\[12\]](#page-93-3). Consequently, the 2D facilities were also written with accordance to OpenGL versions 1.x and the fixed graphics pipeline. Keeping with the goal of device inclusion, version 1.x of OpenGL ES should be used for the future mobile device port. Therefore, Unicon should use OpenGL version 1.5 to facilitate a future port to Android and to be compatible with the 3D graphics facilities.

Another avenue for future work other than porting Unicon graphics to Android is to update the OpenGL version to 2.x and refactor everything to use vertex shaders. The OpenGL fixed graphics pipeline offers convenience and ease of use, but vertex shaders could offer a performance edge.

### <span id="page-19-0"></span>3.2 Backing Store vs Display List

Graphics rendering has two architectures: the backing store and the display list. Both architectures employ double-buffering, but the difference is that the backing store uses software double-buffering while the display list uses hardware double-buffering. Most legacy graphics APIs (raster graphics), like X, use the backing store architecture while newer vector graphics APIs use a display list architecture. Vector graphics makes use of both hardware acceleration and hardware double-buffering, which gives vector graphics an edge over raster graphics for non-bitmap related rendering. Bitmapped raster graphics excels at its namesake: bitmaps and pixel-based operations. OpenGL uses vector graphics, so it would slow down OpenGL rendering by using a backing store architecture because it takes more time to copy a buffer from the CPU to GPU than to use a switch implemented in hardware.

The main benefit of the display list for Unicon's graphics facilities is the flexibility it offers. The end user has the ability to inspect and modify the display list and the contents of each display list object, e.g. position, dimensions, font, text, etc. See Appendix [B](#page-105-0) for specifics.

The main drawback of the display list is that each redrawing requires a list traversal of  $O(n)$  for n items on the display list. However, Unicon is a high-level programming language striving for ease-of-use in its facilities. The display list allows users to only draw a scene once and gives them the option of modifying the list for straightforward animation. In addition, Unicon's 3D facilities utilize a display list, and it is desirable to provide a consistent feel for the integrated 2D/3D graphics mode. Furthermore, implementing a display list in the 2D facilities caters to Unicon's core tenet of intuitive programming. To mitigate the potential slowdown from having a display list with tens-of-thousands of items or more, see Appendix [B.1.3.](#page-108-0) Performance is discussed in Chapter [5.](#page-77-0)

### <span id="page-20-0"></span>3.3 2D Facilities

A primary requirement of the project is backwards compatibility. The port should not modify the semantics of the Unicon 2D graphics [API](#page-12-1) in any way that would break existing 2D graphics programs. As long as legacy semantics are preserved, there is freedom to make the 2D facilities more Unicon-ish and give users semantics that will streamline code. The design choice of implementing a display list instead of a backing store exemplifies this.

The objects that are present on the 2D display list can be broken into two sets: graphical primitives and context attributes primitves. The graphical primitives represent the drawing operations of the Unicon 2D [API,](#page-12-1) e.g. lines, points, rectangles, circles, arcs, etc. The context attribute primitives represent how the drawing can occur, e.g. colors, font, drawing style, clipping, and translation.

In Unicon, a window is a coupling between a *canvas* and a *context*. The *canvas* represents a drawable portion of the screen while the context determines how drawing operations are performed. A window binds a single canvas to a single context. However, references to canvases and contexts can be shared by multiple windows. Consequently, for one canvas and n contexts, there can be up to n unique window bindings with n different contexts drawing to a single canvas. The other extreme would be for n canvases and one context, there can be up to n unique window bindings where one context is bound to  $n$ canvases.

<span id="page-21-0"></span>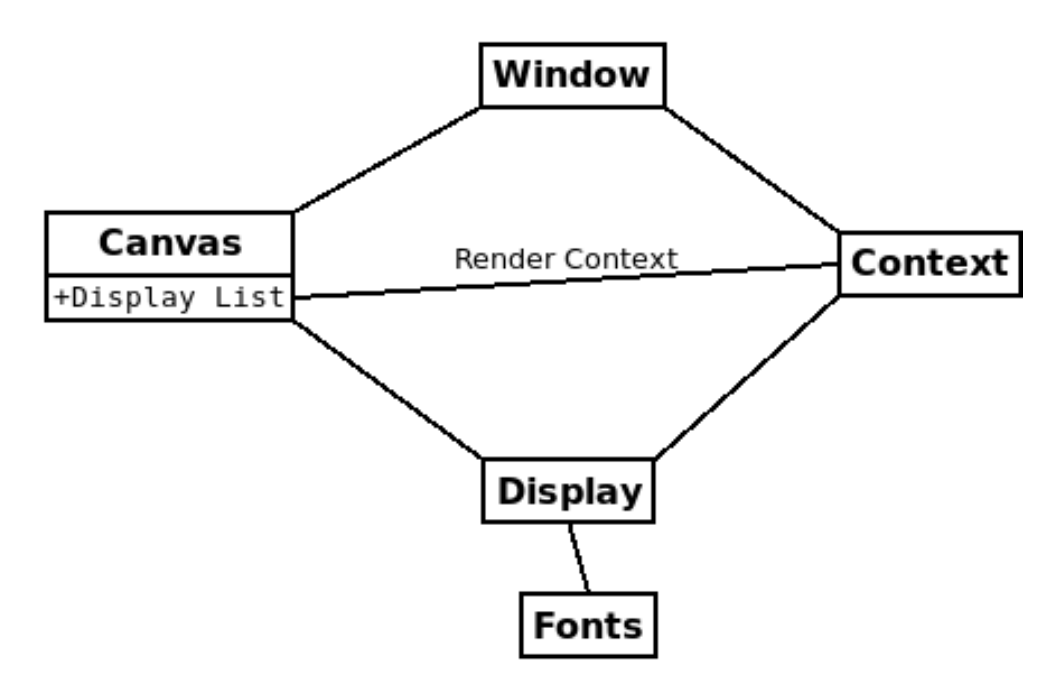

Figure 3.1: Unicon window and display list design diagram

In this scenario, the display list should be a part of the canvas, since it is a representation of what is drawn to the display. Because there may be multiple contexts that affect the rendering of graphical primitives, context attributes must be placed on the display list to preserve the order of operations to ensure proper rendering. To preserve the attributes of unique contexts, each canvas will own a render context in tandem with its display list. The semantics of the display list are as follows:

- 1. The display list is part of the canvas and has an accompanying render context.
- 2. A render context is a context that maintains the correct context attributes solely for the display list. The render context is initialized to the values of the first context its canvas is bound to.
- 3. The display list contains graphical and context attribute primitives.
- 4. A graphical primitive is appended to the display list when the corresponding Unicon 2D graphics library procedure is called. Graphical primitives are affected by render context attributes.
- 5. A context attribute primitive is appended to the display list whenever a context attribute is assigned a value. Context attribute primitives modify the render context.
- 6. The display list is traversed from front to back during a redraw operation to preserve order of operations. The render context is restored to its initial state before traversal and then context attribute primitives on the display list modify the render context's state accordingly.
- 7. Each canvas keeps track of the previously used context.
- 8. Prior to the addition of a display list object, if a new context is detected by the canvas, then context attribute primitives are appended to the display list for each differing attribute between the previous and new context.

Due to the order-preserving nature of the display list, it is possible to modify the coordinate fields of a graphical primitive and invoke a redraw to move the primitive. To move multiple, related graphical primitives—which are a sublist of the display list—one could add context attribute display list objects for translation, dx and dy, before such a sublist and modify those translational item fields before invoking a redraw. It is also possible to modify RGBA values of a color display list object to rapidly change colors of a sublist of graphical primitives on the display list. See Appendix [B.1](#page-105-1) for details about new features available to the 2D graphics facilities.

### <span id="page-22-0"></span>3.4 Integrated 2D/3D Facilities

The new integrated 2D/3D graphics mode is meant to be intuitive to Unicon users familiar with both the 2D and 3D facilities. Specifically, this integrated mode is introduced as an extension to the current 3D mode. Users may choose to use or ignore the new functionality.

#### <span id="page-23-0"></span>3.4.1 User Interface

In the integrated graphics mode, there is a concept of a *render mode*. The render mode describes the state of graphics rendering and is mutually exclusive to 2D or 3D. Due to the integrated graphics mode being an extension of the 3D facilities, the default mode upon opening a Unicon integrated graphics window is 3D. A new context attribute "rendermode" was added to implement the switching mechanism between 2D and 3D render modes (see Section [4.2.1](#page-72-1) for details). The user may then use the [API](#page-12-1) for the corresponding current active render mode.

Some Unicon graphics procedures are mode-specific (**ReadImage**) for 2D and **Eye**() for 3D to name a couple) while others are shared between the two, e.g. **WAttrib()**,  $\mathbf{Fg}$ (), CopyArea(), EraseArea(), FillPolygon(), DrawPolygon(), DrawLine(), DrawPoint(), and DrawSegment()). Any attempt to use an mode-specific procedure from the incorrect render mode will result in a runtime error, e.g. trying to render a 3D primitive while in 2D mode and vice versa. This design choice is to keep Unicon code more readable and less prone to surprises that may occur from implicit render mode switching.

#### <span id="page-23-1"></span>3.4.2 Render Semantics

To envision how rendering works in this integrated environment, imagine there is a camera in 3D euclidian space which displays the world on the screen of the computer. The displayed objects are said to be within the viewing volume of the camera. This viewing volume can be of two different shapes: orthogonal (Figure [3.2\)](#page-24-0) or perspective (Figure [3.3\)](#page-24-0). An orthogonal viewing volume shows objects with one-to-one scaling, whereas the perspective viewing volume scales objects closer to the camera to look bigger and objects farther away from the camera to look smaller. Either way, the nearest objects that can be seen are on the near plane of the viewing volume, or on the same plane as the computer screen, and the furthest objects lie close to or on the far plane of the viewing volume. The 3D facilities use a perspective viewing volume.

<span id="page-24-0"></span>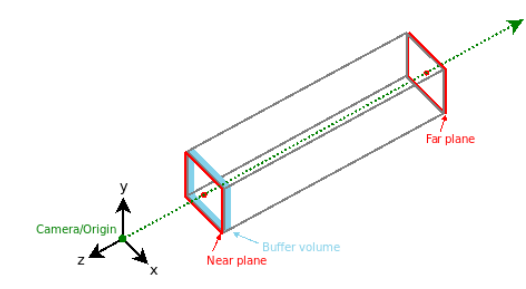

Figure 3.2: Orthogonal viewing volume

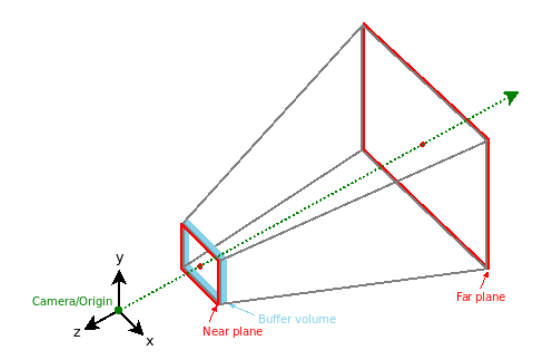

Figure 3.3: Perspective viewing volume

For this mode, we will reserve the near plane of the viewing volume, along with a buffer volume, for 2D rendering. The 2D objects drawn on the near plane of the viewing volume comprise the heads-up display [\(HUD\)](#page-12-3). Everything outside of the near plane and its buffer volume will contain 3D primitives.

Two Unicon 2D graphics functions are of particular interest with regards to the integrated graphics mode: CopyArea() and EraseArea(). In the 2D facilities, CopyArea() copies a specified rectangular area of pixels from a window and pastes it to a destination area, which can be the same or different window. For the integrated facilities, this is a problem because visible 3D primitives in the background could become part of the copied rectangular area. Ideally, in 2D mode CopyArea() would only copy 2D, or [HUD,](#page-12-3) elements while ignoring 3D elements. A similar issue exists for EraseArea() in the integrated 2D/3D mode. In the 2D facilities, EraseArea() fills the specified rectangular area with the background color. For the integrated 2D/3D, there is a danger that using EraseArea() for 2D elements could erase 3D elements as an unwanted side-effect. Instead, in integrated 2D/3D mode EraseArea() should erase only 2D elements, revealing the 3D elements that may have been obscured behind the 2D elements. See Section [4.2](#page-72-0) for more details.

## Chapter 4: Implementation

<span id="page-25-0"></span>This chapter details and describes the OpenGL implementation of the 2D and integrated 2D/3D facilities. This port is not thread-safe. It was not in the scope of this project to extend Unicon's graphics facilities to support multithreading. Added multithreading support to the OpenGL implementation is a possible avenue for future work.

The bulk of the runtime code for the OpenGL port resides in **src/runtime/ropengl2d.ri** and src/h/opengl.h. Modifications were made to other runtime source and header files, with most made to **src/runtime/rxwin.ri**, **src/runtime/ropengl.ri**, and **src/h/graphics.h.** Modifications to src/runtime/rxwin.ri were in regards to tailoring windowing functions for the OpenGL implementation while leaving the legacy implementation untouched. Modifications to src/h/graphics.h were made to add necessary fields to internal structures. The modifications made to **src/runtime/ropengl.ri** were to refactor select code blocks to modularize the graphics facilities. See [\[12\]](#page-93-3) for more details about the Unicon graphics implementation.

## <span id="page-25-1"></span>4.1 2D Facilities

Unicon's 2D facilities have an internal runtime [API](#page-12-1) which is detailed in Chapter 8.0 of [\[12\]](#page-93-3). To allow for both the legacy Xlib and OpenGL implementations of the 2D facilities to co-exist in the runtime system, this project prepends " $gl$ " (for functions) or " $GL$ " (for macros) to the 2D [API.](#page-12-1) Additionally, the is gl field was added to the internal canvas to identify whether a window is using the Xlib or OpenGL implementation. Macro constants use the GL2D<sub>-</sub> prefix and macro wrappers for OpenGL function which check return values use the **UGL** prefix.

If this project is deemed a worthy successor, the OpenGL prefixes may be removed and integrated fully into the runtime system. A subset of the internal 2D [API,](#page-12-1) comprised of windowing functions, has been defined in Appendix [A.1](#page-94-1) for future Unicon developers

<span id="page-26-1"></span>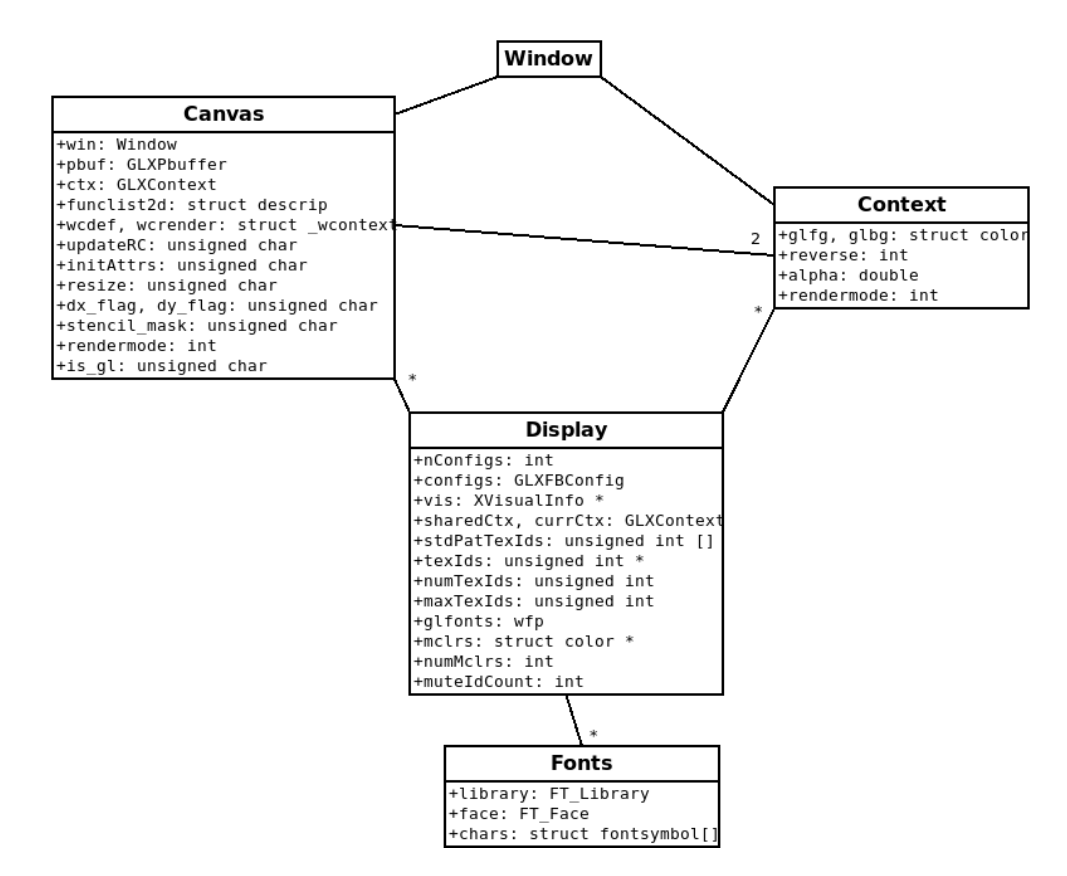

Figure 4.1: UML diagram of the OpenGL implementation of Unicon windows

interfacing OpenGL with other operating systems. Other minor changes to the 2D [API](#page-12-1) may also be found in Appendix [A.1.](#page-94-1)

### <span id="page-26-0"></span>4.1.1 Windowing

The target operating system for this thesis project is Linux. Conseqently, the X Window System is the target windowing system to be used alongside OpenGL. GLX is an extension to the X Window System which provides an interface between X and OpenGL. The OpenGL rendering context provided by GLX is a GLXContext. A GLXContext contains all OpenGL state information and can be bound to at most one GLXDrawable and one Display per thread. A Display is the connection provided by the X server to interface with a machine's rendering area.

A GLXDrawable is a structure that X can draw into, including a Window and a Pixmap. Windows are onscreen buffer structures and Pixmaps are offscreen buffers. Unicon's Xlib implementation uses **Pixmaps** due to X11 lacking a double-buffering mechanism. In keeping with its display list architecture, the OpenGL implementation forgoes using Pixmaps and only uses Windows. Instead, the OpenGL implementation uses a pixel buffer (GLXPbuffer), an OpenGL-specific, offscreen rendering surface, for Unicon hidden windows. As such, the Unicon's internal canvas (struct wistate) owns a Window, GLXPbuffer, and GLXContext to provide an onscreen rendering surface, offscreen rendering surface, and OpenGL context to render with. The decision to give the GLXContext to the internal canvas instead of the internal context is due to both the constraints of an integrated 2D/3D window and performance concerns.

A GLXContext contains the entire OpenGL state machine, which includes its modelview and projection matrices which determine the landscape and camera position in a 3D scene. In concept, a window that renders a 3D landscape can only have one camera. The only exception is if the parent 3D window creates a child window with its own GLX structures. Furthermore, it would be redundant to allocate multiple OpenGL state machines to render to one window. Unicon makes liberal use of contexts which could lead to memory issues with GLX and OpenGL if asked to allocate too many GLXContexts. Memory is cheap, but being liberal with memory not owned by the Unicon runtime system could lead to perplexing undefined behavior.

Unicon's internal display owns a Display  $^*$ , an XVisualInfo  $^*$ , and two GLXContexts. One of the GLX contexts is a shared context for sharing textures between all contexts within a display, while the other keeps track of the currently bound context to reduce redundant calls to **glXMakeCurrent**() (see Listing [4.1](#page-27-0) for details).

```
#define MakeCurrent (w) do \{\setminus\}wsp ws = (w) ->window; \
    if (ws \rightarrow ctx' != ws \rightarrow display \rightarrow currCtx) {\
        g|XMakeCurrent (ws–>display ->display, ws–>win, ws–>ctx);\
        ws>display \rightarrowcurrCtx = ws\rightarrowctx;\
        }\
    } while (0)
```

```
# define UnbindCurrent (wd) do \{\setminus\}glXMakeCurrent (wd->display, None, NULL);\
   wd \rightarrow currCtx = NULL; \\} while (0)
```
Listing 4.1: Macros for managing and maintaining the current context

Textures are used for all pixel-based rendering. The XVisualInfo \* contains a visual selected by glXChooseVisual() that supports TrueColor or DirectColor, double-buffering, and a depth and stencil buffer. All of the cross-platform display-related OpenGL resources can be found in the internal C function  $gl$ -alc-display $()$ , with alc-display $()$  handles the windowing resources. The internal function that allocates the internal canvas fields and performs window initialization and mapping is wmap(). See Listing [4.2](#page-28-0) for a list of X and GLX structures used in Unicon internal windowing structures.

```
typedef struct _wstate \{. . .
   GLXContext ctx;
   Window win;
    . . .
} ∗wsp ;
typedef struct _wdisplay {
    . . .
   Display *display;
   XVisualInfo ∗vis;
   GLXContext sharedCtx;
   GLXContext currCtx;
    . . .
} ∗wdp ;
```
Listing 4.2: GLX fields in internal C structures

A small but significant addition was made to pollevent() in src/runtime/rxwin.ri and src/h/graphics.h. The macro FLUSH POLL INTERVAL was added to define a counter value for flushing OpenGL instruction every n Unicon virtual machine instructions. An acceptable value was found to be #define FLUSH POLL INTERVAL 10. It struck a balance between optimizing performance by minimizing the number of calls to glFlush() while maintaining good I/O response times. This only applies to Unicon windows that are not buffered, i.e. "buffer=off". This implementation changed "buffer" from a context attribute to a canvas attribute. All Unicon windows are not buffered by default.

```
int pollevent()
  {
   . . .
   static int gpx-poll = FLUSH_POLL_INTERVAL;
   . . .
   if (gpx_poll) gpx_poll--;
   if (log x - pol)for (wb = wbndngs; wb; wb=wb->next) {
         wsp ws = wb->window;
          if (ws->buffermode == UGL_IMMEDIATE) {
             if ( ws->redraw_flag && ! ws->busy_flag ) {
                ws>busy flag = 1;
                MakeCurrent (wb);
                g | Flush ();
                ws\rightarrowredraw_flag = 0;
                ws>busy<sub>-flag</sub> = 0;
                 }
             }
          }
      gpx_poll = FLUSH_POLL_INTERVAL;
      }
   . . .
  }
```
Listing 4.3: Algorithm for polling flush

The last set of changes affect the implementation of hidden windows for this port. In the Xlib implementation, a hidden window was implemented by moving the target window to some offscreen location. To simplify the process under OpenGL, the window is unmapped using XUnmapWindow() and remapped using XMapWindow(). It is possible that at some point, unmapping a window did not produce the desired effect. However, using **XUnmapWindow()** and **XMapWindow()** instead of legacy Xlib code resulted in no noticeable change in windowing behavior. Consequently, it appears safe to proceed with a more streamlined approach. These changes were made to internal C function **setcanvas**().

The OpenGL implementation only supports TrueColor and DirectColor visuals, i.e. colors are represented with RGBA values and the number of colors is not limited (from a practical standpoint). On the other hand, X was designed during a time when PseudoColor and StaticColor visuals (limited to 8-bit colormaps) were the norm. As a consequence, Xlib must allocate colors. This port does not allocate any colors with Xlib except the border and background pixels for the windows managed by the X server. The colors allocated for the border and background are determined by the initial foreground and background colors, respectively. Upon destruction of a window, the colors are freed. The allocation of Xlib colors occurs in wmap().

#### <span id="page-30-0"></span>4.1.2 Render Context

The Unicon render context is an internal context (struct we context) owned by the canvas (struct wstate). The render context maintains the correct context attribute states for the display list in order to render with proper Unicon 2D graphics [API](#page-12-1) semantics, i.e. the render context servers as the Unicon context for a particular Unicon canvas and display list. The context attribute primitives of a display list update the values of the render context when appended to the list and during list traversal. Graphical primitives on the display list are rendered with the values of render context attributes instead of the bound context.

The implementation of updating the render context relies on the internal C function updaterendercontext(). updaterendercontext() compares each context attribute between the current context and render context. For each attribute that differs, a context attribute item is appended to the display list of the canvas. This function is called from the top of every OpenGL internal C function that allocates a display list record. To prevent redundant recursion from **updaterendercontext**(), the flag **updateRC** was added to the internal canvas. To minimize the number of times updaterendercontext() is called, the macro wrapper UpdateRenderContext() checks if the serial number of the current context is the same as the context previously used for adding a display list item. The field **lastwcserial** was added to the internal canvas to facilitate this check. **UpdateRenderContext**() has a second argument, the integer code of the context attribute about to be allocated. This prevents an unnecessary display list record allocation if the current attribute value differs from respective render context attribute value.

```
#define UpdateRenderContext (w, intcode) do \{\ranglei f ( ! ( w)−>window−>i n i t A t t r s && ! ( w)−>window−>updateRC &&\
        (w) ->window->lastwcserial != (w)->context->serial) \
       \{\setminusint rv = updaterendercontext(w, intcode);\
```

```
if (rv != Succeeded) return rv;
  }\
} while (0)
```
Listing 4.4: Macro wrapping for updating the Unicon render context

UpdateRenderContext() is implemented with the display list design mentioned in Section [3.3.](#page-20-0) Calls to **updaterendercontext**() scale directly with the number of differing contexts used with one canvas. The speed of updaterendercontext() scales directly with the number of differing context attributes between the current context and the Unicon render context. updaterendercontext() is never called if exactly one context is used for every canvas. According to profiling via gprof on Unicon standard programs IVIB and UI, both the profiling time and number of calls to **updaterendercontext**() is relatively insignificant. Both IVIB and UI are written with Unicon's [GUI](#page-12-2) toolkit which heavily use Unicon procedure **Clone**(), and consequently multiple contexts per canvas.

Another consideration of the render context is initialization. Whenever a redraw is invoked, the render context needs to be reinitialized to ensure the correct context attributes apply to graphical primitives on the display list that are not preceded by context attribute items. Another internal context, wcdef, is used to remember the initial context attributes for a canvas. The initial, or default, context wcdef takes the values of the context allocated and initialized with user-defined arguments when a new window is opened with the internal C function  $gl$ -wopen. The function  $copy$ -2dcontext() is used for initialization of both wcdef and wcrender and reinitialization of wcrender during redraws. To initialize context attributes without adding display list records, the flag initAttrs was added to the internal canvas. All of the fields added to the internal canvas for the render context can be seen below in Listing [4.5.](#page-31-0)

<span id="page-31-0"></span>typedef struct \_wstate {

```
. . .
  struct _wcontext wcrender, wcdef;
  int lastwcserial;
  int updateRC;
  int init Attrs:
   . . .
} ∗wsp ;
```
### <span id="page-32-0"></span>4.1.3 Display List

The runtime architecture of the new 2D implementation is modeled after the 3D facilities. Unicon's 2D display list contains 18 graphical primitives and 14 context attributes primitives. However, one major difference is that each display list object is a Unicon record, whereas the display list objects of the 3D facilities are either Unicon records or lists. The choice to define all 2D display list objects as Unicon records was in equal parts to reduce the number of runtime typechecks during display list traversal in additon to simplifying display list inspection and modification by the end user. See Appendix [A.2](#page-99-0) for a detailed list of the 2D display list objects and which Unicon procedures they are instantiated from.

Unicon procedures which accept multiples of arguments— **DrawArc()**, **DrawCircle()**, DrawRectangle(), DrawString(), EraseArea(), FillArc(), FillCircle(), FillRectangle(),

WWrite(), and WWrites()— create distinct display list objects for each instance specified in the argument list. A possible avenue for future work is to determine if and at what point it is beneficial to performance to bundle multiple display list objects of the same type into one display list object.

The C functions create\_display\_list2d(), rec\_structor2d(), and traversefunclist2d() are 2D analogs to the 3D internal functions that create a Unicon list for the display list, return Unicon record constructors for allocating display list records, and render the items on the display list. The macro Get2dRecordConstr() wraps around rec\_structor2d() for convenience and is used in each internal function of the 2D [API](#page-12-1) that pertains to a particular graphical primitive or context attribute, e.g.  $gl$ -fillpolygon() and  $gl$ -setfg(). Whenever one of these internal C functions is invoked, a Unicon record of the corresponding type is allocated, initialized and appended to the display list. The display list traversal algorithm for the 2D mode is a simple list traversal that invokes the appropriate functions to render each display list record.

On the other hand, the traversal algorithm for the integrated 2D/3D mode is much more interesting because of **EraseArea**() semantics. The field **stencil mask** was added to the internal canvas to allow the integrated 2D/3D mode traversal to implement the correct EraseArea() semantics.

The display list is traversed while only invoking functions of context attribute records to keep the Unicon render context up-to-date. If no EraseArea primitive is encountered, the previously saved render context is restored and the display list is traversed normally. If an EraseArea primitive is encountered, then its function is invoked, which sets all areas of the erase bitplane except for the specified rectangular area to be erased. The internal canvas stencil mask **stencil mask** is set to the erase bitplane, the appropriate stencil function is set, and the previously saved render context is used. Normal display list traversal then occurs starting from the last saved place in the list (either the start, or right after the last EraseArea primitive). After this partial traversal is done, the stencil mask is reset to 0 and the current render context and position in the display list is saved. This repeats until the entire list is traversed.

The internal function **traverselist2d**() is a helper function used by **traversefunclist2d**() that traverses a specified contiguous subset of the 2D display list. Listing [4.6](#page-33-0) depicts pseudo-code for 2D display list traversal used by traversefunclist2d().

```
int traversefunclist2d (wbp w)
  {
  wsp ws = w->window;
  wcp wc = w ->context;
  int i, j, int code;int used;
  word k:
  int elements;
  struct b_list *hp;
  tended struct b_lelem *bp;
  int rv;
   . . .
   if (ws->is_3D) { /* integrated 2d/3d mode traversal */
      /∗
      * Initialize render context and traversal state
       ∗/
      struct descrip desc;
      struct b_record *rp;
     wcp wcr = &(ws-&>wcrender);
     word last_k = k;
      int last_used = used, last_i;
```

```
tended struct b lelem * last bp = bp;
   struct _wcontext last_wc = {0};
   copy_2dcontext(&last_wc, wcr);
   for (i=0, last_i=0; i < elements; i++) {
       . . .
       if (intcode == GL2D_ERASEAREA) {
         /∗
         ∗ Draw area to be erased into stencil buffer
          ∗/
         erasearea2d (w, rp ) ;
         /∗
         ∗ Setup stencil buffer and render context to traverse all
          ∗ contiguous non–erasearea display list records before this
          ∗/
         ws->stencil_mask = GL2D_ERASE_BIT;
         DefaultStencilFunc(w);
         copy_2dcontext(wcr, &last_wc);
         init_2dcanvas(w);
         rv = traverselist2d (w, last_bp, last_i, i, last_used, last_k);
         if (rv != Succeeded) return rv;
         /∗
         * Set stencil buffer states back to default and save the current
          * render context state and position in display list
          ∗/
         ws>stencil_mask = 0;
         DefaultStencilFunc(w);
         copy_2dcontext(&last_wc, wcr);
         last_k = k;last_i = i + 1;last_user = used;
         last_b p = bp;
         }
      else if (i == elements-1 && last_i < i) {
         /∗
         ∗ Traverse the remaining non–erasearea elements of the list
          ∗/
         copy_2dcontext(wcr, &last_wc);
         rv = traverselist2d (w, last bp, last i, i+1, last used, last k);
         if (rv != Succeeded) return rv;
         }
      else {
         /∗
          * Only traverse context attributes to update the render context
          ∗/
          . . .
        } /* end else */
      } /* end for */} /* end if */
else { /* 2d traversal *//∗
   ∗ Traverse all elements normally
   ∗/
   rv = traverselist2d(w, bp, 0, elements, used, k);if ( rv != Succeeded) return rv;
   }
if (ws->resize) ws->resize = 0;if (ws\rightarrowredraw_flag) ws-\rightarrowredraw_flag = 0;
return Succeeded;
```
}

A few flags (resize, dx\_flag, dy\_flag) were added to the internal canvas to facilitate correct window resizing semantics in addition to enabling users to modify particular fields of display list records. See Appendix [B.3](#page-109-0) for a list of display list records and their modifiable fields. The macros **Recalc<sup>\*</sup>**() and **Update<sup>\*</sup>**() determine whether the private fields of a display list record need to be updated and update the private fields respectively.

#### <span id="page-35-0"></span>4.1.4 Textures

The implementation of Unicon's 2D pixel-based writing operations (CopyArea(),

DrawImage(), ReadImage(), DrawString() and WWrite<sup>\*</sup>()) uses OpenGL textures. There is the option of using OpenGL function glDrawPixels(), but it is significantly slower than loading an image to a 2D texture and rendering it to a quad. In fact, even the OpenGL function glReadPixels() is a bottleneck for performance because it forces CPU and GPU sychronization. A possible avenue for future work is to implement OpenGL pixel buffer objects (available starting OpenGL version 2.1) which allow for asynchronous pixel transfer.

As mentioned briefly in Section [4.1.1,](#page-26-0) the internal Unicon display owns a GLXContext for the sole purpose of sharing textures to all OpenGL rendering contexts for a particular display. Additional fields were added to the internal display structure for storing the textures allocated from OpenGL.

```
typedef struct _wdisplay {
   . . .
   unsigned int stdPatTexIds[16]; /* array of std pattern texture ids */
   unsigned int *texIds;
   unsigned int numTexIds;
   unsigned int maxTexIds;
   . . .
} wdp ;
```
Listing 4.7: Fields in internal display structure for storing OpenGL textures

OpenGL texture IDs are integer values ranging from 0 to 65535, with 0 being reserved as the default texture for all OpenGL texture targets, i.e. glGenTextures() will never return a texture ID of 0. **stdPatTexIds** holds the texture IDs that have been initialized to the standard Unicon patterns. texIds holds all other textures that are allocated by the
2D facilities. numTexIds stores the number of allocated texture IDs held by texIds and maxTexIds indicates size of texIds.

stdPatTexIds and texIds are arrays maintained in such a way that a value of 0 indicates that no texture has been allocated for that slot. Internal C function get tex index() dynamically manages the size of texIds and returns the first available index of the array that is ready to be allocated an OpenGL texture ID. The macro InitTexture2d() handles the allocation of the texture into the provided index of texIds.

```
/∗
∗ Allocates {ntex} OpenGL textures. If more than one are requested, the
* index returned is the first of the requested array.
 ∗/
int get_tex_index(wdp wd, unsigned int ntex)
   {
   int rv;
   unsigned int err;
   /* Max # is dependent on GLuint (65536-1), but reserve a fraction */
   const unsigned int MAX_TEXTURES = 32768;
   if (ntex == 0) return Failed;
   if (wd–>numTexIds+ntex > wd–>maxTexIds) {
      unsigned int *ptr = NULL;unsigned int n = wd->maxTexIds;
      i f (wd−>maxTexIds < MAX TEXTURES) {
         ptr = (unsigned int *) realloc ((wd)->texIds, 2*n*s izeof(unsigned int));
         }
      if (!ptr) {
         \overline{1} if no memory left, delete half of the existing textures *delete\_first\_tex (wd, n/2);
         }
      else {
         wd->texIds= ptr;
         wd−>maxTexIds = 2∗n ;
         }
      }
   rv = wd–>numTexIds;
   wd->numTexIds += ntex;
   return rv;
   }
#define InitTexture2d(texptr) do \{\setminus\}gIGenTextures (1, texptr);
   UGLBindTexture (GL.TEXTURE.2D, *texptr);
   glTexParameteri (GL_TEXTURE_2D, GL_TEXTURE_WRAP_S, GL_REPEAT) ;\
   glTexParameteri (GL_TEXTURE_2D,  GL_TEXTURE_WRAP_T,  GL_REPEAT) ;\
   glTexParameteri(GL_TEXTURE_2D, GL_TEXTURE_MAG_FILTER, GL_NEAREST);\
   glTexParameteri (GL_TEXTURE_2D, GL_TEXTURE_MIN_FILTER, GL_NEAREST);\
   glTexEnvi(GL_TEXTURE_ENV, GL_TEXTURE_ENV_MODE, GL_REPLACE);\
   } while (0)
```
Listing 4.8: Internal procedures for texture allocation

If the maximum number of textures is reached, **get tex index()** releases the first half of the allocated texture IDs using internal function delete first tex(). delete first tex() releases textures by using **glDeleteTextures**(), moving the remaining textures to the front of the array and setting the remaining slots of texIds to 0. numTexIds is adjusted accordingly. texIds is always filled from front to back to facilitate ease of texture deallocation.

```
/∗
* Frees the first {ntex} (OpenGL) resources in the
* texture array moves the remaining (if any) to the front
∗ of the a r r a y .
 ∗/
int delete_first_tex(wdp wd, unsigned int ndel)
   \left\{ \right.unsigned int i, j, ntex = wd->numTexIds;
   unsigned int *a;
   if (ndel == 0) return Failed;
   else if (ndel > ntex) ndel = ntex;
   a = wd->texids;
   j = nteX - ndel;g lD e let e Textures (ndel, a);
   wd−>numTexIds = j ;
   for (i = 0; i < ndel; i +) {
      if (j < ntex) {
         a[i] = a[j];a[j++) = 0;}
      else
         a[i] = 0;}
   return Succeeded;
   }
```
Listing 4.9: Internal function for texture deallocation

### 4.1.5 Stencil Buffer

The stencil buffer is used in several aspects of this OpenGL implementation of the Unicon 2D graphics facilities. The stencil buffer, like the color and depth buffers, is a memory buffer the size of the screen (for OpenGL, defined by **glViewport**()). The stencil buffer can be at most 8 bits deep. Each bit of depth is referred to as a bitplane. The visual given by glXChooseVisual() determines the actual stencil buffer depth. The Unicon OpenGL implementation needs only 3 bitplanes, one each for general-purpose drawing, patterns, and erasearea (for integrated 2D/3D mode).

```
#define GL2D_DRAW_BIT 0x01
# define GL2D_PATT_BIT 0x02
#define GL2D_ERASE_BIT 0x04
```
Listing 4.10: The 3 bitplanes defined for Unicon's 2D graphics facilities

The purpose of the stencil buffer is to cull particular pixels of a rendering operation. The culling is affected by both the values present in the stencil buffer and the comparison function used. The utility of the stencil buffer is vast and not fully explored in this implementation. To facilitate ease of use in the runtime system, four macros were written as wrappers for OpenGL functions to utilize the stencil buffer: EnableStencilWrite(), DisableStencilWrite(), SetStencilFunc(), and DefaultStencilFunc().

EnableStencilWrite() enables writing to a specified bitplane or bitplanes and clears the specified bitplane(s) to a given value. Lastly, EnableStencilWrite() defines what type of write action to be to applied to affect portions of the stencil buffer when rendering operations occur. DisableStencilWrite() in contrast disables any rendering operations from affecting values in the stencil buffer.

```
/∗
* {mask} determines the bitplane(s) affected.
 ∗ {val} is the value the stencil buffer is cleared to.
 \ast {action} determines the the action to be taken when the stencil
* test passes.
 ∗/
# define Enable Stencil Write (mask, val, action) do \{\langle\}g lStencilMask (mask);\
   q StencilOp (GL_KEEP, GL_KEEP, action);\
   g C lear Stencil (val);
   g C l e ar ( GL_STENCIL_BUFFER_BIT) ; \
   \overline{\} while (0)
#define DisableStencilWrite () do \{\setminus\}g lStencilMask (0x0);
   g | Stenci | Op (GL_KEEP, GL_KEEP, GL_KEEP) ; \
   \} while (0)Listing 4.11: Macros for controlling writes to the stencil buffer
```
SetStencilFunc() enables a subset of the 3 available bitplanes to affect rendering operations. DefaultStencilFunc() sets the stencil function to the default stencil mask, stencil mask, a newly added field to the internal canvas. By default, stencil mask  $= 0$ , meaning that although the stencil test is enabled, the values in the stencil buffer will not affect rendering operations. The only time when **stencil mask** holds a different value is during display list traversal of an integrated 2D/3D mode window when EraseArea() is called with arguments not affecting the entire screen. In that case, **stencil mask** is set to GL2D ERASE BIT. See Section [4.1.3](#page-32-0) for more details.

```
typedef struct _wstate {
    . . .
   unsigned char stencil_mask;
   . . .
} ∗wsp ;
/∗
* g Stencil Func () with a mask of 0 lets the stencil test pass regardless
 * of what values are in the stencil buffer. Otherwise, it will only let
 * pixels that are equal to the bits in {mask} pass the stencil test.
 ∗/
#define SetStencilFunc(w, mask) \
   g lStenci l Func (GL_EQUAL, 0xFF, (w)->window->stencil_mask | mask)
# define Default Stencil Func (w) Set Stencil Func (w, 0)
```
Listing 4.12: Macros for applying the stencil buffer

## 4.1.6 Context Attributes

Context attributes affect the rendering of graphical primitives. There are five categories of attributes: color, font, drawing style, clipping, and translation. This section will describe how the Unicon attribute semantics were achieved with OpenGL.

### Colors

As discussed at the end of Section [4.1.3,](#page-32-0) this OpenGL implementation is limited to support of 24-bit TrueColor and DirectColor displays. OpenGL's RGBA mode offers a simple way to change color states with the  $g$ Color<sup>\*</sup> $()$  class of functions, which take RGB or RGBA values as a variety of C data types.

```
typedef struct color \{char name[6+MAXCOLORNAME];
  unsigned short r, g, b, a;
  /* for referencing a mutable color (negative) */int id;
#ifdef XWindows
  unsigned long c; /* X11 color handle */# e n d if /∗ XWindows ∗/
  struct color *prev, *next;
  } * c l r p ;
```
Listing 4.13: OpenGL color struct

struct color (see Listing [4.13\)](#page-39-0) is similar to the internal structure used by the Xlib implementation, struct wcolor. The difference between the structures is that struct wcolor uses closed hashing while struct color uses external hashing. If id is 0, then the internal RGBA values are used. Otherwise, it holds a positive integer that references an item in the mutable color linked list within the internal display structure as seen in Listing [4.14.](#page-40-0) The convenience macros **SetColor**(), **GetColor**<sup>\*</sup>(), and **CopyColor**() were written to interface with struct color. The c field exists to interface with legacy Xlib color code for the border and background pixel values of windows provided by X11.

```
typedef struct _wdisplay {
   . . .
  int numMclrs:
  int muteIdCount;
  struct color *mclrs;
   . . .
} ∗wdp ;
```
Listing 4.14: OpenGL mutable color fields

These new structures are integral for the two new fields in the internal context, glfg and glbg (see Listing [4.15\)](#page-40-1), that hold the current foreground and background colors respectively. If either glfg or glbg is a mutable color, then the RGBA values of the corresponding item in the mutable color linked list is used. Otherwise, the RGBA values in glfg or glbg are used. The function gl color() handles allocation of the foreground and background display list objects. setcolor2d() handles updating the internal context foreground and background states.

```
typedef struct _wcontext {
    . . .
   struct color glfg, glbg;
    . . .
} ∗wcp ;
```
Listing 4.15: New foreground/background context fields

All five color context attributes (fg, bg, reverse, gamma and drawop), are interlinked with how they affect the OpenGL color state. The macro **SetDrawopColorState()** accounts for each of these attributes and is called after each to update the OpenGL color state.

```
#define SetDrawopColorState (w, drawop, is fg) do \{\langle\}wsp ws = (w) ->window; \
   wcp wc = (w) ->context, wcr = &(ws->wcrender);
   int is reverse;\
   unsigned short color[4], fg[4], bg[4];\
\
   if (is_fa)GetContextColorUS (w, FG, color [0], color [1], color [2], color [3]); \
   else\setminusGetContextColorUS (w, BG, color [0], color [1], color [2], color [3]); \
\
   /* set fq to (fq \hat{g} bq) */\
   if (drawop == GL2D_DRAWOP)REVERSE) {\
       if (is_fg)GetContextColorUS (w, BG, bg [0], bg[1], bg[2], bg[3]);
      else\backslashGetContextColorUS (w, FG, bg [0], bg [1], bg [2], bg [3]); \
\setminus/* calculate xor */\
       color[0] = color[0] ^ bg[0];\
       color[1] = color[1] ^ bg[1];\
       color[2] = color[2] ^ bg[2];\
       color[3] = 65535; /* transparency is disabled for "xor" *\wedge}\
   SetColorState (color, wcr->gamma);\
   \} while (0)Listing 4.16: The macro responsible for setting the OpenGL color state
```
Alpha alpha is a new context attribute for the Unicon's 2D facilities that implements transparency. For the OpenGL implementation, it is not a render context attribute in the fact that no display list record is created for this attribute. Instead, it is a normal Unicon context attribute that is used as a default alpha value for any Unicon color specifications missing an alpha. If an alpha value is explicitly mentioned in a Unicon color specification, then alpha is ignored.

Reverse and Gamma The reverse attribute has been added as a separate field to the internal context, reverse, to support the render context. The implementation relies on a few macros that retrieve the color (foreground or background) or set the OpenGL color state from the current context depending on the state of reverse.

A set of macros were written to support the encoding and decoding of gamma to convert to and from linear and sRGB space. These macros follow the form of EncodeGamma\*() and DecodeGamma\*(). There are variants specifying accepted C data types—unsigned short [\(US\)](#page-12-0), unsigned char [\(UC\)](#page-12-1), and float [\(GLF\)](#page-12-2)—in addition to the size of array parameters. gamma shares top-level macros with reverse to provide correct

Unicon color semantics.

```
# define EncodeGamma (flt, gamma) pow (flt, 1/gamma)
# define DecodeGamma (flt, gamma) pow (flt, gamma)
# define EncodeGammaUSToUC (ushort, gamma)
   ( unsigned char ) (GLFToUC (EncodeGamma (USToGLF ( ushort ), gamma ) ) )
#define DecodeGammaUSToUC(ushort, gamma)
   ( unsigned char ) (GLFToUC (DecodeGamma (USToGLF ( ushort ) , gamma ) ) )
# define EncodeGammaUS (ushort, gamma) \
   ( unsigned short) (GLFToUS (EncodeGamma (USToGLF ( ushort ) ,gamma) ) )
#define EncodeGammaUS_V4(dest, src, gamma) do \{\setminus\}dest[0] = EncodeGammaUS(src[0], gamma); \dest [1] = EncodeGammaUS (src [1], gamma);
   dest[2] = EncodeGammaUS(src[2], gamma); \n\dest [3] = src [3]; \setminus\} while (0)#define EncodeGammaUSToUC_V4(dest, src, gamma) do {\
   dest [0] = EncodeGammaUS (src [0], gamma) \gg 8;
   dest [1] = EncodeGammaUS (src [1], gamma) >> 8;
   dest [2] = EncodeGammaUS (src [2], gamma) >> 8;
   dest [3] = src [3] \gg 8;
   \} while (0)# define DecodeGammaUS (ushort, gamma) \setminus( unsigned short) GLFToUS (DecodeGamma (USToGLF ( ushort ), gamma) )
# define DecodeGammaUC (uchar, gamma) \
   ( unsigned char ) GLFToUC (DecodeGamma (UCToGLF ( uchar ), gamma ) )
#define EncodeGamma_V4(dest, src, gamma) do \{\langle\}dest[0] = EncodeGamma(src[0], gamma); \dest[1] = EncodeGamma(src[1], gamma); \ndest[2] = EncodeGamma(src[2], gamma); \n\dest[3] = src[3]; \setminus\} while (0)#define DecodeGamma_V4(dest, src, gamma) do \{\setminus\}dest[0] = DecodeGamma(src[0], gamma); \dest [1] = DecodeGamma(src[1], gamma);
   dest[2] = DecodeGamma(src[2], gamma); \n\dest [3] = \text{src } [3];
   \} while (0)
```
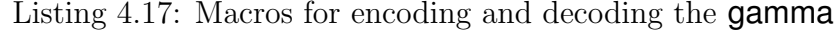

SetDrawopColorState() sets the OpenGL color state specifying the foreground or background color and drawop to be applied. The GetContextColor\*() family of macros retrieves the values of either the foreground or background color as the specified C data type while taking into account the reverse attribute.

```
#define GetContextColorUS (w, is fg, r, g, b, a) do \{\langle\}
```

```
wcp wcr = &((w) ->window->wcrender);
   if (wcr->reverse) \{\setminus\}if (is_fg)GetColorUS (w, wcr-\gtglbg, r, g, b, a);\
       else\backslashGetColorUS (w, wcr-\gtglfg, r, g, b, a);\
       }\
   else \{\setminusif (is_fg)\setminusGetColorUS (w, wcr-\gtglfg, r, g, b, a);\
       else'GetColorUS (w, wcr->qlbg, r, g, b, a);\
       }\
   } while (0)#define GetContextColorUC (w, is fg, r, g, b, a) do \{\langle\}wcp wcr = &((w) ->window->wcrender);
   if (wcr->reverse) {\
       if (is_fg)GetColorUC (w, wcr->glbg, r, g, b, a);\
       else\backslashGetColorUC (w, wcr->glfg, r, g, b, a);\
       \left\{ \right\}else \{\setminusif (is_fg)\setminusGetColorUC (w, wcr-\gtglfg, r, g, b, a);\
       else\setminusGetColorUC (w, wcr-\gtglbg, r, g, b, a);\
       \rightarrow} while (0)
```
Listing 4.18: Get macros for struct color

Finally, **SetColorState**() is the macro responsible for encoding the **gamma** and setting the OpenGL color state. GetContextColor\*() retrieves the values of either the foreground or background color as the specified C data type while taking into account the reverse attribute. It should be mentioned that reverse does not modify the semantics of setting the unicon attributes fg or bg via WAttrib(),  $Fg()$ , or  $Bg()$ . It only affects which colors are used for rendering geometric primitives, bitmaps, and pixmaps.

```
#define SetColorState (color, gamma) do \{\setminus\}GLfloat norm [4], normg [4];
   USToGLF_V4(norm, color);EncodeGamma V4 (normg, norm, gamma);
   g Color4fv (normg);
   \} while (0)
```
Listing 4.19: The macro for encoding **gamma** and setting the OpenGL color state

**Drawop** This implementation of the 2D facilities only supports the values "copy" and "reverse" for drawop. OpenGL provides the function glLogicOp() to allow for the selection of a specific logical operation to be applied to the incoming and buffer color values. To enable OpenGL logic operations, GL COLOR LOGIC OP must be enabled. A consequence of enabling GL COLOR LOGIC OP is that blending is disabled, which is needed for alpha blending, or transparency.

As a result, "**drawop=copy**" is implemented by disabling **GL\_COLOR\_LOGIC\_OP** and allowing normal pixel application. As long as no transparency is used ("alpha=1.0"), pixels will have a one-to-one application to the color buffer. "**drawop=reverse**" is implemented by initializing the OpenGL logic operation to XOR by using glLogicOp() and enabling GL COLOR LOGIC OP. SetDrawopColorState() will then XOR the corresponding foreground and background components together (excluding alpha) and set the OpenGL color state with the resulting color using SetColorState(). See [4.16](#page-41-0) for details. The macro ApplyDrawop() is used to apply these state changes.

```
#define ApplyDrawop(w, drawop) do {\
   if (drawop == GL2D_DRAWOP_COPY) {\
      gID is able (GL-COLOR\_LOGIC\_OP);
      }\
   else if (drawop == GL2D_DRAWOP_REVERSE) \{\ \ \ \glEnable (GL_COLOR_LOGIC_OP) ; \
      }\
   SetDrawopColorState (w, drawop, FG);} while (0)
```
Listing 4.20: The macro for applying drawop to the OpenGL color state

#### Font

The font rendering facilities were implemented by using FreeType, an open-source font rasterization library, to provide glyph images and OpenGL to render those images. The internal C function drawstringhelper() handles the retrieval, storage, and rendering of glyph images while the internal C functions gl loadfont() and find fontfile() find the best fitting font file from Unicon's standard fonts in unicon/dat/fonts and allocate an internal font structure for the context to reference. Four new open-source font files were added to unicon/dat/fonts to fill the default "mono" font: SourceCodePro-Regular.ttf, SourceCodePro-It.ttf, SourceCodePro-Bold.ttf, and SourceCodePro-BoldIt.ttf.

The font dimension attributes for a selected font—width, height, ascent, and descent are fixed. However, the user may change the leading attribute, which specifies the amount of vertical space the cursor travels when encountering a newline. No change was made to how the leading attribute was implemented, except for changing font attribute retrieval macros to reflect FreeType's data structures.

```
# define FT_ASCENT(face) (int)((face)->size->metrics.ascender >> 6)
# define FT DESCENT (face) (int) ((face) -> size -> metrics . descender >> 6)
#define FT_FWIDTH(face) (int)((face)->size->metrics.max_advance >> 6)
# define FT-FHEIGHT (face) \
   ( int ) ((( face )–>size ->metrics . ascender –(face )–>size ->metrics . descender ) >> 6)
# define GL_ASCENT(w) FT_ASCENT((w)->context->font->face)
# define GL_DESCENT(w) FT_DESCENT((w)->context->font->face)
# define GL_FWIDTH(w) FT_FWIDTH((w)–>context->font->face)
# define GL_FHEIGHT(w) FT_FHEIGHT((w)->context->font->face)
# define GL LEADING (w) ( (w) -> context ->leading )
# define GLROWTOY(w, row) ((row-1) * GL_LEADING(w) + GL_ASCENT(w))
# define GL COLTOX (w, col) ((col -1) * GL FWIDTH (w))#define GL_YTOROW(w,y) ((y>0) ? ((y)/GL_LEADING(w)+1) : ((y)/GL_LEADING(w)))
#define GL_XTOCOL(w,x) (!GL_FWIDTH(w) ? (x) : ((x) / GL_FWIDTH(w)))
# d ef i n e GL MAXDESCENDER(w) GL DESCENT (w)
#define GL_TEXTWIDTH(w, s, len) drawstringhelper(w, 0, 0, 0, s, len, 0, 0)
```
#### Listing 4.21: OpenGL implementation of Unicon font macros

#### Drawing Style

{

Linewidth OpenGL provides the function glLineWidth() which is only guaranteed to support a width of 1. The implementation of OpenGL determines the range of widths supported. At the moment, **glLineWidth**() is used to implement line width. The macro ApplyLinewidth() is a wrapper for glLineWidth(). This is another avenue for future work if the limited linewidth becomes a problem.

Linestyle The linestyle attribute is implemented as the rendering macro RenderRealarrayLinestyle() used by the internal rendering function drawgeometry2d(). Each time a graphical line primitive is allocated, another set of vertices containing a segmented, or dashed, version of the original line is created. The segmented vertices of circles and arcs are created by selectively sampling the original vertices.

int drawgeometry2d (wbp w, struct b\_record  $*rp$ )

```
. . .
/* calculate points */
for (j = i, k = 1; j < n; j +=2) {
   v[j] = wx + rx * cos(s tart);
   v[j+1] = wy + ry*sin(-start); /* to imitate X11 rotation */
   if ( ! fill && ((j-i)/2 \sqrt{8} SKIP == 0) && k < nseg) {
      vseg[k] = v[j];vseg[k+1] = v[j+1];k + = 2:
      }
   start += dtheta;
   }
/* calculate endpoint specifically */v[n-2] = wx + rx * cos( end);v[n-1] = wy + ry*sin(-end); /* to imitate X11 rotation */
if (l fill ) {
   vseg[nseg-2] = v[n-2];vseg[nseg-1] = v[n-1];}
break ;
}
. . .
```
}

Listing 4.22: Selective vertex sampling to segment circles and arcs

All other line primitves (rectangles, lines, line segments, and polygons) are segmented with the function **segment** line(). For each line segment given in a set of lines, **seq**ment line() calculates the size of the segmented array based on a fixed line segment size. The new segmented array is allocated and filled with newly calculated vertices.

```
struct b_list *segment_line (wbp w, int num, struct b_realarray *ap2,
  double ∗v2 , word n2 )
   {
  wsp ws = (w) \rightarrowwindow;
  wcp wcr = &(ws->wcrender);
  tended struct b_realarray *apseg, *ap2_t = ap2;
  tended struct descrip desc;
  word i, j, k, nseg;
  double dx, dy, len, *vseg;
  const double MIN LEN = 4.0;
   if (n2 \% 2) {
      return NULL;
      }
  if (ap2_t) v2 = ap2_t ->a;
  dx = wcr \gtdx ;
  dy = wcr−>dy ;
  nseg = 0;/* Find the size of the segmented array */for (i = 0; i < n2; i +=num) {
      if (i+3 < n2) {
         double deltax = v2[i+2]-v2[i];double deltay = v2[i+3]-v2[i+1];len = sqrt(deltax * deltax + deltag * deltag);
```

```
nseg += (word)(2 \timesceil(len/MIN_LEN)); /\star x2 for 2d coords \star/
      }
   else if (i+1 < n2) {
      /* last vertex, add it to the segmented array */nseg += 2;
      }
   }
/* Alloc segmented array */
nseg ++; /* +1 for drawcode */AlcRealarrayList(desc, apseg, nseg, NULL);
vseg = apseg−>a ;
vseg[0] = GL.LINES;if (ap2_t) v2 = ap2_t ->a;
/* Calculate points and place them on real array */
for (i = 0, j = 1; i < n2; i +=num) {
   if (i+3 < n2) {
      /* two vertices available, segment the line */word n;
      double deltax, deltay, theta;
      deltax = v2[i+2]-v2[i];
      deltay = v2[i+3]-v2[i+1];
      theta = \tan 2(\text{delta}, \text{delta});
      /* maybe use macros to make this faster */len = sqrt(deltax * deltax + deltay * deltay));
      n = (word) (2 *ceil (len/MIN-LEN));
      /* add segmented vertices to array */for (k = 0; k < n; k+=2) {
         double delx = (k/2) * MIN.LEN * cos(<i>t</i> heta);
         double dely = (k/2) * MINLEN*sin(theta);
         vseg[i+k] = GLWORLDCOORD RENDERX(w, v2[i]+dx+de|x);
         vseg[j+k+1] = GLWORLDCOORDRENDERY(w, v2[i+1]+dy+dely);
         }
      j + = n;
      }
   else if (i+1 < n2) {
      /* add last vertex to array */
      vseq[i] = GLWORLDCOORD RENDER X(w, v2[i]+dx);
      vseg[j+1] = GLWORLDCOORDRENDERY(w, v2[i+1]+dy);
      i + = 2;
      }
   }
return (struct b_list *)BlkLoc(desc);
}
```
Listing 4.23: The internal function for segmenting straight line segments

At render time, a runtime check for the linestyle attribute determines which set of vertices are rendered and how. If "linestyle=solid", then the original set of vertices is rendered. If "linestyle=dashed", then the segmented set of vertices is rendered. If "linestyle=striped", then the origin set of vertices is rendered with the current background color followed by the segmented set of vertices with the foreground color.

```
#define RenderRealarrayLinestyle (w, v, n, vseg, nseg) do \{\langle\}int linestyle = (w) ->window->wcrender.linestyle;\
```

```
if (linestyle == GL2D_LINE_SOLID) \{\ \ \ \RenderRealarray (v, n);
   \rightarrowelse \{\setminusif \int (linestyle == GL2D_LINE_STRIPED) {
       int drawop = (w)->window->wcrender drawop;\
       SetDrawopColorState(w, drawop, BG);Render Realarray (v, n);
       SetDrawopColorState (w, drawop, FG);
       \rightarrowRender Real array (vseg, nseg) ; \langle}\
} while (0)}
```
Listing 4.24: Implementation of attribute linestyle

Fillstyle and Pattern The fillstyle is implemented by the rendering macro RenderRealarrayFillstyle() used by the internal C function drawgeometry  $2d$ (), like the linestyle. A render time check on the Unicon render context's value of the fillstyle is used to determine how to render the primitive. The pattern bitplane of the stencil buffer is used to render filled primitives with "fillstyle=masked" and "fillstyle=textured". The only difference being that "fillstyle=textured" renders the filled primitive (without the stencil patter bitplane) using the background color before rendering the primitive using the foreground color and stencil pattern bitplane.

```
#define RenderRealarrayFillstyle(w, v, n, stencil_mask) do \{\langle\}switch ((w)->window->wcrender fillstyle) {\
       case GL2D_FILL_SOLID:\
           Set {\sf Stenci} Func (w, <i>stenci</i> ] mask ); \{Render Realarray (v, n);
           break ;\
       case GL2D FILL MASKED:\
           Set { \texttt{StencilFunc}}(w, ste n c i l \texttt{mask } | G L 2 D \texttt{PATT\_BIT}) ; \text{ }Render Realarray (v, n);
           DefaultStencilFunc(w);\
          break ;\
       case GL2D FILL TEXTURED:\
           Set {\sf Stenci} Func(w,   stencil_mask );
           SetDrawopColorState (w, wcr->drawop, BG) ;\
           \mathsf{Render} Realarray (v, n);
           \mathsf{SetStenci}Func(w, stencil_mask | GL2D_PATT_BIT);\
           SetDrawopColorState (w, wcr->drawop, FG) ;\
           Render Realarray (v, n);
           break ;\
       default: \`return Failed;\
           break ;\
       }\
    DefaultStencilFunc(w);} while (0)
```
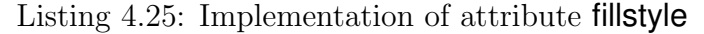

As can be seen above from Listing [4.25,](#page-48-0) when When "fillstyle=masked" or

"fillstyle=textured", the stencil function is changed to apply the pattern bitplane, which allows pixels drawn to the shape of the pattern bitplane to pass and be rendered to the color buffer.

The pattern attribute is implemented in internal C function **setpattern2d**() by using textures to draw the pattern stencil buffer bitplane. To be more specific, a bitmap is created from either a standard Unicon pattern or a specification string and converted to an alpha-based pixmap by bitmap to pixmap(). A texture is allocated and initialized with the alpha-based pixmap. Alpha testing and OpenGL texture repeating are used to draw the pattern into the entire pattern bitplane of the stencil buffer. The color and depth masks are disabled to prevent the pattern from affecting the color or depth buffers. SetStencilFunc() can then be used to specify that the pattern bitplane should be applied to a render operation.

```
int setpattern2d (wbp w, struct b_record *rp)
   {
   wsp ws = w->window;
   wcp wcr = &(ws–>wcrender) ;
   wdp wd = ws->display;
   int width, nbits, size, slen, s1len, update;
   unsigned int index = 0;
   char * pattern;
   char *s, *bits, *si;
   unsigned int texid = 0, *texptr = NULL;
   if (np) {
      GetStr (rp->fields [2], s, slen);
      GetStr(rp \rightarrow field s[3], s1, s1len);/* Check if pattern string has changed */
      update = (slen <= s1len) ? strncmp(s, s1, slen) : strncmp(s, s1, s1len);
      if (update) \{MakeStr(s, slen, &(rp \rightarrow fields [3]));
          }
       else {
          if (is:integer(rp->fields [6]) && is:integer(rp->fields [7])) {
             text{id} = (unsigned int) IntVal(np \rightarrow field [6]);
             index = (unsigned int) IntVal( rp \rightarrow fields [7]);
             /* Check if non-std pattern needs to be reallocated */
             if (index && texid != wd->texIds[index]) {
                update = 1;
                }
             else \{width = IntVal(rp \rightarrow field s [4]);
                nbits = IntVal(rp \rightarrow field s[5]);
                UGLBindTexture (GL_TEXTURE_2D, texid);
                }
```

```
}
      else {
          update = 1;
          }
      }
   }
else fupdate = 1;
  s = wcr−>patternname ;
  slen = strlen (wcr->patternname);
  }
if (update) \{/∗
    * Allocate texture
    ∗/
    int bmwidth, size, winsize;
    int ix, iy, i, j;
   unsigned char *img, *src, *dest;
   tended struct b_record *recp = rp;
   char data [MAXXOBJS];
   char *buf = data;
   C_integer v, bits [MAXXOBJS];
   int symbol;
   if (( slen > 0) && is digit (s[0]) {
      /∗
       * If the pattern starts with a number it is a width, bits encoding
       ∗/
       n \, \text{bits} = \text{MAXXOBUS};switch (parsepattern(s, slen, &width, &nbits, bits)) {
         case Failed:
         return Failed:
          case RunError :
             return RunError;
          }
      for (i = 0; i < nbits; i++) {
          v = \text{bits} [i];for (j = 0; j < width; j +=8) {
             *buf++ = v;
             v \gg= 8;}
          }
      index = get\_tex\_index(wd, 1);text{t} = \&(\text{wd}\rightarrow \text{text}] index]);
      }
   else if ((symbol = si_s2i(siPatternSyms, s)) >= 0) {
      /∗
       * Otherwise, it is a named pattern. Find the symbol id.
       ∗
       * See if named pattern has been allocated already
        ∗ I f so , get t e x t u r e i d and move on
       ∗/
       n \text{ bits } = \text{ width } = 8;if (wd \rightarrow stdPatTextids[symbol] > 0) {
          text{id} = wd\rightarrow stdPartTextlds [symbol];}
       else \{for(i = 0; i < 8; i++) {
             v = patbits [symbol * 8 + i];
             *buf+ = v;
             }
          text r = \&(\text{wd}\rightarrow \text{stdPatText}lds [symbol]);
          }
```

```
}
   if (!texptr) { /* stdpat already allocated */UGLBindTexture (GL_TEXTURE_2D, texid);
      }
   else \{/∗
       ∗ Convert from bits to bytes.
        ∗
       ∗ Need to invert the pattern across the y-axis since OpenGL reads
       * from the lower left corner first (bottom to top, left to right)
       ∗ from the array start to end.
       ∗/
      size = 4*width*nbits;img = (unsigned char *) malloc(size);if (!img) return RunError;
      bitmap_to_pixmap (data, width, nbits, img, INVERT, LOW_TO_HIGH);
      /∗
       * Generate a texture based off the pattern (img)
       ∗/
      Init Texture 2d (texptr);
      UGLTexImage2D (wd, GL_TEXTURE_2D, 0, GL_RGBA8, width, nbits, 0,
                     GL RGBA, GL UNSIGNED BYTE, img , RunError ) ;
      free (img);}
   /∗
    ∗ Update re co rd f i e l d s
    ∗/
   if (np) {
       MakeInt(width , & (rp{\rightarrow}filelds[4])) ;
       MakeInt(nbits, &(rp—>fields[5]));
      if (texptr)
          MakeInt (* texptr, &(rp->fields [6]) );
      else
         MakeInt (text{texid}, &(rp ->fields [6]));
      /∗
       * Index of 0 indicates it is a std pattern, otherwise it is the index
       ∗ into the general texture id array (wd–>texIds)
       ∗/
      MakeInt(index, &(rp \rightarrow fields [7]));
      }
   }
/∗
 ∗ Update render context pattern name
 ∗/
if (rp) {
   i f ( wcr−>patternname != NULL )
      free (wcr->patternname);
   wcr ->patternname = malloc (slen +1);
   if (wcr->patternname == NULL) return RunError;
   strncpy (wcr->patternname, s, slen);
   wcr->patternname [slen] = '\setminus0';
   }
/∗
 * Apply pattern to stencil buffer by using texture and alpha test
 ∗/
glColorMask (GL_FALSE, GL_FALSE, GL_FALSE, GL_FALSE) ;
glDepthMask (GL FALSE ) ;
EnableStencilWrite (GL2D_PATT_BIT, 0, GL_REPLACE);
```
RenderTexturedRect (w, 0, 0, ws–>width, ws–>height, width, nbits, –CNEAR);

```
/* restore */
DisableStencilWrite();
glColorMask (GL_TRUE, GL_TRUE, GL_TRUE, GL_TRUE) ;
glDepthMask (GL_TRUE) ;
UGLBindTexture (GL TEXTURE 2D, 0 ) ; /∗ unbind ∗/
return Succeeded;
}
```
Listing 4.26: The internal C function that renders pattern to the pattern bitplane

### Clipping

OpenGL's scissor test was a perfect match for Unicon clipping. The scissor test, if enabled, defines a rectangular area in which rendering operations apply, but all operations outside of the specified area fail. When clipping is disabled, the scissor test is disabled. When a clipping area is defined, the arguments are parsed and passed to the OpenGL function glScissor(). The internal C function setclip2d() handles all clipping functionality.

```
int setclip2d (wbp w, struct b\_record * rp){
   wsp ws = w−>window ;
   wcp wcr = &(ws \rightarrow wcrender);
    int clipx, clipy, clipw, cliph, px, py;
   double wx, wy;
   if (rp == NULL) {
       clipx = wcr \rightarrow clipx;
       clipy = wcr \rightarrow clipy;clipw = wc -c lipw;
       cliph = wcr \rightarrow cliph;
       }
   else {
       GetInt (rp->fields [2], clipx);
       G etInt (rp \rightarrow fields [3], clipy);
       GetInt (rp ->fields [4], clipw);
       G etInt (rp \rightarrow fields [5], cliph);
       /* update render context */
       wcr \rightarrow c \, lipx = c \, lipx;
       wcr \rightarrow c lipy = c lipy;
       wcr \rightarrow c lipw = c lipw;
       wcr \rightarrow c liph = c liph;
       }
   /* clipping disabled */
   if ( clipx == 0 && clipy == 0 && clipw == -1 && cliph == -1) {
       if (gIIsEnabled (GL.SCISSOR.TEST) == GLTRUE)glDisable (GL_SCISSOR_TEST) ;
       }
    else {
       if (gIlsEnable d (GL.SCISSOR.TEST) == GL.FALES)glEnable (GL_SCISSOR_TEST) ;
```

```
/* recook translation */clipx += wcr \rightarrow dx;clipy += wcr->dy;
   g l S c issor ( clip x , ws->height -( clip y + cliph), clipw, cliph);
   }
return Succeeded;
}
```
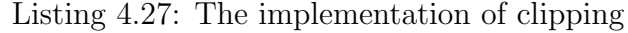

### Translation

The translational attributes dx and dy did not experience much revamping other than the process of removing translations coordinates from coordinates passed to the OpenGL implementation of the Unicon internal 2D [API](#page-12-3) using macro RemoveDxDy(). The reasoning behind this design choice was to ensure that all coordinates on the 2D display list are pure so that the translational display list records can be modified by the end user to apply new translational coordinates to the display list records following. During render time, the translational coordinates of the Unicon window's render context are added back into the coordinates using macro AddDxDy().

```
/∗
 * Checks to see if (x, y, w, h) are the defaults set by rectargs (). If they
 ∗ aren ' t , s u bt r a c t dx / dy .
 ∗/
#define RemoveDxDy(win, x, y, w, h) do \{\setminus\}wsp ws = win->window ; \
   wcp wcr = &(ws–>wcrender);
   if (x != 0 || y != 0 || w != ws->width || h != ws->height) {\
      x –= wcr–>dx;\
       y –= wcr–>dy;\
       }\
   } while (0)/∗
 ∗ Adds dx/dy back in via render context.
 ∗ Uses r e ct a r g s ( ) l o g i c l i k e RemoveDxDy ( )
 ∗/
#define AddDxDy(win, x, y, w, h) do \{\setminus\}wsp ws = win->window;\
   wcp wcr = &(ws \rightarrow wcrender);
   if (x := 0 || y := 0 || w := ws \rightarrow width || h := ws \rightarrowheight) {\
      x += wcr->dx; \
      y += wcr->dy; \
       }\
   \} while (0)
```
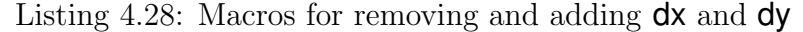

# 4.1.7 Graphical Primitives

#### Geometry

All Unicon geometric primitives (arcs, circles, lines, line segments, polygons, points, and rectangles) are rendered with the internal C function drawgeometry2d(). drawgeometry2d() not only renders but also initializes the arrays of vertices for each primitive type. As discussed for attribute linestyle, all unfilled primitive are initialized with a second array containing vertices for a segmented version of the original line. The initialization reoccurs whenever a graphical primitive has a user-modifiable field or an upstream translational coordinate field changed. The first element of each array of vertices (segmented or not) specifies the OpenGL draw code to be used.

This implementation uses immediate mode rendering with **qlBegin()** and **qlEnd()** which is encapsulated by the macro RenderRealarray(). RenderRealarray() is called from both RenderRealarrayLinestyle() and RenderRealarrayFillstyle() and takes an array of 2D vertices and its size. Another possible avenue for future work could be implementing vertex buffer objects to bypass OpenGL's fixed pipeline.

```
#define RenderRealarray (v, n) do \{\}g | Enable Client State (GL_VERTEX_ARRAY) ; \
   g|VertexPointer(2, GLDOUBLE, 0, (void *) & (v) [1]); \glDrawArrays ((v) [0], 0, (n-1)/2);
   g I D is a b le C lient State (GL VERTEX ARRAY) ;
   } while (0)
```
One other item of note is that rendering with **GL\_POLYGON** is only well-defined for simple convex polygons. Auxiliary internal C function **polygon type** identifies if a polygon is complex (self-intersecting), simple convex, or non-convex. These are definitons used by X11. polygon type uses an algorithm provided by Rory Daulton [\[9\]](#page-92-0). If filled polygon is not convex, then a two-pass algorithm using the stencil buffer from Chapter 14 of  $OpenGL$ Programming Guide [\[17\]](#page-93-0) is used.

Listing 4.29: The base geometric rendering macro

```
* Allocates and calculates coordinates for all geometric
* primitives (polygons, circles, arcs, rectangles, lines, points,
* line segments). Incorporates fillstyle for the primitives which
∗ a re f i l l e d .
 ∗/
int drawgeometry2d (wbp w, struct b_record *rp)
  {
  wsp ws = w \rightarrowwindow;
  wcp wc = w->context, wcr = &(ws->wcrender);
   double dx, dy, *v, *vseg, wx, wy;
   tended struct b_realarray *ap, *apseg;
   tended struct b record *rp_t = rp;
   word n, nseg;
   word i, j, k;
   int rv, fill, polytype = 0, drawcode, intcode, recalc = 0;
   int code = IntVal(rp \rightarrow field [1]);
  dx = wcr \rightarrow dx;
  dy = wc - 3 dy;
   /∗
   * Get the base types and determine whether coordinates need to be
    ∗ r e c a l c u l a t e d
    ∗/
   . . .
   if (!is:list (rp->fields [2]) || recalc || ws->resize || RecalcTranslation (w))
      {
      /∗
       ∗ (Re) calculate array coordinates
       ∗/
      switch (intcode) {
         case GL2D FILLCIRCLE :
         case GL2D FILLARC :
         case GL2D DRAWCIRCLE:
         case GL2D DRAWARC: {
             . . .
            break ;
            }
         case GL2D FILLRECTANGLE :
         case GL2D DRAWRECTANGLE: {
             . . .
            break ;
             }
         case GL2D FILLPOLYGON :
         case GL2D DRAWPOINT:
         case GL2D DRAWPOLYGON:
         case GL2D DRAWLINE:
         case GL2D DRAWSEGMENT: {
             . . .
            break ;
             }
         default:
            return Failed;
         } /* end switch */} /* end if */else {
      /∗
      * Get reference to array (s)
      ∗/
      . . .
      }
   /∗
```

```
* Render primitive
 ∗
 * Linestyle and fillstyle are accounted for during this time for line
 * and filled primitives respectively. Points are the only primitive
 * that are rendered as is.
 ∗/
glPushMatrix();
g | Translated (0,0, -CNEAR) ;
switch (intcode) {
   case GL2D DRAWPOINT:
      Render Real array ( v, n ) ;break ;
   case GL2D FILLPOLYGON :
   case GL2D FILLCIRCLE :
   case GL2D FILLARC :
   case GL2D FILLRECTANGLE :
      /∗
       ∗ For complex and nonconvex polygons :
       ∗ Use a 2-pass stencil algorithm where writing to the color buffer is
       * disabled on the first pass to only draw to the stencil buffer.
       * Only regions drawn to an odd number of times (1st pass) will have a
       ∗ ' 1 ' w i l l be drawn t o on the second pass .
        ∗
       ∗ h t t p : / / www. glprogramming . com / red / chapte r14 . html #name13
       ∗/
      if (polytype == POLY_COMPLEX || polytype == POLY_NONCONVEX) {
         /∗
          ∗ F i r s t pass
          ∗/
         EnableStencilWrite (GL2D_DRAW_BIT, 0, GL_INVERT) ;
         glColorMask (GL_FALSE, GL_FALSE, GL_FALSE, GL_FALSE);
         \check{R}ender Realarray (v, n);
         glColorMask (GL_TRUE, GL_TRUE, GL_TRUE, GL_TRUE) ;
         DisableStencilWrite();
         /∗
          ∗ Second pass
          ∗/
         RenderRealarrayFillstyle(w, v, n, GL2D_DRAW_BIT);
          }
      else \{RenderRealarrayFillstyle (w, v, n, 0);
         }
      break ;
   case GL2D DRAWLINE:
   case GL2D DRAWSEGMENT:
   case GL2D DRAWPOLYGON:
   case GL2D DRAWRECTANGLE:
   case GL2D DRAWCIRCLE:
   case GL2D DRAWARC:
      RenderRealarrayLinestyle (w, v, n, vseg, nseg);
      break ;
   } /* end switch */
glPopMatrix();
return Succeeded;
}
```
Listing 4.30: Internal C function for rendering geometric primitives

#### Images

The remaining graphical primitives are images. To be more specific, these are 2D rectangular areas of pixels specified with RGB or RGBA values. These primitives, with exception of **EraseArea**(), are rendered as textured rectangles. Texturing is significantly faster than using glDrawPixels().

Macros RenderFilledRect(), RenderTexturedRect(), RenderTexturedBitmapRect(), and their auxiliary macros **RenderFilledRect**() and **RenderTexturedRect**() were written to encapsulate rendering for Unicon image primitives. The macros RenderFilledRect() and **RenderFilledRect**() render a solid filled rectangle while **RenderTexturedRect**() and RenderTexturedRect() render a textured rectangle by using the currently bound 2D texture. RenderTexturedBitmapRect() renders a bitmap, or bi-level image, as a textured rectangles with or without background fill. If background fill is desired, a filled rectangle is drawn with the current background color. The color and depth masks are disabled and the texture is rendered to the drawing bitplane of the stencil buffer using alpha testing. The color and depth masks are re-enabled and a final filled rectangle is drawn with the drawing bitplane of the stencil buffer.

```
#define _RenderFilledRect(wx1, wy1, wx2, wy2, near) do \{\langle\}glBegin ( GL_TRIANGLE_FAN ) ; \
   g lVe rte x3d ( ( GLdouble ) wx1 , ( GLdouble ) wy1 , ( GLdouble ) near ) ;\
   g lVertex 3d ( ( GLdouble ) wx1, ( GLdouble ) wy2, ( GLdouble ) near ) ; \
   g lVertex3d ((GLdouble) wx2, (GLdouble) wy2, (GLdouble) near); \
   g lVertex 3d ( ( GLdouble ) wx2, ( GLdouble ) wy1, ( GLdouble ) near ) ; \
   gIEnd();
    \overline{\} while (0)#define RenderFilledRect(x, y, wd, ht, near) do \{\langledouble wx1, wy1, wx2, wy2;\
   wx1 = \text{GLWORLDCOORDX}(w, x);
   wy1 = GLWORLDCOORD_Y(w, y);
   wx2 = \text{GLWORLDCOORDX}(w, x+wd);wy2 = GLWORLDCOORDY(w, y+ht);
   -Render FilledRect(wx1, wy1, wx2, wy2, near);\} while (0)#define _RenderTexturedRect(w, x, y, wd, ht, texwd, texht, near) do \{\langle\}wcp wcr = &(w \rightarrow window \rightarrow wcrender);
   int drawop;\
   double wx1, wy1, wx2, wy2;\
   float tx1, ty1, tx2, ty2;\
\
   tx1 = ty2 = 0.0;
```

```
tx2 = (float)wd/(float)textty1 = (float)ht/(float)text{ }wx1 = GLWORLDCOORDX(w, x);wy1 = GLWORLDCOORD_Y(w, y);
   wx2 = GLWORLDCOORDX(w, x+wd);
   wy2 = GLWORLDCOORD_Y(w, y+ht);
\
   glBegin ( GL_TRIANGLE_FAN ) ; \
   gITexCoord2f(tx1,ty1); gIVertex3d(wx1,wy1,near);\
   gITexCoord2f(tx1,ty2); gIVertex3d(wx1,wy2,near);
   gITexCoord2f(tx2,ty2); gIVertex3d(wx2,wy2,near);\
   gITexCoord2f(tx2,ty1); gIVertex3d(wx2,wy1,near);
   gIEnd ();
   \overline{\} while (0)#define RenderTexturedRect(w, x, y, wd, ht, texwd, texht, near) do \{\langle\}glEnable (GL_TEXTURE_2D) ;
   glDisable (GL_TEXTURE_GEN_S);\
   gID is able (GL.TEXTURE.GEN.T);
   RenderTexturedRect(w, x, y, wd, ht, texwd, text, next, near);g|Enable (GL_TEXTURE_GEN_S);
   g|Enable (GL_TEXTURE_GEN_T) ; \
   gID is able (GL. TEXTURE.2D);
   \} while (0)#define FILL_BG 1
# define TRANSP_BG 0
#define RenderTexturedBitmapRect(w, x, y, wd, ht, texwd, texht, near, fillbg)\
   do \{\setminuswcp wcr = &(w->window->wcrender);
   int drawop;\setminusdouble wx1, wy1, wx2, wy2;
   float tx1, ty1, tx2, ty2;\
\setminustx1 = ty2 = 0.0;
   tx2 = (float)wd/(float)textty1 = (float) ht /(float) texht;
   wx1 = GLWORLDCOORDX(w, x) ; \langlewy1 = GLWORLDCOORD.Y(w, y) ; \wx2 = \text{GLWORLDCOORDX}(w, x+wd);wy2 = GLWORLDCOORD_Y(w, y+ht);
\setminusif (fillbg) {\
      SetDrawopColorState (w, wcr->drawop, BG) ;\
        \sf {RenderFilledRect} (wx1, wy1, wx2, wy2, near);\
       SetD rawopColo rState (w, wcr−>drawop , FG) ;\
      }\
\setminusglEnable (GL_TEXTURE_2D) ;\
   gID is able (GL. TEXTURE.GEN.S);
   gID is able (GL.TEXTURE.GEN.T);
\
   /* Apply pattern to stencil buffer by using texture and alpha test */\
   glColorMask (GL_FALSE, GL_FALSE, GL_FALSE, GL_FALSE);\
   glDepthMask (GL_FALSE);
   Enable StencilWrite (GL2D_DRAW_BIT, 0, GL-REPLACE);
\
   /* first pass – render texture to stencil buffer */\
   glBegin ( GL_TRIANGLE_FAN ) ; \
   gITexCoord2f(tx1,ty1); gIVertex3d(wx1,wy1,near);\
   g1. Excoord2f(tx1,ty2); \tilde{g}IVertex3d(wx1,wy2,near);\
   gITexCoord2f(tx2,ty2); gIVertex3d(wx2,wy2,near);
   gITexCoord2f(tx2,ty1); gIVertex3d(wx2,wy1,near);
   qIEnd () ; \
```

```
\
   /* disable stencil writing */\
   DisableStencilWrite();\
   glColorMask (GL_TRUE, GL_TRUE, GL_TRUE, GL_TRUE) ; \
   glDepthMask (GL_TRUE) ; \
\
   q|Enable (GL_TEXTURE_GEN_S) ; \
   g| Enable (GL_TEXTURE_GEN_T);\
   g l D is a b l e (GL_TEXTURE 2D) ; \
\
   /* second pass using stencil buffer */\
   Set {\sf StencilFunc(w, GL2D\_DRAW\_BIT)};
   R ender Filled Rect (wx1, wy1, wx2, wy2, near);
   DefaultStencilFunc(w);\
   \} while (0)
```
Listing 4.31: Macros for rendering image primitives

Each image primitive that uses a texture first has to allocate and initialize the texture using get tex index() and InitTexture2d(). InitTexture2d() is a macro that binds the texture with macro UGLBindTexture() (wrapper for glBindTexture()) and initializes the texture parameters. The texture is then loaded with the RGBA pixmap using UGLTex-Image2D(), a macro wrapper for OpenGL function glTexImage2D() which checks for an OpenGL out-of-memory error. The UGL (Unicon OpenGL) prefix is reserved for macro wrappers of OpenGL functions that check for errors.

According to documentation, any OpenGL function could trigger an out-of-memory error, but glTexImage2D() is high on that list because it likely needs to allocate space to store the pixmap. If an out-of-memory error occurs, then the first half of the texture ID array texIds is deallocated and texture loading is attempted again. If the system is still out of memory, the program is terminated because some other issue is probably at hand. On subsequent redraws, if the saved texture ID and index match the texture ID held in the texture array, then there is no need to reallocate the texture. It is simply bound and rendered. Textures are bound to the 2D texture target using UGLBindTexture(), a macro wrapper for **glBindTexture**().

```
#define UGLTexImage2D (wd, target, level, internalfmt, width, height, border,\
   format, type, data, retval) \setminusdo \{\setminus\}unsigned int err, errcount = 0;
   glTexImage2D (target, level, internalfmt, width, height, border, format, type, data);
   while ((err = gGetError()) != GLNO ERROR) \{\}if (err == GL_OUT_OF_MEMORY) \{\ \ \ \ \
```

```
if (!errcount) \{\setminusdelete_first_tex (wd, (wd)->numTexIds/2);\
           glTexImage2D (target, level, internalfmt, width, height, border, format,\
            type, data);\setminus\mathcal{H}/* if failed already, then let it die */\
       else return retval;\setminuserror errcount ++;
       }\
   }\
} while (0)
```
Listing 4.32: Macro wrapper for OpenGL texture loading function

Bi-level images The internal C function drawblimage2d() implements the rendering of bi-level images. The bitmap created from the Unicon string specification is used to create an RGBA alpha-based pixmap using bitmap to pixmap(). A texture is allocated and loaded with the pixmap and the bi-level image is rendered with RenderTextured-BitmapRect().

```
int drawblimage2d (wbp w, struct b_record *rp)
   {
   wsp ws = w->window;
   wcp wcr = &(ws \rightarrow wcrender);
   wdp wd = ws>display;
   char c, ch, * s;
   int width, height, len, update = 0;
   double x, y;
   unsigned char *bitmap;
   unsigned int texid, index, *texptr;
   if ( ! rp ) return Failed;
   GetDouble (rp->fields [2], x);
   GetDouble(rp \rightarrow field s [3], y);
   GetInt (rp\rightarrowfields [4], width);
   G etInt (rp \rightarrow fields [5], height);
   GetStr(rp \rightarrow field s[6], s, len);ch = (char) IntVal(rp\rightarrowfields[7]);
   \text{bitmap} = \text{StrLoc}(\text{rp} \rightarrow \text{fields} [8]);
   if (is:integer(rp->fields[9]) && is:integer(rp->fields[10])) {
       textid = IntVal(np \rightarrow field [9]);
      index = IntVal(rp \rightarrow field [10]);
       if (wd->texIds[index] != texid) {
          update = 1;
           }
       else {
          UGLBindTexture (GL_TEXTURE_2D, texid);
           }
       }
   e l s e
      update = 1;
   if (update) \{
```

```
tended struct b_record *rp_t = rp;
unsigned int ix, iy, bmwidth, index, shift, m, msk1, bytes;
unsigned char *tmp;
if (! \text{bitmap}) {
/* determine bitmap dimensions, each byte contains 8 pixel values */
bmwidth = width /8;
if (width \% 8)
   bmwidth ++;
bytes = bmwidth * height;Protect ( bitmap = alcstr ( NULL, bytes ), return RunError ) ;
/∗
 * Read the image string and set the pixel values. Note that
 ∗ the hex digits in sequence fill the rows * right to left *.
 ∗/
m = width \sqrt{64}:
if (m == 0)msk1 = 8;
else<br>msk1 = 1 \ll (m - 1);
                                       /* mask for first byte of row */ix = width;iy = 0;m = msk1;
while (len--) {<br>if (isxdigit (c = *s++)) {
                                       \frac{1}{x} if hexadecimal character \frac{x}{x}if (l \text{ is } d \text{ is } (c)) /* fix bottom 4 bits if necessary */
   c += 9;
while (m > 0) { / set (usually) 4 pixel values */
   −−i x ;
          index = ix/8 + bmwidth *(height –(iy +1));
          shift = 7 - ix \ \sqrt{6} 8;
   if (c & m) {
             bitmap [index] |= 1 \ll shift; /* set */
      }
   else {
             bitmap [index] &= ~(1 \ll shift); /* clear */
      }
   m \gg = 1;
    }
if (ix == 0) { /* if end of row */ix = width;iy++;m = msk1;
   }
else
   m = 8:
}
\begin{array}{c} \n \downarrow<br>if (ix > 0) {
                                        i * pad final row if incomplete *while (ix \lt width) {
      bitmap [ i x / 8 + bmwidth * ( height –(i y + 1) )] &= ~(1 << (7 - i x \% 8)); /* clear */
      }
   }
MakeStr(bitmap, bytes, &(rp_t \rightarrow field(s[8]));
}
/* create texture */
tmp = malloc(4*width*height);
if (!tmp) return RunError;
bitmap_to_pixmap (bitmap, width, height, tmp, DONT_INVERT, HIGH_TO_LOW);
```

```
index = get\_tex\_index(wd, 1);text r = \& (wd \rightarrow \text{texlds} [index ] );
   Init Texture 2d (texptr);
   UGLTexImage2D (wd, GL_TEXTURE_2D, 0, GL_RGBA8, width, height, 0, GL_RGBA,
                    GL_UNSIGNED_BYTE, tmp, RunError);
   free (tmp);
   MakeInt (* texptr, &(rp \rightarrow fields [9]));
   MakeInt (index, &(rp \rightarrow field s [10]));
   }
AddDxDy(w, x, y, width, height);if (\text{ch} == \text{TCH1}) /* transparent background */
   RenderTexturedBitmapRect (w, x , y , width , height , width , height ,−CNEAR,
                                 TRANSP_BG);
else
   RenderTexturedBitmapRect (w, x, y, width, height, width, height, -CNEAR, FILL_BG);
UGLBindTexture (GL TEXTURE 2D, 0 ) ; /∗ unbind ∗/
return Succeeded;
}
```
Listing 4.33: Internal C function for rendering bi-level images

**String image** The internal C function **drawstrimage2d**() contains the implementation of rendering a Unicon string image. First, the string image is converted to an RGBA pixmap and loaded into a newly allocated texture. It is then rendered using RenderTex-

## turedRect().

```
int drawstrimage2d (wbp w, struct b_record *rp)
   {
   wsp ws = w->window;
   wcp wcr = &(ws \rightarrow wcrender);
   wdp wd = ws->display;
   int width, height;
   double x, y;
   unsigned char *pixmap;
   unsigned int texid, index, update = 0;
   if ( ! rp ) return Failed;
   GetDouble (rp ->fields [2], x);
   GetDouble(rp \rightarrow field s [3], y);
   G etInt (rp \rightarrow fields [4], width);
   G etInt (rp \rightarrowfields [5], height);
   if (is:integer(rp->fields[7]) && is:integer(rp->fields[8])) {
       text d = IntVal(np \rightarrow field [7]);
      index = IntVal(rp \rightarrow field [8]);
       if (wd->texIds[index] != texid)
          update = 1;
       else
          UGLBindTexture (GL_TEXTURE_2D, texid);
       }
   else fupdate = 1;
      }
```

```
/* (re) allocate texture */if (update) \{unsigned int *texptr;
   pixmap = StrLoc (rp \rightarrow field s [6]);
   index = get\_tex\_index(wd, 1);text r = \&(wd \rightarrow \text{tex} \, \, \text{d} \, \text{s} \, \text{index 1});
   Init Texture 2d (texptr);
   UGLTexImage2D (wd, GL_TEXTURE_2D, 0, GL_RGBA8, width, height, 0, GL_RGBA,
                    GL_UNSIGNED_BYTE, pixmap, RunError);
   MakeInt ( texid = *texptr, &(rp \rightarrow field s [7]) );
   MakeInt (index, &(rp->fields [8]));
   }
AddDxDy(w, x, y, width, height);RenderTexturedRect (w, x, y, width, height, width, height, -CNEAR);
UGLBindTexture (GL TEXTURE 2D, 0 ) ; /∗ unbind ∗/
}
```
Listing 4.34: Internal C function for rendering String Images

Read image The internal C function **g** readimage() calls **g** loadimage to load an XBM or XPM file. The helper functions **load\_xbm()** and **load\_xpm()** were written to be platform neutral XBM/XPM file loaders that return a bitmap or pixmap respectively for use by the OpenGL implementation. It should be noted that **load\_xbm()** treats all colors that do not match the background RGB values as the foreground color (bit set).

The image returned from **g**-loadimage is rendered in **drawreadimage2d**() by loading it to a newly allocated texture and rendering it. If the image is a bitmap, RenderTexturedBitmapRect() is used. If the image is a pixmap, then RenderTexturedRect() is used.

```
int drawreadimage2d (wbp w, struct b_record *rp)
   {
   wsp ws = w->window;
   wcp wcr = &(ws \rightarrow wcrender);
   wdp wd = ws->display;
   int width, height, is pi and , update = 0;
   double x, y;
   unsigned char *img;
   unsigned int texid, index;
   if ( ! rp ) return Failed;
   GetDouble (rp ->fields [2], x);
   GetDouble(rp \rightarrow field s[3], y);
   GetInt(rp—>fields[4], width);
   GetInt(rp—>fields[5], height);
   is-pixmap = IntVal(rp \rightarrow field [6]);
```

```
if (is:integer(rp->fields[8]) && is:integer(rp->fields[9])) {
   text id = IntVal(np \rightarrow field [8]);
   index = IntVal(rp \rightarrow field s[9]);
   if (wd–>texIds[index] != texid)
      update = 1;
   else
      UGLBindTexture (GL_TEXTURE_2D, texid);
   }
else
   update = 1;
if (update) \{unsigned int *texptr;
   img = StrLoc(rp \rightarrow field s [7]);
   index = get_{text_index} (wd, 1);text r = \&(\text{wd}\rightarrow\text{tex} \text{lds} \text{ (index)});Init Texture 2d (texptr);
   if (is\_pixmap) {
      UGLTexImage2D (wd, GL_TEXTURE_2D, 0, GL_RGB8, width, height, 0, GL_RGB,
                      GL_UNSIGNED_BYTE, img, RunError);
      }
   else {
      unsigned char ∗tmp;
      tmp = malloc(4*width*height);if (!tmp) return RunError;
       bitmap_to_pixmap(img, width, height, tmp, DONT_INVERT, HIGH_TO_LOW);
       UGLTexImage2D (wd, GL TEXTURE 2D, 0 , GL RGBA8, width , height , 0 ,
                      GL RGBA, GL UNSIGNED BYTE, tmp, RunError);
      free (tmp);
      }
   MakeInt ( texid = *texptr, &(rp \rightarrow field s [8]) );
   MakeInt (index, &(rp->fields [9]));
   }
AddDxDy(w, x, y, width, height);if (is-pixmap) {
   RenderTexturedRect (w, x, y, width, height, width, height, -CNEAR);
   }
else { /* bitmap */
   RenderTexturedBitmapRect (w, x, y, width, height, width, height, -CNEAR,
                               TRANSP_BG):
   }
UGLBindTexture (GL TEXTURE 2D, 0 ) ; /∗ unbind ∗/
return Succeeded;
}
```

```
Listing 4.35: Internal C function for rendering images read from files
```
Font The internal C function drawstringhelper() handles font retrieval, storage, and rendering. To reduce overhead from retrieving font glyphs from FreeType, the internal C structure struct fontsymbol was created and added to the internal font structure struct wfont. Two additional fields, library and face were added as well to integrate FreeType. This implementation of FreeType only supports the set of extended ASCII characters. A possible avenue for future work is to add support for other character sets, such as unicode.

```
typedef struct _wfont {
    . . .
#if HAVE_LIBFREETYPE<br>FT_Library library;
   FT<sub>-Library</sub>
FT_Face face;<br>#endif
                                               /* HAVE_LIBFREETYPE */
   struct fontsymbol chars [256];
    . . .
} wfont , ∗wfp ;
struct fontsymbol {
   unsigned char *pixmap;
   int width, height;
   int advance, top_bearing, left_bearing;
   unsigned int texid, index;
   };
```
Listing 4.36: Fields added to the internal font structure

drawstringhelper() performs both font rendering with or without background fill and returns the textwidth in pixels for the rendered font, as specified by argument fill. drawstringhelper() provides the option of only computing the textwidth with the argument draw.

The font rendering algorithm requires use of the OpenGL textures and stencil buffer. Each character of the text string is sequentially checked for whether it has been initialized within the internal font structure through field **chars**. The integer value of the character is the index into chars. To initialize a font symbol, a glyph is retrieved from FreeType. The auxiliary internal function **bitmap to pixmap**() converts the bitmap rasterized by FreeType into an alpha-based pixmap which is rendered to an OpenGL texture. The pixmap dimensions, relevant glyph metrics, and texture ID and index are stored into the respective slot in the font symbol array chars. Each character is then rendered via textured quad to the stencil buffer. After all characters are rendered, the stencil buffer is used to render the font drawn into it. If background fill is requested, a quad is drawn to the color buffer using the background color.

```
int drawstringhelper (wbp w, double x, double y, double z, char *s, int len,
   int fill, int draw)
   {
   wsp ws = w->window;
   wcp wcr = &(ws \rightarrow wcrender);
   wdp wd = ws>display;
   wfp wf = wcr\rightarrowfont;
   int fheight, fdescent, textwidth;
   double startx, penx, peny;
   char *ptr = s;
   FT_Face face = wf->face;
   f height = FT\_FHEIGHT(face);
   f descent = FT DESCENT(face);
   penv = startx = x;peny = y + fdescent; /* center vertically around global font baseline */
   textwidth = 0;/* If rendering characters, apply settings */if (draw) {
      EnableStencilWrite (GL2D_DRAW_BIT, 0, GL_REPLACE);
      glEnable (GL_TEXTURE_2D);
      g I D is a b l e (GL_TEXTURE_GEN_S) ;
      gID is able (GL.TEXTURE.GEN.T);
      }
   while (len --) {
      unsigned char c = *ptr +;struct fontsymbol *sym = 8wf->chars [c];
      /* initialize character */
      if (!sym->pixmap) {
         FT_GlyphSlot_glyph;
         FT_Bitmap ftbitmap;
         int size, rv, bmwidth;
         unsigned char *bitmap, *pixmap;
         /* Load a monochrome bitmap (1 bit per pixel) */
         rv = FT\_Load\_Char(face, c, FT\_LOAD\_RENDER | FT\_LOAD_MONOCHROME);if (rv) {
            /* what to do in the case of a failure to load a glyph? */
            continue;
            }
         /* get glyph bitmap dimensions */
         glyph = wfgt; faceightharpoonupglyph;
         ft \text{bitmap} = g\text{lyph} ->bitmap;
         b itm ap = ft bitm ap . buffer ;
         bmwidth = ftbitmap .pitch; /* # of bytes per row (incl. padding) */if (bmwidth < 0) bmwidth = -bmwidth;
         sym->height = ftbitmap.rows;
         sym->width = 8∗bmwidth;
         sym->advance = glyph->advance . x >> 6;
         sym->top_bearing = glyph->bitmap_top;
         sym->left_bearing = glyph->bitmap_left;
         /* convert the bitmap to a pixmap (to be used as a texture) */
         size = 4*(sym->width)*(sym->height);
         sym-\ggpixmap = (unsigned char *) malloc (size);
         if (!sym->pixmap) return RunError;
         bitmap to pi xmap ( bitmap , sym−>width , sym−>height , sym−>pixmap , INVERT ,
                           HIGH_TO_LOW);
         }
```

```
if (draw) \{double x1, y1;
      if (!sym->texid || wd->texIds[sym->index] != sym->texid) {
          unsigned int * texptr;
          /* allocate texture */
          sym->index = get_tex_index (wd, 1);
          text{ text} = \&(\text{wd}~gt; \text{tex}~\text{lds}~\text{sym}~gt; \text{index} ) ;
          Init Texture 2d (texptr);
          UGLTexImage2D (wd, GL TEXTURE 2D, 0 , GL RGBA8, sym−>width ,
                         sym−>height , 0 , GL RGBA, GL UNSIGNED BYTE,
                         sym−>pixmap , RunError ) ;
          sym \rightarrow t \cdot id = * t \cdot x \cdot pt;
          }
      else {
          UGLBindTexture (GL_TEXTURE_2D, sym->texid);
          }
      /∗
       * Draw to stencil buffer
        ∗
       * Position character (low left corner) by using the left and top bearing
       ∗ values. See FreeType glyph metrics.
        ∗/
      x1 = penv + sym >left_bearing;
      y1 = peny - sym \gt  to p_ bearing;Rende rTextu redRect (w, x1 , y1 , sym−>width , sym−>height , sym−>width ,
                             sym−>height , z ) ;
      penx += sym−>advance ;
       }
   textwidth += sym->advance;
   } /* end while */
if (draw) \{ /* render text */
   glDisable (GL_TEXTURE_2D);
   glEnable (GL_TEXTURE_GEN_S);
   glEnable (GL_TEXTURE_GEN_T) ;
   DisableStencilWrite(); /* done writing to stencil buffer */
   UGLBindTexture (GL TEXTURE 2D, 0 ) ; /∗ unbind ∗/
   if (fill) { /* background fill */
      SetDrawopColorState (w, wcr->drawop, BG);
      RenderFilledRect (startx, y-fheight, textwidth, fheight, z);
      SetDrawopColorState (w, wcr->drawop, FG);
      }
   /* draw text */
   SetStencilFunc (w, GL2D_DRAW_BIT) ;
   Render Filled Rect ( startx, y–fheight, text width, fheight, z);
   DefaultStencilFunc(w);
   }
return textwidth;
```

```
Listing 4.37: Internal C function for rendering font glyphs
```
}

**Copyarea** The internal C function **copyarea2d**() implements both the 2D and 3D semantics for Unicon graphics function **CopyArea**(). The source rectangle is read with glReadPixels() into an RGBA pixmap. For both 2D and integrated 2D/3D modes, any off-screen pixels are set to the background color of the Unicon render context. If the window is operating in integrated 2D/3D mode, then a second pixmap grabs the depth buffer values with **glReadPixels**(). The depth value of each on-screen pixel is checked. If the depth value is greater than 0, meaning it is a 3D pixel, then set the alpha value of that pixel to 0. This ensures that only [HUD,](#page-12-4) or 2D pixels, are copied with CopyArea() during 2D rendermode of the integrated 2D/3D windowing mode. The resulting pixmap, like the previous image primitives, are loaded to a newly allocated texture and rendered with **RenderTexturedRect**(). If **CopyArea**() is called with dimensions that fill the entire window, the entire display list is deleted and the current Unicon render context is saved as the default.

```
/∗
∗ 2d CopyArea ( ) semantics ( ! ws−>i s 3D )
      Copies all pixels (same as legacy semantics)
 ∗
 ∗ 2d / 3 d CopyArea ( ) semantics ( ws−>i s 3D ) :
 ∗ Only copies 2D/HUD pixels
 ∗/
# define Offscreen Pixel (ws, x, y, ix, iy) \setminus((real_i + y < 0 || real_i + y > (ws) -)height || ix +x < 0 ||\
    ix + x > (ws) \rightarrow width)int copyarea2d (wbp w2, struct b_record *rp)
   {
   wbp w, tmp1 , tmp2 ;
   wsp ws2 = w2->window, ws;
   wcp wcr2 = &(ws2 \rightarrow wcrender), wcr;
   wdp wd;
   double wx, wy, dx, dy;
   double x, y, x2, y2;
   int width, height, drawop, update = 0;
   unsigned char *depth, *pixmap = NULL;unsigned int texid, index, *texptr;
   if (! rp) return Failed;
   /* get attributes */if (!is : file (rp \rightarrow field s [2]))w = NULL;else \{w = BlkD(rp->fields [2], File )->fd .wb;
       if (!w || !w->refcount || !w->window || !w->context) {
          w = NULL;rp \rightarrowfields[2] = null nulldesc;
          }
      else {
          /* check if w is still valid */for (tmp1 = whndngs, tmp2 = NULL; tmp1; tmp1 = tmp1->next) {
             if (tmp1 == w) {
                tmp2 = w;
```

```
break ;
              }
          }
       /* window (w) has been freed, make nulldesc */if (l \text{tmp2}) {
          w = NULL;rp \rightarrowfields [2] = nulldesc;
          }
      }
   }
GetDouble (rp ->fields [3], x);
GetDouble (rp \rightarrowfields [4], y);
G etInt (rp \rightarrow fields [5], width);
GetInt (rp \rightarrow fields [6], height);
GetDouble (rp->fields [7], x2);
GetDouble (np \rightarrowfields [8], y2);
/∗
 ∗ Grab cooked value s
 ∗/
if (is:integer(rp->fields[9]) && is:integer(rp->fields[10])) {
   text{texid} = (unsigned int) IntVal(rp \rightarrow fields[9]);
   index = (unsigned int) IntVal( rp \rightarrow fields [10]);
   if (w) {
      wd = w->window->display;
      }
   else {
      /* Since window is closed, the binding has been freed */rp \rightarrowfields[2] = null desc;
      /∗
       ∗ if window is closed, assume same display
        * TODO: expand to encompass different displays
        ∗/
      wd = ws2\rightarrowdisplay;
      }
   /* check if texture is still alive */if (wd \rightarrow te \times Ids [index] == texid)
      UGLBindTexture (GL_TEXTURE_2D, texid);
   else
      update = 1;
   }
else if (w) {
   wd = w->window->display;
   if (wd != ws2->display) {
      return Failed;
      }
   update = 1;
   }
else /* window closed before read ... */
   return Failed;
/∗
 ∗ Get the rectangular area from \{w\}∗/
if (update) \{tended struct b_record *rp_t = rp;
   int ix, iy, px, py;
   unsigned char bg[4];
   int outofbounds = 0, size, drawop;
   ws = w->window ;
```

```
/∗
 ∗ Get area from sou rce window
 ∗/
MakeCurrent (w) ;
AddDxDy (w, x, y, width, height);/∗ check for out-of-bounds rectangle */
if ((x+width > ws->width \mid x < 0) \mid | (y+height > ws->height \mid y < 0)) {
   outofbounds = 1;
   }
px = x;py = ws \rightarrow height - (y + height); /* correct for OpenGL conventions */
/* get color buffer */
size = width * height;pixmap = (unsigned char *) malloc (4*size);if (! pixmap) return RunError;
glReadPixels (px, py, width, height, GL_RGBA, GL_UNSIGNED_BYTE, pixmap);
if (ws->is_3D) {
   /* get depth buffer */depth = (unsigned char *) malloc(size);
   if (!depth) return RunError;
   glReadPixels (px, py, width, height, GLDEPTH_COMPONENT, GL_UNSIGNED_BYTE,
                  depth ) ;
   for (iy = 0; iy < height; iy ++) {
       int real_iy = height-iy -1; /* unicon y-coord */
       for (ix = 0; ix < width; ix + 1) {
          /* make off-screen pixels transparent */
          if ( outofbounds && Offscreen Pixel (ws, x, y, ix, real_i y ) } {
             pixmap [4 * (iy * width + ix) +3] = 0;}
          /* make 3D pixels transparent */
          else if (depth[iy*width+ix] != 0) {
             pixmap [4 * ( iy * width + ix) + 3] = 0;}
          }
       }
   free (depth);
   }
/∗
 * Fill offscreen pixels with bg color
 ∗/
else if (outofbounds) { /* !ws—>is_3D */
    GetContextColorUC(w, BG, bg[0], bg[1], bg[2], bg[3]);
   for (iy = 0; iy < height; iy++) {
       int real_iy = height-iy -1; /* unicon y-coord */
       for (ix = 0; ix < width; ix_{++}) {
          /* make off-screen pixels transparent */
          if (Offscreen Fixed(ws, x, y, ix, real_i y)) {
             int index = 4*(iy * width + ix);
             \text{AssignRGBA} (\& (\text{pixmap} [\text{index}]) , \text{bg} [0], \text{bg} [1], \text{bg} [2], \text{bg} [3]);
             }
          }
      }
   }
MakeCurrent (w2); /* restore glX context *//* create texture */
index = get\_tex\_index(wd, 1);text r = \&(\text{wd}\rightarrow\text{tex} \text{lds} [\text{index}]);
InitTexture2d (texptr);
UGLTexImage2D (wd, GL_TEXTURE_2D, 0, GL_RGBA8, width, height, 0, GL_RGBA,
```

```
GL UNSIGNED BYTE, pixmap , RunError ) ;
   free (pixmap);
   /* Update field values */
   MakeInt (* texptr, &(rp_t +>fields [9]) );
   MakeInt (index, &(rp_t \rightarrow field s [10]));
   }
AddDxDy (w2, x2, y2, width, height);RenderTexturedRect (w2, x2, y2, width, height, width, height,-CNEAR);
UGLBindTexture (GL TEXTURE 2D, 0 ) ; /∗ unbind ∗/
return Succeeded;
}
```
Listing 4.38: Internal C function for copying rectangular areas

Erasearea The internal C function erasearea2d() is unlike the other image primitives in that it does not use textures. For 2D mode, it only needs to wipe a rectangular area to the current background color. This becomes trickier while in integrated 2D/3D mode. The rectangular area should clear all pixels in the area to reveal any drawn 3D pixels in the background that were obscured. The new addition of transparency to the 2D facilities complicates the implementation of  $\text{EraseArea}()$  integrated  $2D/3D$  semantics because transparent objects must be drawn from far-to-near order to ensure correct color blending. Consequently, the 3D display list must be rendered before the 2D display list.

For integrated  $2D/3D$  mode, **erasearea2d**() does nothing on the initial call. When it is called during display list traversal, it sets the erase bitplane of the stencil buffer and unsets the specified rectangular area to prohibit rendering. See Listing [4.6](#page-33-0) in Section [4.1.3](#page-32-0) for an explanation of the integrated 2D/3D mode traversal algorithm and Listing [4.6](#page-33-0) located in the same section for traversal code. Like CopyArea(), if EraseArea() is called with arguments that would erase the entire screen, the display list is deleted and the current render context is saved as the default render context. Additionally, the screen is erased in accordance to the semantics of the window mode used.

```
int erasearea2d (wbp w, struct b_record *rp)
   {
  wsp ws = w->window;
  wcp wc = w->context, wcr = &(ws->wcrender);
  double x, y, width, height;
  double x1, y1, x2, y2;
```
```
if ( ! rp ) return Failed;
GetDouble (rp ->fields [2], x);
GetDouble(rp \rightarrow field s [3], y);
GetDouble (rp \rightarrow field s [4], width);GetDouble (rp->fields [5], height);
AddDxDy(w, x, y, width, height);if (ws \rightarrow is .3D)\dot{\gamma} this should only run during a 3d's windows traversal redraw */
   glColorMask (GL_FALSE, GL_FALSE, GL_FALSE, GL_FALSE);
   glDepthMask (GL_FALSE) ;
   EnableStencilWrite (GL2D_ERASE_BIT, 0xFF, GL_ZERO);
   RenderFilledRect(x, y, width, height, -CNEAR);
   DisableStencilWrite();
   glColorMask (GL_TRUE, GL_TRUE, GL_TRUE, GL_TRUE);
   glDepthMask (GL_TRUE) ;
   }
else {
   /∗
   * Draw bg color to the far plane of the viewing volumes. This
    * erases all primitives in the rectangular area. 3d primitives
    * are drawn after 2d primitives to make this work
    ∗/
   SetDrawopColorState (w, wcr->drawop, BG);
   glDepthFunc (GLALWAYS); /* enable writing always (regardless of depth) */
   DepthRangeMax; /* set depth range to max */
   Render Filled Rect (x, y, width, height, -CNEAR);
   DepthRange2d; /* restore depth range */
   glDepthFunc (GL_LEQUAL); /* restore default */
   SetDrawopColorState (w, wcr->drawop, FG);
   }
return Succeeded;
}
```

```
Listing 4.39: Internal C function for erasing rectangular areas
```
## 4.2 Integrated 2D/3D Facilities

The integrated graphics facilities are implemented as an extension to the existing 3D facilities. In terms of graphics mode cohesiveness, this decision makes the most sense. With 3D rendering, a [HUD](#page-12-0) is just a 2D scene. Thus, 2D graphics rendering in the form of a [HUD](#page-12-0) is a convenient extension to the current 3D graphics facilities.

## 4.2.1 Viewing Volume Sectioning

The Unicon 3D graphics facilities share OpenGL's right-handed coordinate system while the Unicon 2D graphics facilities uses screen coordinates with the origin at the top left corner of the screen. The integrated facilities combine the semantics of each mode into a single mode with a switching mechanism.

Four new macros have been added to keep track of the OpenGL viewing volume attributes, CWIDTH(), CHEIGHT, CNEAR, and CFAR. Two additional macros,

HALF CWIDTH and HALF CHEIGHT() were added for convenience. These macros are expressed in terms of OpenGL's 3D coordinate system and relative to the camera's position. The most important of these attributes is the z-value for the near plane of the viewing volume. The implementation of the Unicon 2D graphics facilities as a heads-up display hinges on reserving the near plane and a small buffer volume for rendering. This was done with the OpenGL function **glDepthRange**(), with valid depths between 0.0 and 1.0 inclusive. The macro wrapper DepthRange2d() specifies all drawn objects are to be at a depth of 0.0 while DepthRange3d() specifies all drawn objects to be between depths 0.05 and 1.0 inclusive.

# define CWIDTH 0.25 #define CNEAR 0.25 # define CFAR 50000.0 # define  $CHEIGHT(w)$ (CWIDTH∗ ( ( double )w−>window−>h e i g ht ) / ( ( double )w−>window−>w idth ) ) # define HALF\_CWIDTH (CWIDTH/ 2.0) # define  $HALF_CHEIGHT(w)$  (CHEIGHT (w) / 2.0) #define DepthRange2d() glDepthRange(0.0,0.0) #define DepthRange3d() glDepthRange(0.05,1.0) #define DepthRangeMax() glDepthRange(1.0,1.0) Listing 4.40: Viewing volume related macros

The macros SwitchMode2d() and SwitchMode3d() set the corresponding depth ranges and rendering states. The new internal context field rendermode is linked to the new Unicon context attribute **rendermode**. "**rendermode=2d**" specifies 2D render mode while "rendermode=3d" specifies 3D render mode. The internal canvas mirrors the addition of rendermode as a field. This internal canvas field indicates the current OpenGL rendermode state, i.e. whether the current OpenGL state is set up for 2D or 3D rendering. The macros ApplyRendermode() applies the specified rendermode by setting the internal canvas render state rendermode and calling the appropriate SwitchMode\*() macro. The CheckRendermode() macro is called in all 2D and 3D rendering functions before render occurs. It compares the context and canvas rendermodes and applies the context rendermode to the canvas if they differ.

```
#define SwitchMode2d(w) do \{\setminus\}if ( IS_CLIP(w)) \
      glEnable (GL_SCISSOR_TEST) ;\
   DepthRange2d();\
   \} while (0)#define SwitchMode3d(w) do \{\setminus\}if (IS<sub>-CLIP</sub>(w))
       gID is able (GLSCISSOR_TEST);
   DepthRange3d();
   } while (0)#define UGL2D 0
#define UGL3D 1
#define ApplyRendermode (w, is _3d) do \{\}(w)->window->render_3d = is_3d;\
   if (is-3d)SwitchMode3d (w) ; \
   elseSwitchMode2d (w) ;\
   } while (0)# define CheckRendermode (w) do \{\setminus\}if ((w)->window->render_3d != (w)->context->render_3d) {\
       ApplyRendermode (w, w->context->render_3d);\
       }\
   } while (0)
```
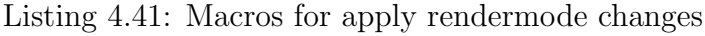

The 3D display list is rendered first followed by transforming the modelview matrix to the position of the camera to render the 2D display list. The default state of OpenGL's modelview matrix is at the camera's position from using gl**Frustum**(). A glPushMatrix() followed by a **glloadIdentity** $\theta$  can be used to return to this default state without losing the current matrix. This implementation of the 2D facilities does not use lighting and all 2D rendering occurs with OpenGL lighting disabled.

```
int traversefunctionlist (wbp w)
   {
  wsp ws = w->window;
  int rendermode = ws->rendermode;
   /∗ Render 3d scene ∗/
   if (is:list (ws->function c) )ApplyRendermode (w, UGL3D) ;
      if (traversefunclist (w) == Failed) { /* 3d */ApplyRendermode (w, rendermode ) ;
         return Failed;
```

```
}
   }
/∗ Render 2d scene ∗/
if (is:list(ws-)functionlist2d)) {
   ApplyRendermode (w, UGL2D) ;
   g I D i s a b l e ( GL_LIGHTING ) ;
   glPushMatrix();
   gILoadIdentity();
   if (traversefunclist2d (w) == Failed) { /* 2d */ApplyRendermode (w, rendermode ) ;
       return Failed;
       }
   glPopMatrix();
   glEnable (GL_LIGHTING);
   }
/* restore settings */
ApplyRendermode (w, rendermode ) ;
if (ws>resize) ws\rightarrowresize = 0;
/* update screen */
FlushWindow (w) ;
return Succeeded:
}
```
Listing 4.42: The algorithm for rendering 2D and 3D display lists

The last problem is how to convert Unicon 2D screen coordinates to OpenGL world coordinates (OpenGL uses a right-handed coordinate system). OpenGL's modelview matrix stack saves the camera position and the internal canvas keeps track of the viewing volume dimensions. The crucial parameter, cnear, is a measure of the distance from the camera to the near plane (see Figure [4.2\)](#page-76-0). Consequently, this makes the coordinate transformation a mapping between two 2D coordinate systems consisting of a scaling and a translation. This mapping is achieved by using the ratios of the window to viewing volume width and window to viewing volume height respectively. Another caveat is that OpenGL's coordinate system requires that the y-coordinate be converted to simulate an origin at the center of the screen. The coordinate transformation can be described by the two equations

$$
x_{OpenGL} = x_{Union} * \frac{cwidth}{width} - \frac{cwidth}{2}
$$

$$
y_{OpenGL} = (height - y_{Union}) * \frac{cheight}{height} - \frac{cheight}{2}
$$

the parameters of which can be found in Figure [4.2.](#page-76-0)

<span id="page-76-0"></span>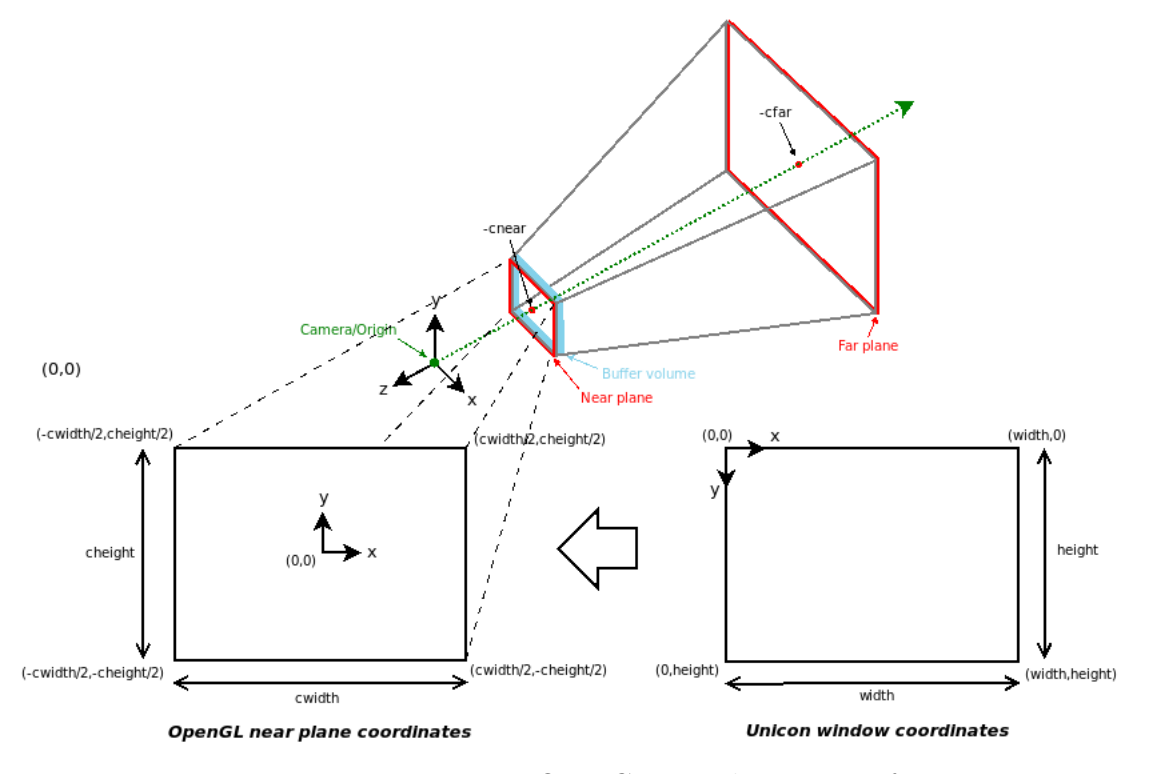

Figure 4.2: Unicon to OpenGL coordinate transformation

Four macros were written to implement the mapping of Unicon screen coordinates to OpenGL world coordinates: GLWORLDCOORD\_X(), GLWORLDCOORD\_Y(), GLWORLDCOORD\_RENDER\_X(), and GLWORLDCOORD\_RENDER\_Y(). The difference between these two sets of macro is that GLWORLDCOORD\*() is used for transforming image primitive coordinates and **GLWORLDCOORD\_RENDER**<sup>\*</sup>() is used for geometric primitives. This is due to the diamond-rule with line, or geometric, based rendering. The start and endpoints need to land in the center of a pixel to achieve better accuracy. However, the diamond rule does not apply to pixel-based operations.

```
# define GLWORLDCOORD X(w, px) ((px) * CLIPW (w) / (double)PIXW (w)-CLIPW (w) /2.0)
# define GLWORLDCOORD Y(w, py)( PIXH(w) -(py)) *CLIPH(w) / (double) PIXH(w)-CLIPH (w) /2.0)
# define GLWORLDCOORD RENDER X(w, px)((px+0.5)*CLIPW(w)/(double)PIXW(w)−CLIPW(w)/2.0)
# define GLWORLDCOORD RENDER Y(w, py)
   ( ( PIXH (w) −(py + 0. 5 ) ) ∗CLIPH (w) / ( double ) PIXH (w)−CLIPH (w) / 2 . 0 )
```
Listing 4.43: Coordinate transformation macros

# CHAPTER 5: TESTING AND EVALUATION

The goal of this chapter is to determine the feature-completeness and release readiness of this OpenGL implementation of Unicon's 2D and integrated 2D/3D graphics facilities. There will be two main types of evaluation performed, qualitative and quantitative. Qualitative evaluation will determine the graphical degree of accuracy the OpenGL implementation achieves compared to the legacy Xlib implementation while quantitative evaluation will compare their render speeds.

Two 64-bit machines running Ubuntu 18.04.4 LTS (5.3.0-46-generic kernel) were used to run these tests to gauge the effect of the GPU on the performance of this implementation. Unfortunately, the non-GPU hardware specs are not identical, so the differing performances cannot be attributed to solely the difference in GPUs. Both machines have hardware acceleration and direct rendering enabled.

|            | Machine 1                        | Machine 2                                                    |
|------------|----------------------------------|--------------------------------------------------------------|
| <b>CPU</b> |                                  | Quad Core Intel Core i7-8565U   AMD Ryzen Threadripper 1950X |
|            |                                  | $(16\text{-core})$                                           |
| GPU        | Mesa Intel UHD Graphics 620      | GeForce GTX 1070 Ti                                          |
| Driver     | v4.6 Mesa $20.1.0$ -devel (i915) | nvidia-435                                                   |
| Memory     | 15666.8MB                        | 32025.9MB                                                    |

Table 5.1: Testing machine hardware specifications

# 5.1 QUALITATIVE EVALUATION

The following qualitative comparisons will be between the Xlib and OpenGL implementations on machine 1 (integrated GPU). Any rendering differences between machines 1 and 2 due to graphics driver implementation will be pointed out, otherwise the graphical output of machines 1 and 2 are the same.

<span id="page-78-0"></span>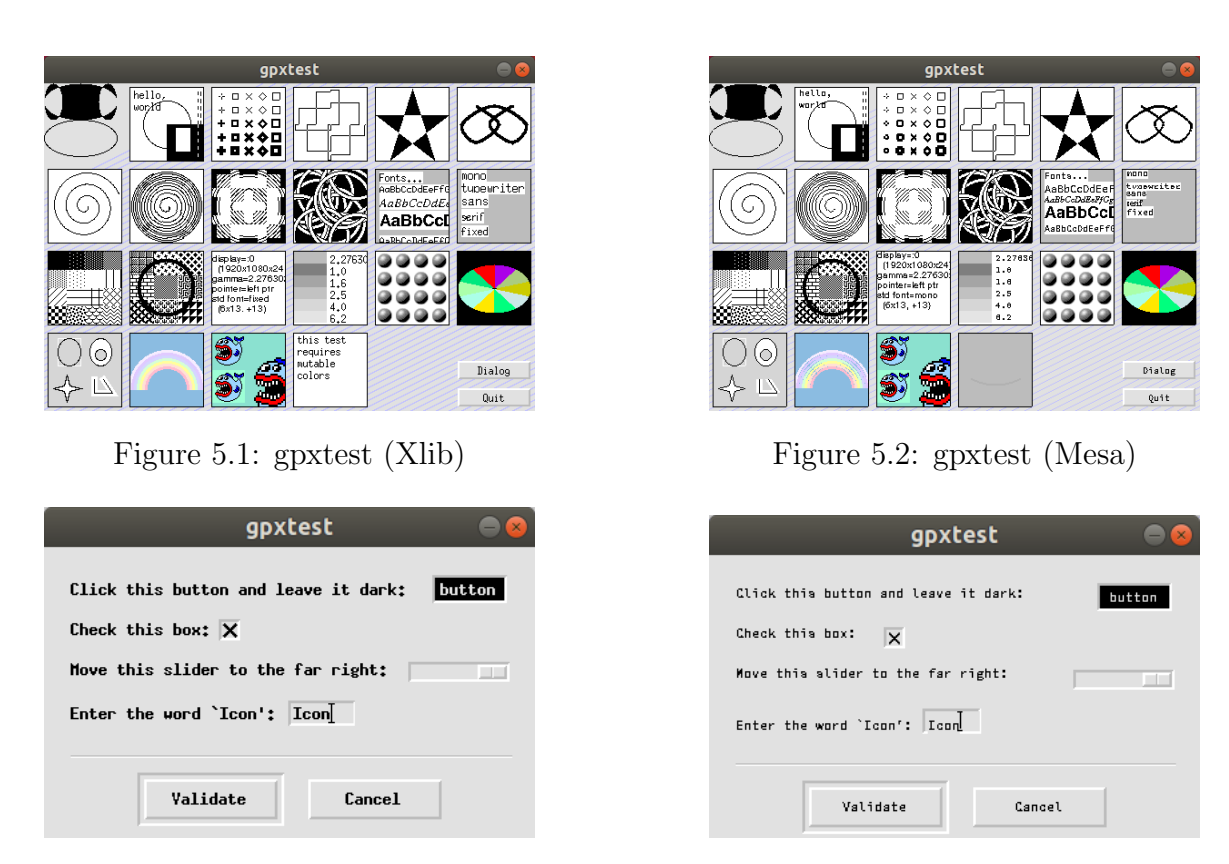

### <span id="page-78-1"></span>Figure 5.3: gpxtest dialog (Xlib) Figure 5.4: gpxtest dialog (Mesa)

### 5.1.1 GPXTEST

The gpxtest program is a Unicon 2D graphics program that tests most, if not all, of the base capabilities offered by the 2D facilities. It also includes a small test of Icon's legacy [GUI](#page-12-1) library.

Overall, the OpenGL implementation runs gpxtest quite well (see Figures [5.1](#page-78-0) and [5.2\)](#page-78-0). The most significant difference is that the OpenGL implementation supports mutable colors, while the legacy implementation does not. The fonts are different, but that is not a significant problem: each Unicon 2D implementation uses different fonts, although four portable font names are required to be present in some form. The most noticeable detriment of the OpenGL implementation is that thick lines (linewidth greater than 1) are not capped at all. Furthermore, thick curved lines do not have a uniform thickness. This is a possible avenue for future work, as mentioned back in the linewidth section. One

<span id="page-79-0"></span>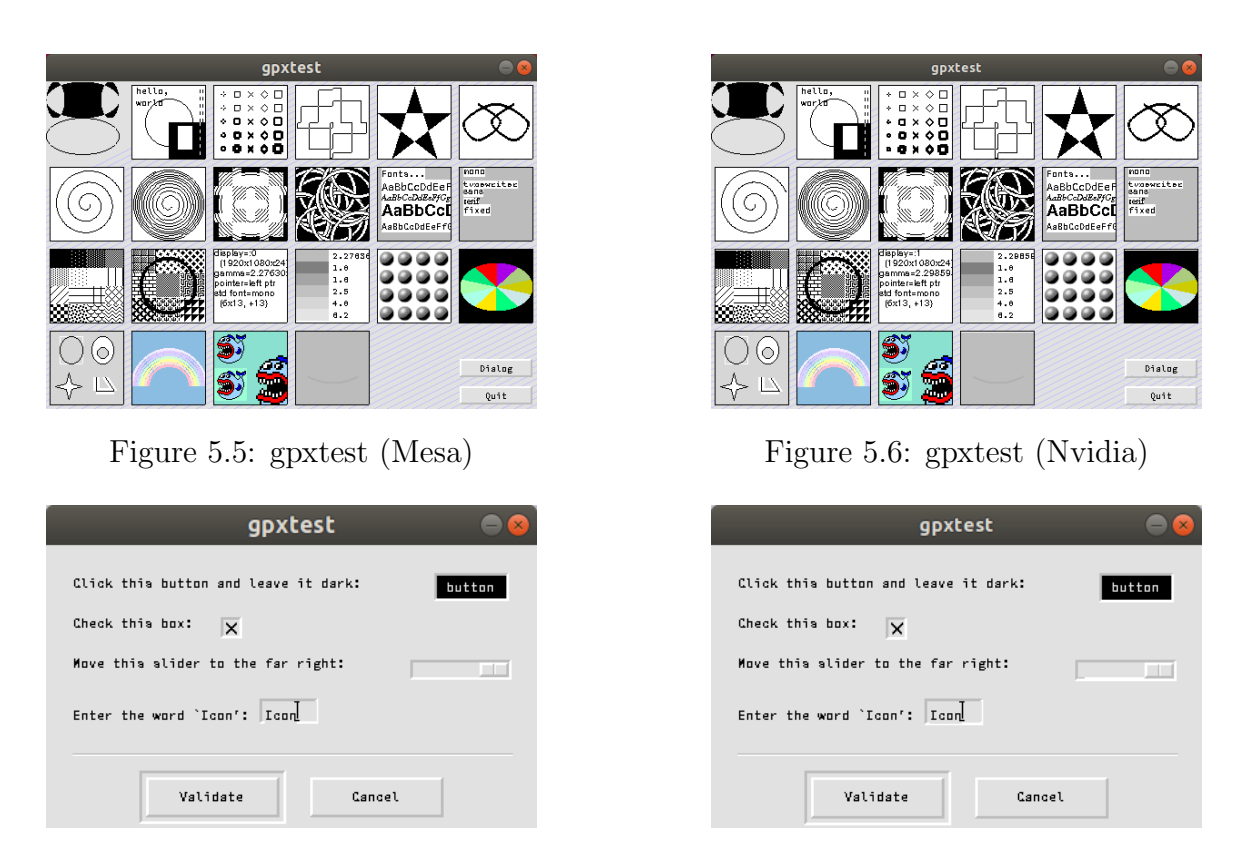

<span id="page-79-1"></span>Figure 5.7: gpxtest dialog (Mesa) Figure 5.8: gpxtest dialog (Nvidia)

other difference is that the drawop test looks slightly different (1st row, 4th column). The dialog window looks good as well, with comparisons about differing font and thick lines holding true (see Figures [5.3](#page-78-1) and [5.4\)](#page-78-1).

There are a few subtle differences between the Mesa and Nvidia drivers for the OpenGL implementation (see Figures [5.5](#page-79-0) and [5.6\)](#page-79-0). On some of the test rectangles, there is a thin white line on the implementation running on the Nvidia driver. This appears to be some sort of rounding error that does not occur on the Mesa driver. Perhaps a consequence of rounding errors is that the small crosses, boxes, and diamonds with varying linewidth look different as well. Unfortunately, these differences are due to driver implementation. The dialog window looks about the same except for the previously mentioned differences in thick lines (see Figures [5.7](#page-79-1) and [5.8\)](#page-79-1).

<span id="page-80-1"></span>

|           | <b>Select File</b>                                                                                                    |  |  |  |  |
|-----------|----------------------------------------------------------------------------------------------------|--|--|--|--|
| Directory | /home/gigi/git/unicon/ipl/gprogs/                                                                                                    |  |  |  |  |
| File      | autotile.icn                                                                                                    |  |  |  |  |
| File Type | Unicon Files(*.icn)                                                                                                    |  |  |  |  |
|           | autotile.icn<br>binpack.icn<br>bitdemo.icn<br>bme.icn<br>bpack.icn<br>breakout.icn<br>browser.icn<br>ca21.icn<br>calib.icn<br>cameleon.icn<br>chernoff.icn<br>clrs2pdb.icn<br>coloralc.icn<br>colormap.icn |  |  |  |  |
|           | Cancel<br>Okau                                                                                                    |  |  |  |  |

<span id="page-80-0"></span>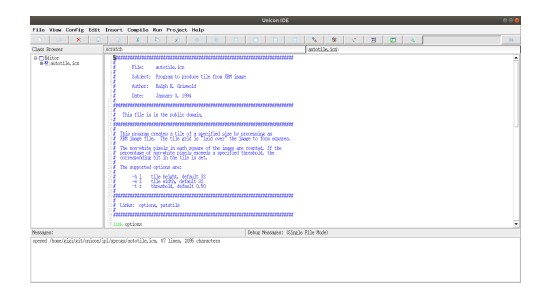

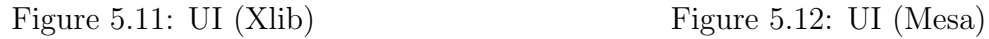

#### **Select File** /hone/gigi/git/unicon/ipl/gprogs/ **Directory** .<br>Eile sutatile.ion Unicon Files(\*.icn) ┯ File Type autotile.ion  $\frac{1}{2}$ binpack.ion<br>bitdeno.ion bitdena.ion<br>bpack.ion<br>braskaut.ion<br>brawser.ion<br>callion<br>callion<br>camelena.ion cameleon.icn<br>chernoff.icn chernari.ion<br>chra2pdb.ion<br>colornap.ion<br>colornap.ion  $\overline{\phantom{0}}$  $\Delta$ kay Lancel

Figure 5.9: UI file selection (Xlib) Figure 5.10: UI file selection (Mesa)

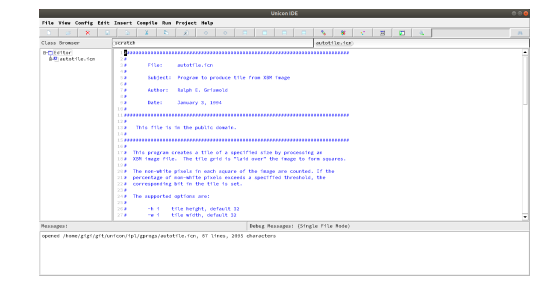

## 5.1.2 UI

UI, the Unicon IDE, is built solely with the [GUI](#page-12-1) class library. Font differences aside, the Xlib and OpenGL implementations look and run very similarly (see Figures [5.11](#page-80-0) and [5.12\)](#page-80-0). One subtle difference is that in the file selection window, the outline highlight for the Xlib implementation is finely dashed while the OpenGL version is solid (see Figures [5.9](#page-80-1) and [5.10\)](#page-80-1). The only differences between the OpenGL drivers is that, again, the Nvidia driver appears to have a rounding error such that highlighting in the file selection dialog is off (see Figures [5.13](#page-81-0) and [5.14\)](#page-81-0).

<span id="page-81-0"></span>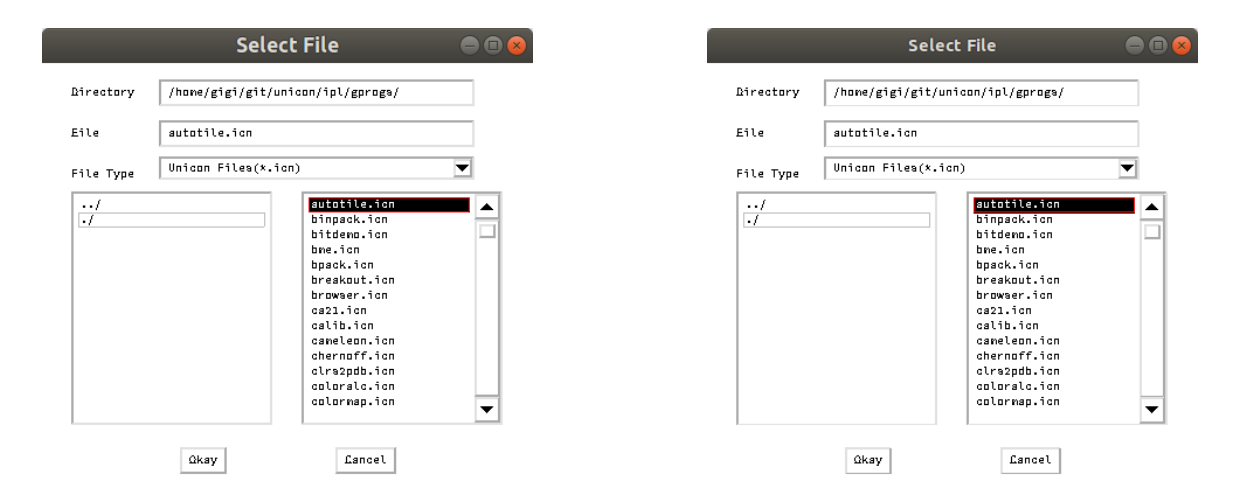

Figure 5.13: UI file selection (Mesa) Figure 5.14: UI file selection (Nvidia)

#### 5.1.3 IVIB

IVIB is a visual interface builder written with the [GUI](#page-12-1) class library. Font differences aside, IVIB runs as expected on the OpenGL implementation as can be seen in Figures [5.15](#page-82-0) and [5.16.](#page-82-0) The only noticeable difference is that item dragging is slightly slower on the OpenGL implementation.

The [GUI](#page-12-1) class library buffers all rendering on a Unicon hidden window. As a result, the display list size of the IVIB window is inconsequential while the buffered, hidden window has a display list size of 170. On the other hand, the hidden window of UI has an intial display list size of 1100. On window resizes, the IVIB hidden window display list grows by 170 while the UI hidden window display list grows by 370. The display list will also grow through usual program use. UI is the largest real-world [GUI](#page-12-1) application tested on the OpenGL implementation by display list size.

#### 5.1.4 SPEEDTEST

speedtest is a Unicon program written to evaluate the performance of the Unicon 2D facilities. However, it is also important to evaluate the qualitative aspect of the speedtest. This program renders a selected number of a particular graphical primitive.

<span id="page-82-0"></span>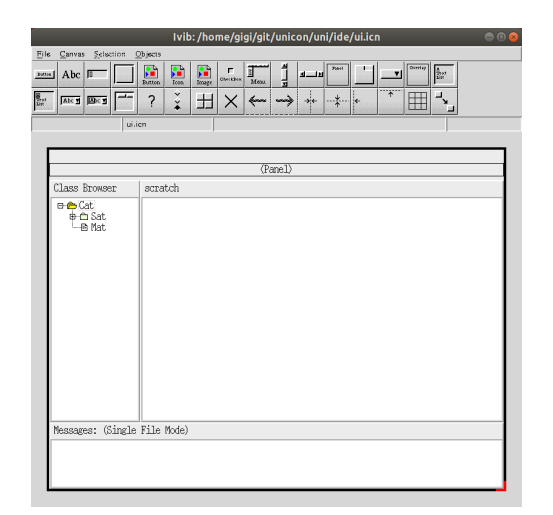

Figure 5.15: IVIB: loading a layout (Xlib)

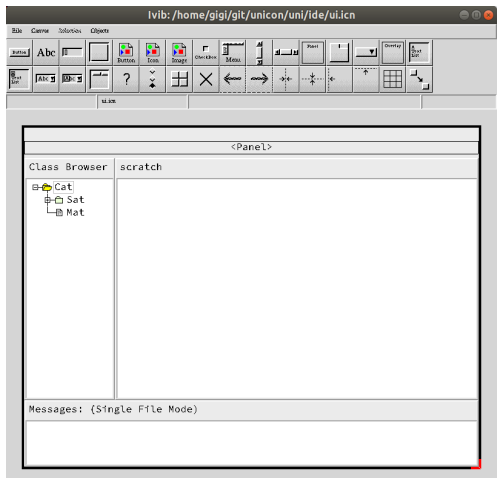

Figure 5.16: IVIB: loading a layout (Mesa)

The size, position, color, and if applicable, linestyle and fillstyle are randomized for each primitive drawn. This qualitative test renders 100,000 star polygons (from gpxtest) with "fillstyle=masked". Figures [5.17](#page-82-1) and [5.18](#page-82-1) look identical. The Nvidia driver powered speedtest is identical as well.

<span id="page-82-1"></span>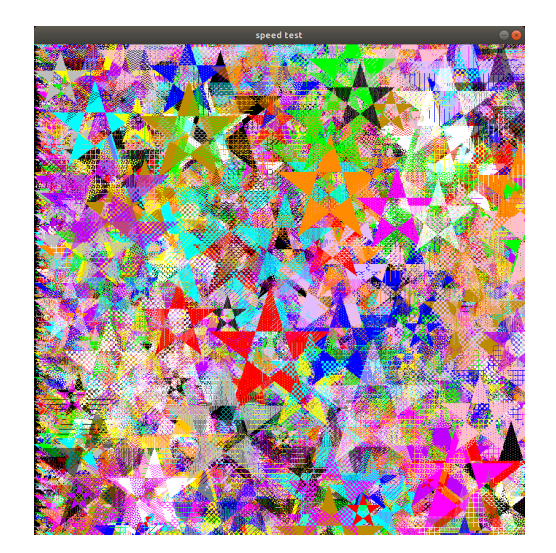

Figure 5.17: speedtest: masked star polygons (Xlib)

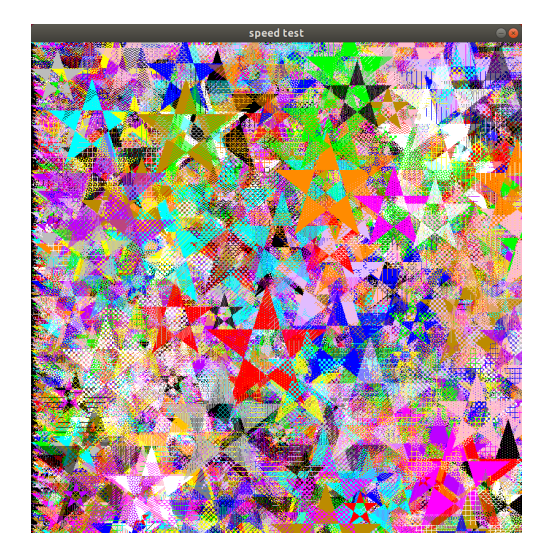

Figure 5.18: speedtest: masked star polygons (Mesa)

### 5.1.5 jeb1

The **jeb1** demo is a precursor to CVE, a collaborative virtual environment. A goal of this thesis was to integrate 2D and 3D rendering into a window without having to mess with subwindows. This evaluation will compare the qualitative aspects of the legacy jeb1 demo and show the fruits of this thesis project with a modified, or integrated, jeb1 demo. The legacy jeb1 demo runs well on the OpenGL implementation and is pretty much identical to the Xlib implementation apart from the font differences (see Figures [5.19](#page-83-0) and [5.20\)](#page-83-0).

<span id="page-83-0"></span>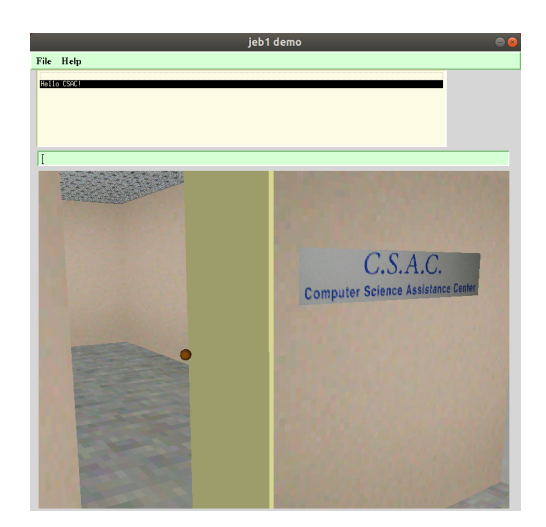

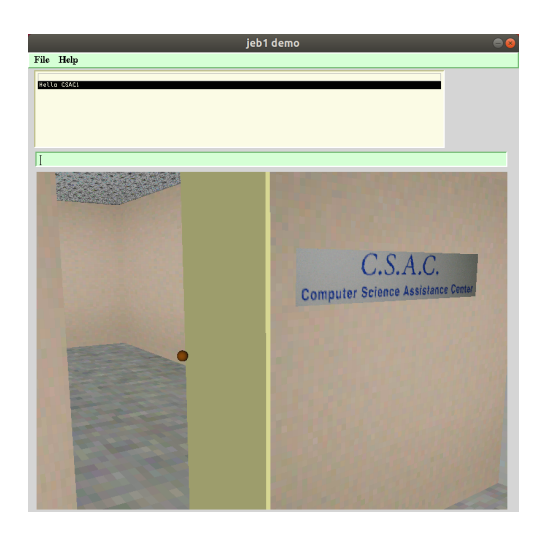

Figure 5.19: Legacy jeb1 demo (Xlib) Figure 5.20: Legacy jeb1 demo (Mesa)

The integration 2D/3D version of the **jeb1** demo dispenses with the 3D subwindow. Instead, the entire window is a 3D window (mode "gl") with a transparent [HUD](#page-12-0) which models the interface of its legacy counterpart (see Figure [5.21\)](#page-84-0). However, there are incompatibilities between the integrated graphics mode and the [GUI](#page-12-1) class library used for the [HUD](#page-12-0) elements. If immediate mode rendering, "buffer=off", is used, then the [HUD](#page-12-0) flickers because the 2D elements must be removed each time to prevent bleeding with the transparent [HUD.](#page-12-0) If double-buffering is used, then the menu items appear to not respond and render as they should, leaving artifacts in some cases (see Figure [5.22\)](#page-84-0).

<span id="page-84-0"></span>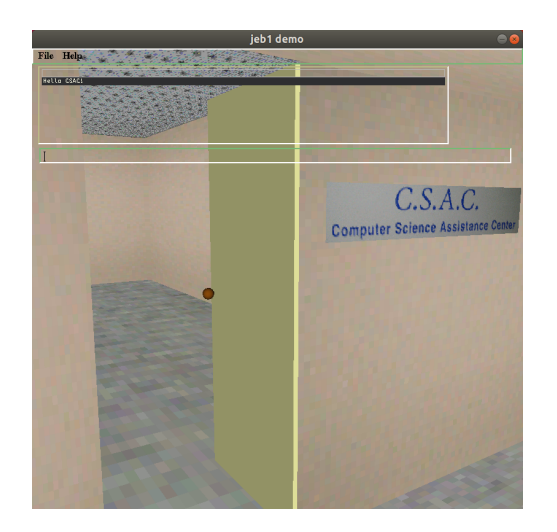

Figure 5.21: Integrated 2D/3D jeb1 demo

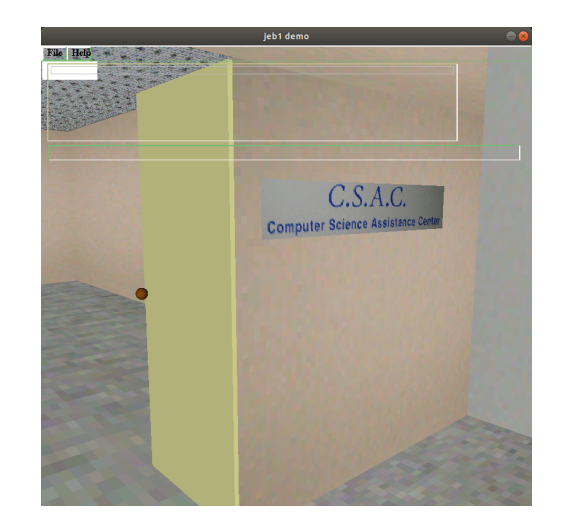

Figure 5.22: Integrated 2D/3D jeb1 demo rendering artifact

All display events by the [GUI](#page-12-1) dispatcher are handled on a per-component basis, i.e. the parent integrated 2D/3D mode dialog is not guaranteed to get issued a redraw when one of its components receives an event and is redrawn. If a niche workaround with the [GUI](#page-12-1) class library exists, it is neither easy nor intuitive. Instead, the [GUI](#page-12-1) toolkit should be modifed to to support the OpenGL's double-buffered mode. It is not an option to use immediate mode (single-buffered) because it causes the [HUD](#page-12-0) elements to flicker. The About notice dialog of the integrated jeb1 demo flickers because it is not double-bufferd.

# 5.2 QUANTITATIVE EVALUATION

Two Unicon programs, speedtest and animation, were written to evaluate the OpenGL implementation's performance speed. Source code for both programs can be found in Appendix [C.](#page-114-0)

### 5.2.1 SPEEDTEST

The purpose of **speedtest** is to determine how the OpenGL implementation holds up to the Xlib implementation performance-wise. It does not matter if an implementation is graphically accurate if the programs run too slowly. The primitives chosen for this comparison are filled and unfilled rectangles, arcs, circles, star polygons, text strings and copyareas. The text string that was rendered is "This is a string!". Machine 1 was used to determine the number of primitives to be rendered for these tests. The number chosen was 100,000. This was reached by comparing the ratios of time-to-completion of each implementation for 10 to 1 million primitives, by orders of magnitude.

It was tricky to compare the ratios, because Xlib excels at rendering some primitives but is slow for others, i.e. the range of Xlib render times was much greater than OpenGL's. Xlib was fast at copyarea and filled primitives and regular line primitives but slow at rendering any sort of dashed line. The only outlier in terms of render time for OpenGL is copyarea, which is likely due to the synchronization bottleneck caused by glReadPixels(). As the number of primitives drawn increases, the differences between the extremes becomes greater. Consequently, 100,000 was chosen as a good middle ground.

Due to the variations in performances between different primitive types (see Tables [5.2](#page-86-0) and [5.3\)](#page-87-0), the average primitive render time was calculated for both machines. If each primitive tested here occurred equally often in a graphics program rendering 100,000 primitives, then the OpenGL implementation would be 2.029 times faster than the Xlib implementation on machine 1 and 1.695 times faster on machine 2 (see Table [5.4\)](#page-88-0). The Xlib implementation runs 5.840 times faster on machine 2 than on machine 1 and the OpenGL implementation runs 4.877 times faster on machine 2 than on machine 1.

However, if the primitives in the program heavily favor filled and unfilled rectangles, arcs, circles, polygons, and copyareas, then the Xlib implementation will faster than the OpenGL implementation for both machines. Primitives with linestyle and fillstyle likely do not constitute a majority of drawing operations. If an equal number of filled and unfilled rectangles, arcs, circles, polygons, text, and copyareas were rendered in a program for rendering 100,000 primitives, then the OpenGL implementation would take 0.228 of the time that the Xlib implementation would on machine 1 and 0.277 of the time on machine 2. In other words, the Xlib implementation is 4.386 times faster than the

<span id="page-86-0"></span>

|                           | Xlib (sec) | OpenGL (sec) | Xlib-to-OpenGL ratio |
|---------------------------|------------|--------------|----------------------|
| Filled rectangle          | 1.100      | 11.306       | .0972                |
| Filled masked rectangle   | 29.356     | 30.936       | .9489                |
| Filled textured rectangle | 34.648     | 32.552       | 1.0643               |
| Rectangle                 | 6.172      | 13.784       | .4477                |
| Dashed rectangle          | 35.770     | 13.872       | 2.5785               |
| Striped rectangle         | 70.186     | 14.972       | 4.6878               |
| Filled arc                | 1.432      | 16.810       | .0851                |
| Filled masked arc         | 18.136     | 38.402       | .4722                |
| Filled textured arc       | 30.008     | 42.054       | .7135                |
| Arc                       | 2.964      | 13.726       | .2159                |
| Dashed arc                | 263.036    | 13.354       | 19.6971              |
| Striped arc               | 423.482    | 14.678       | 28.8514              |
| Filled circle             | 2.222      | 19.326       | .1098                |
| Filled masked circle      | 12.062     | 42.410       | .2844                |
| Filled textured circle    | 25.186     | 44.826       | .5618                |
| Circle                    | 0.976      | 13.470       | .0724                |
| Dashed circle             | 63.704     | 13.542       | 4.7041               |
| Striped circle            | 32.182     | 14.780       | 2.1774               |
| Filled polygon            | 1.256      | 11.324       | .1109                |
| Filled masked polygon     | 44.524     | 32.264       | 1.3799               |
| Filled textured polygon   | 34.866     | 33.408       | 1.0436               |
| Polygon                   | 3.924      | 10.270       | .3820                |
| Dashed polygon            | 25.576     | 10.328       | 2.4763               |
| Striped polygon           | 50.972     | 11.184       | 4.5575               |
| Text                      | 23.790     | 60.460       | .3934                |
| Copyarea                  | 3.542      | 37.498       | .0944                |
| Average time              | 47.734     | 23.521       | 2.029                |

Table 5.2: Xlib vs OpenGL performance: Avg. of 5, 100,000 primitives (Machine 1)

OpenGL implementation on machine 1 and 3.610 times faster on machine 2 (see Table [5.5\)](#page-88-1).

The OpenGL implementation of Unicon's 2D graphics facilities perform quite well against the Xlib implementation considering the amount of memory allocation required of the display list architecture. The Xlib implementation has the definitive upper hand on rendering filled and unfilled primitives, text, and copyareas. However, the OpenGL implementation has the upper hand when rendering all 26 primitives tested.

<span id="page-87-0"></span>

|                           | $Xlib$ (sec) | OpenGL (sec) | Xlib-to-OpenGL ratio |
|---------------------------|--------------|--------------|----------------------|
| Filled rectangle          | 0.984        | 1.854        | .5307                |
| Filled masked rectangle   | 6.660        | 3.490        | 1.9083               |
| Filled textured rectangle | 7.814        | 3.596        | 2.1729               |
| Rectangle                 | 5.562        | 1.892        | 2.9397               |
| Dashed rectangle          | 8.362        | 2.002        | 4.1768               |
| Striped rectangle         | 13.476       | 2.006        | 6.7178               |
| Filled arc                | .956         | 4.262        | 0.2243               |
| Filled masked arc         | 9.974        | 5.896        | 1.6916               |
| Filled textured arc       | 9.934        | 6.350        | 1.5644               |
| Arc                       | 3.692        | 4.358        | .8471                |
| Dashed arc                | 22.346       | 4.142        | 5.3949               |
| Striped arc               | 23.172       | 4.516        | 5.1310               |
| Filled circle             | 0.932        | 4.220        | .2208                |
| Filled masked circle      | 9.404        | 5.840        | 1.6102               |
| Filled textured circle    | 9.498        | 6.546        | 1.4509               |
| Circle                    | 1.064        | 4.330        | .2457                |
| Dashed circle             | 18.212       | 4.134        | 4.4054               |
| Striped circle            | 16.896       | 4.700        | 3.5948               |
| Filled polygon            | 1.046        | 1.968        | .5315                |
| Filled masked polygon     | 7.734        | 3.924        | 1.9709               |
| Filled textured polygon   | 8.554        | 3.800        | 2.2510               |
| Polygon                   | 1.196        | 1.902        | .6288                |
| Dashed polygon            | 4.330        | 1.886        | 2.2958               |
| Striped polygon           | 9.200        | 1.936        | 4.7520               |
| Text                      | 10.994       | 7.844        | 1.4015               |
| Copyarea                  | 0.544        | 27.994       | .0194                |
| Average time              | 8.174        | 4.823        | 1.695                |

Table 5.3: Xlib vs OpenGL performance: Avg. of 5, 100,000 primitives (Machine 2)

## 5.2.2 animation

The program **animation** is based off of **speedtest**. However, instead of exiting after rendering all primitives, each primitive is animated by using display list record modifiable fields. The FPS is calculated by using Unicon's &time keyword and keeping a rolling average of the last 50 calculated FPS values. The goal of this test is to discover how much faster a dedicated Nvidia GPU is than an integrated GPU.

<span id="page-88-0"></span>

|           |        | Avg. runtime (sec)   Avg. runtime (sec)   Xlib-to-OpenGL |       |
|-----------|--------|----------------------------------------------------------|-------|
|           | Xlib   | OpenGL                                                   | ratio |
| Machine 1 | 47.734 | 23.521                                                   | 2.029 |
| Machine 2 | 8.174  | 4.823                                                    | 1.695 |

Table 5.4: Xlib vs OpenGL avg. performance: Avg. of 5, 100,000 primitives

<span id="page-88-1"></span>

|           |       | Avg. runtime (sec)   Avg. runtime (sec)   Xlib-to-OpenGL |       |
|-----------|-------|----------------------------------------------------------|-------|
|           | Xlib  | OpenGL                                                   | ratio |
| Machine 1 | 4.738 | 20.797                                                   | 0.228 |
| Machine 2 | 1.677 | 6.062                                                    | በ 277 |

Table 5.5: Xlib vs OpenGL avg. performance: Avg. of 5, 100,000 primitives (no linestyle/fillstyle)

The two fastest and slowest rendered primitives were picked from the **speedtest** results to be used to animating. These four primitives were run on each machine, with the number of primitives being tweaked to find a relatively steady FPS of around 30 (results in Figures [5.6](#page-88-2) and [5.7\)](#page-88-3).

<span id="page-88-2"></span>

|                  | $\#$ of primitives | Display list size $ $ |    | FPS   Primitives per second |
|------------------|--------------------|-----------------------|----|-----------------------------|
| Filled rectangle | 13,000             | 26,013                | 29 | 377,000                     |
| Filled polygon   | 3,500              | 14,013                | 29 | 101,500                     |
| Text             | 600                | 1,566                 | 29 | 17,400                      |
| Copyarea         | 5,500              | 5,513                 | 29 | 159,500                     |

Table 5.6: OpenGL animation performance (Machine 1)

<span id="page-88-3"></span>

|                  | $\#$ of primitives | Display list size $ $ |    | FPS   Primitives per second |
|------------------|--------------------|-----------------------|----|-----------------------------|
| Filled rectangle | 41,500             | 83,013                | 31 | 1,286,500                   |
| Filled polygon   | 11,500             | 46,013                | 30 | 345,000                     |
| Text             | 1,400              | 3.638                 | 31 | 43,400                      |
| Copyarea         | 18,000             | 18,013                | 29 | 522,000                     |

Table 5.7: OpenGL animation performance (Machine 2)

At about 30 FPS, machine 2 can render 3.413 time more rectangles, 3.399 times more star polygons, 2.494 time more text strings ("This is a string!") of length 17, and 3.273 times more copyareas of the Unicon logo than machine 1.

The OpenGL implementation of Unicon's 2D graphics facilities performs well both qualitatively and quantitatively. This new implementation is robust enough to handle most standard Icon and Unicon 2D graphics programs similarly to legacy Xlib implementation. In order for the OpenGL implementation to replace the Xlib implementation, more fixes and improvements are needed. Unexpected rendering artifacts aside, there could be an issue with display list sizes growing too large to be practical for complex GUIs, such as UI, without any display list optimization. See Appendix [B.1.3](#page-108-0) for display list optimizations available for the end user.

# Chapter 6: Conclusion

The evaluation in the preceding chapter indicates that overall, this thesis project was a success. The OpenGL implementation of 2D facilities is both feature-complete and competitive performance-wise to the legacy 2D facilities. The qualitative evaluation of UI and IVIB indicate that the display list architecture scales well enough to handle complex [GUI](#page-12-1) applications. The integrated 2D/3D graphics mode has the potential to replace legacy subwindow-based applications. The [GUI](#page-12-1) class library needs to be modified to support double-buffering along with its software-based buffering with Unicon hidden windows.

## 6.1 Release

The OpenGL implementation of the Unicon 2D graphics facilities and the integrated 2D/3D graphics mode are not production grade, but are fast and accurate enough to run most existing Unicon graphics programs. The OpenGL implementation should not yet replace the Xlib implementation, but should be released alongside it as a public beta.

The purpose of the public beta is to expose the OpenGL to various machines which may or may not produce unexpected behavior. The public beta will also expose implementation bugs that a single test would not be able to find. Through exposure to more machine types and Unicon users, the OpenGL implementation can be made more robust. The decision to replace the Xlib implementation will come once the OpenGL implementation is proved proven to be as stable and reliable as the Xlib implementation.

## 6.2 Future Work

There are no optimizations for the display list. The most significant consequence of a display list architecture is that its performance scales linearly with its size. It would be possible to create algorithms for the display list to remove obscured and redundant items in addition to combining multiple same items into one. However, optimizations come at the cost of surprises for the end user. The goal of the display list architecture was to provide graphics facilites that are intuitive and easy to use. If implemented, the user should be given of option of deciding the level of display list optimization. Further perforamance gains could likely be gained from moving away from OpenGL's fixed pipeline and use buffer objects. This would remove the GPU and CPU synchronization bottleneck if vertex data is managed properly.

There are also improvements that can be made to elevate this implementation's graphical accuracy and feature-completeness. One area that needs improvement is OpenGL's handling of thick lines. Not only does OpenGL not guarantee a certain line thickness, but also the quality of thick lines that OpenGL produces is questionable and does not handle capping or joining. A piece of future work is to implement both a thick line rendering algorithm as well as capping and joining algorithms. Another avenue of future work are changes to the [GUI](#page-12-1) class library to better support the OpenGL implementation in order to further the integrated 2D/3D mode.

However, the arguably most important piece of future work is to implement windowing system interface code for Windows and macOS in order to utilize OpenGL's cross-platform nature. A significant factor for motivating the port of the 2D facilities to OpenGL was to provide graphics facilities for the three major operating systems. There is also the option of porting to OpenGL ES to extend the reach of Unicon graphics to Android.

# **REFERENCES**

- [1] Documentation for gosu/gosu. <https://www.rubydoc.info/github/gosu/gosu>, April. Date Accessed: 04-15-2020.
- [2] Gosu. <libgosu.org>. Date Accessed: 04-15-2020.
- [3] Languages using tk. <https://tkdocs.com/resources/languages.html>. Date Accessed: 04-15-2020.
- [4] Opengl es. <https://developer.android.com/guide/topics/graphics/opengl>. Date Accessed: 04-15-2020.
- [5] Opengl es overview. <https://www.khronos.org/opengles/>. Date Accessed: 04-15- 2020.
- [6] raylib. <raylib.com>. Date Accessed: 04-15-2020.
- [7] Simple and fast multimedia library. <https://www.sfml-dev.org/index.php>. Date Accessed: 04-15-2020.
- [8] tkinter—python interface to tcl/tk. <docs.python.org/3/library/tkinter.html>. Date Accessed: 04-15-2020.
- [9] Rory Daulton. How do i efficiently determine if a polygon is convex, non-convex, or complex? Stack Overflow. [https://stackoverflow.com/questions/471962/how](https://stackoverflow.com/questions/471962/how-do-i-efficiently-determine-if-a-polygon-is-convex-non-convex-or-complex/45372025#45372025)[do-i-efficiently-determine-if-a-polygon-is-convex-non-convex-or](https://stackoverflow.com/questions/471962/how-do-i-efficiently-determine-if-a-polygon-is-convex-non-convex-or-complex/45372025#45372025)[complex/45372025#45372025](https://stackoverflow.com/questions/471962/how-do-i-efficiently-determine-if-a-polygon-is-convex-non-convex-or-complex/45372025#45372025), Date Accessed: 04-15-2020.
- [10] Ralph E. Griswold, Clinton L. Jeffery, and Gregg M. Townsend. Graphics Programming in Icon. Peer-to-Peer Communications, Inc., USA, 1998.
- [11] Clinton Jeffery. Unicon: an extended dialect of icon. <unicon.org/>. Date Accessed: 04-15-2020.
- [12] Clinton Jeffery, Naomi Martinez, and Jafar Al Gharaibeh. The implementation of graphics in unicon version 12. Technical report, University of Idaho, Department of Comupter Science, Moscow, ID, 2014.
- [13] Renate Kempf and Jed Hartman. Opengl on silicon graphics systems. [http://www](http://www-f9.ijs.si/~matevz/docs/007-2392-003/sgi_html/index.html)[f9.ijs.si/~matevz/docs/007-2392-003/sgi\\_html/index.html](http://www-f9.ijs.si/~matevz/docs/007-2392-003/sgi_html/index.html), 1996-2005. Date Accessed: 04-15-2020.
- [14] David Rosenthal. Inter-client communication conventions manual version 1.1: Mit x consortium standard. [http://lesstif.sourceforge.net/doc/super-ux/](http://lesstif.sourceforge.net/doc/super-ux/g1ae04e/chap3-1.html#Preface%20to%20Version%202.0) [g1ae04e/chap3-1.html#Preface%20to%20Version%202.0](http://lesstif.sourceforge.net/doc/super-ux/g1ae04e/chap3-1.html#Preface%20to%20Version%202.0), 1988-1994. Date Accessed: 04-15-2020.
- [15] John W. Shipman. Tkinter 8.5 reference: a gui for python. [https:](https://web.archive.org/web/20190524140835/https://infohost.nmt.edu/tcc/help/pubs/tkinter/web/index.html) [//web.archive.org/web/20190524140835/https://infohost.nmt.edu/tcc/](https://web.archive.org/web/20190524140835/https://infohost.nmt.edu/tcc/help/pubs/tkinter/web/index.html) [help/pubs/tkinter/web/index.html](https://web.archive.org/web/20190524140835/https://infohost.nmt.edu/tcc/help/pubs/tkinter/web/index.html), December. Date Accessed: 04-15-2020.
- [16] tcltk. The tk widget toolkit for tcl. <https://github.com/tcltk/tk>, 2019. Date Accessed: 04-15-2020.
- [17] Mason Woo, Jackie Neider, and Tom Davis. OpenGL Programming Guide (2nd Ed.): The Official Guide to Learning OpenGL Version 1.1. Addison-Wesley Longman Publishing Co., Inc., USA, 1997.
- [18] John Zelle. Python Programming: An Introduction to Computer Science. Franklin, Beedle & Associates Inc., 2154 NE Broadway, Swuite 100, Portland, Oregon, 3rd edition, 2017. Date Accessed: 04-15-2020.

# Appendix A: Developer Reference

For any Unicon developer looking to work with the OpenGL implementation of Unicon's 2D and integrated 2D/3D graphics facilities, read section [4](#page-25-0) to get an overview of how the system was designed.

The macros specific to the OpenGL implementation are located in **src/h/opengl.h.** The bulk of the 2D OpenGL implementation is located in src/runtime/ropengl2d.ri, with the windowing code residing in src/runtime/rxwin.ri and src/runtime/rxrsc.ri. For those wishing to work on windowing code, go to **src/runtime/rmswin.ri** for Windows and **sr**c/runtime/rmac.ri and rmacrsc.ri for macOS. For those looking to work on the integrated 2D/3D facilities, look in src/runtime/ropengl.ri, src/runtime/fwindow.r, and src/runtime/rwindow.r. As implied by its namesake, the integrated 2D/3D facilities are integrated into Unicon's graphics facilities and are therefore harder to pin down to a specific file.

Unicon's OpenGL implementation of the 2D and integrated 2D/3D facilities are not robust enough to replace the legacy Xlib implementation. Thus, the macro **GraphicsGL** is used to conditionally define 2D and integrated 2D/3D OpenGL implementation code via #ifdefs.

# A.1 Internal OpenGL 2D [API](#page-12-2)

The Unicon 2D graphics facilities has an internal API that can be found in Unicon Technical Report 5b. OpenGL's implementation mimics the 2D facilities internal [API](#page-12-2) by prepending "gl\_" to each function. This prefix will remain until the implementation is deemed robust enough to replace the legacy implementation. A subset of the windowing functions are platform-specific (GLX for Linux, WGL for Windows, and CLG for macOS) due to GLUT's lack of complete windowing functionality.

## A.1.1 Core [API](#page-12-2)

The core [API](#page-12-2) is untouched with the except of an occasional added parameter and the addition of functions gl\_drawcircles(), gl\_fillcircls(), gl\_arcs(), gl\_rectangles(), and gl\_colors().

### Rendering

int gl\_blimage(wbp w, int x, int y, int width, int height, int ch, unsigned char \*s, word len) int gl readimage(wbp w, char \*filename, int x, int y, int \*status) int gl\_strimage(wbp w, int x, int y, int width, int height, struct palentry  $*e$ , unsigned char \*s, word len, int on icon) int gl drawstrng(wbp w, int x, int y, char  $*$ s, int slen) int gl  $xdis(wbp w, char *s, int s len)$ int gl\_copyArea(wbp w1, wbp w2, int x, int y, int width, int height, int  $x^2$ , int y2) int gl eraseArea(wbp w, int x, int y, int width, int height) int gl\_arcs(wbp w, XArc \*arcs, int n, int circle, int fill) int gl fillarcs(wbp w, XArc \*arcs, int n) int gl\_drawarcs(wbp w, XArc \*arcs, int n) int gl\_fillcircles(wbp w, XArc \*arcs, int n) int gl\_drawcircles(wbp w, XArc \*arcs, int n) int gl\_rectangles(wbp w, XRectangle \*recs, int n, int fill) int gl\_fillrectangles(wbp w, XRectangle \*recs, int n) int gl\_drawrectangles(wbp w, XRectangle \*recs, int n) int gl\_drawlines(wbp w, XPoint \*points, int n) int gl\_drawpoints(wbp w, XPoint \*points, int n) int gl\_drawsegments(wbp w, XSegment \*segs, int n) int gl\_fillpolygon(wbp w, XPoint \*pts, int n)

int gl\_dumpimage(wbp w, char \*filename, unsigned int x, unsigned int y, unsigned int width, unsigned int height)

int gl getimstr(wbp w, int x, int y, int width, int height, struct palentry \*ptbl, unsigned char \*data)

int gl getimstr24(wbp w, int xx, int yy, int width, int height, unsigned char \*data)

int gl\_getpixel\_init(wbp w, struct imgmem \*imem)

int gl\_getpixel\_term(wbp w, struct imgmem \*imem)

int gl getpixel(wbp w, int x, int y, long \*rv, char \*s, struct imgmem \*imem)

char \*gl loadimage(wbp w, char \*filename, unsigned int \*height, unsigned int \*width,

int atorigin, int \*is pixmap)

Context Attributes

void gl\_getfg(wbp w, char  $*$ s) void gl\_getbg(wbp w, char  $*$ s) void gl getdrawop(wbp w, char \*s) void gl\_getlinestyle(wbp w, char \*s) void gl\_getfntnam(wbp w, char \*s) char \*gl get mutable name(wbp w, int mute index) int gl\_set\_mutable(wbp w, int mute\_index, char \*s) void gl\_free\_mutable(wbp w, int mute\_index) int gl\_mutable\_color(wbp w, dptr argv, int warg, int  $*$ rv) int gl color(wbp w, int intcode, int mindex, char  $*$ s) int gl\_setbgrgb(wbp w, int r, int g, int b) int gl\_setfgrgb(wbp w, int r, int g, int b)  $int$  gl isetbg(wbp w, int mindex)  $int$  gl isetfg(wbp w, int mindex)

int gl\_setbg(wbp w, char  $*$ s)

int gl\_setfg(wbp w, char  $*$ s)

int gl\_setdrawop(wbp w, char \*s)

int gl\_setleading(wbp w, int i)

int gl\_setlinestyle(wbp w, char \*s)

int gl\_setlinewidth(wbp w, LONG lwidth)

int gl\_SetPattern(wbp w, char \*name, int len)

int gl\_setfillstyle(wbp w, char  $*$ s)

int gl\_setfont(wbp w, char \*\*s)

wfp gl\_alc\_font(wbp w, char \*\*s, int len)

int gl\_setgamma(wbp w, double gamma)

int gl\_setclip(wbp  $w$ )

int gl\_unsetclip(wbp w)

int gl\_setdx(wbp  $w$ )

 $int$  gl\_setdy(wbp w)

 $int$  gl\_toggle\_fgbg(wbp w)

## Windowing

int gl\_allowresize(wbp w, int on)

char gl\_child\_window\_stuff(wbp w, wbp wp, int child\_window)

wcp gl\_clone\_context(wbp w)

int gl\_rebind(wbp w, wbp w2)

int gl\_resizePixmap(wbp w, int width, int height)

int gl\_setcursor(wbp w, int on)

int gl wputc(int c, wbp w)

## A.1.2 PLATFORM-SPECIFIC [API](#page-12-2)

Until the OpenGL implementation replaces the Xlib implementation, these platformspecific functions call their non-prefixed counterparts. Some functions  $(\text{gl-alc}^{\star})$  and  $gl\_free^*(\)$  execute OpenGL-specific code as well.

### Windowing

wcp gl\_alc\_context(wbp w) wdp gl\_alc\_display(char \*s) wsp  $gl$ -alc-winstate() void gl free context(wcp wc) void gl free display(wdp wd) int gl free window(wsp ws) void gl\_freecolor(wbp w, char \*s) int  $gl\_do\_config(wbp w, int status)$ void gl\_getcanvas(wbp w, char \*s) int gl\_getdefault(wbp w, char \*prog, char \*opt, char \*answer) void gl\_getdisplay(wbp w, char \*s) void gl\_geticonic(wbp w, char \*s) int gl\_geticonpos(wbp w, char  $*$ s) void gl\_getpointername(wbp w, char \*s) int gl\_getpos(wbp  $w$ ) int gl\_getvisual(wbp w, char  $*$ s) int gl\_nativecolor(wbp w, char \*s, long \*r, long \*g, long \*b) int gl\_lowerWindow(wbp w) int gl\_raiseWindow(wbp w) int gl\_setcanvas(wbp w, char  $*$ s)

int gl\_setdisplay(wbp w, char  $*$ s) int gl\_seticonicstate(wbp w, char \*s) int gl\_seticonimage(wbp w, dptr dp) int gl\_seticonlabel(wbp w, char  $*$ s) int gl\_seticonpos(wbp w, char  $*$ s) int gl\_setimage(wbp w, char  $*$ s) int gl\_setpointer(wbp w, char  $*$ s) int gl\_setwidth(wbp w, SHORT new\_width) int gl\_setheight(wbp w, SHORT new\_height) int gl setgeometry(wbp w, char \*s) int gl\_setwindowlabel(wbp w, char \*s) int gl\_query\_pointer(wbp w, XPoint \*xp) int gl\_query\_rootpointer(XPoint \*xp) int gl\_walert(wbp w, int volume) void gl\_warpPointer(wbp w, int x, int y) int gl\_wclose(wbp w) void gl\_wflush(wbp w) void gl wflushall() int gl\_wgetq(wbp w, dptr res, int t) FILE \*gl\_wopen(char \*name, struct b\_list \*lp, dptr attrs, int n, int \*err\_index, int is 3d) int gl\_wmap(wbp  $w$ )

```
void gl_wsync(wbp w)
```
# A.2 DISPLAY LIST OBJECTS

All display list objects are detailed, from their Unicon types and which Unicon procedures and internal C functions they are created from. At this time, all display list objects are records with semantically enforced private fields which are prepended with double underscores  $(\_$ ). The runtime system will try to convert public fields to their defined types. See macros GetStr(), GetInt(), and GetDouble() in src/h/opengl.h for details. Private fields should not be modified to values which are not the specified types. Doing so will result in undefined behavior.

IMAGE PRIMITIVES

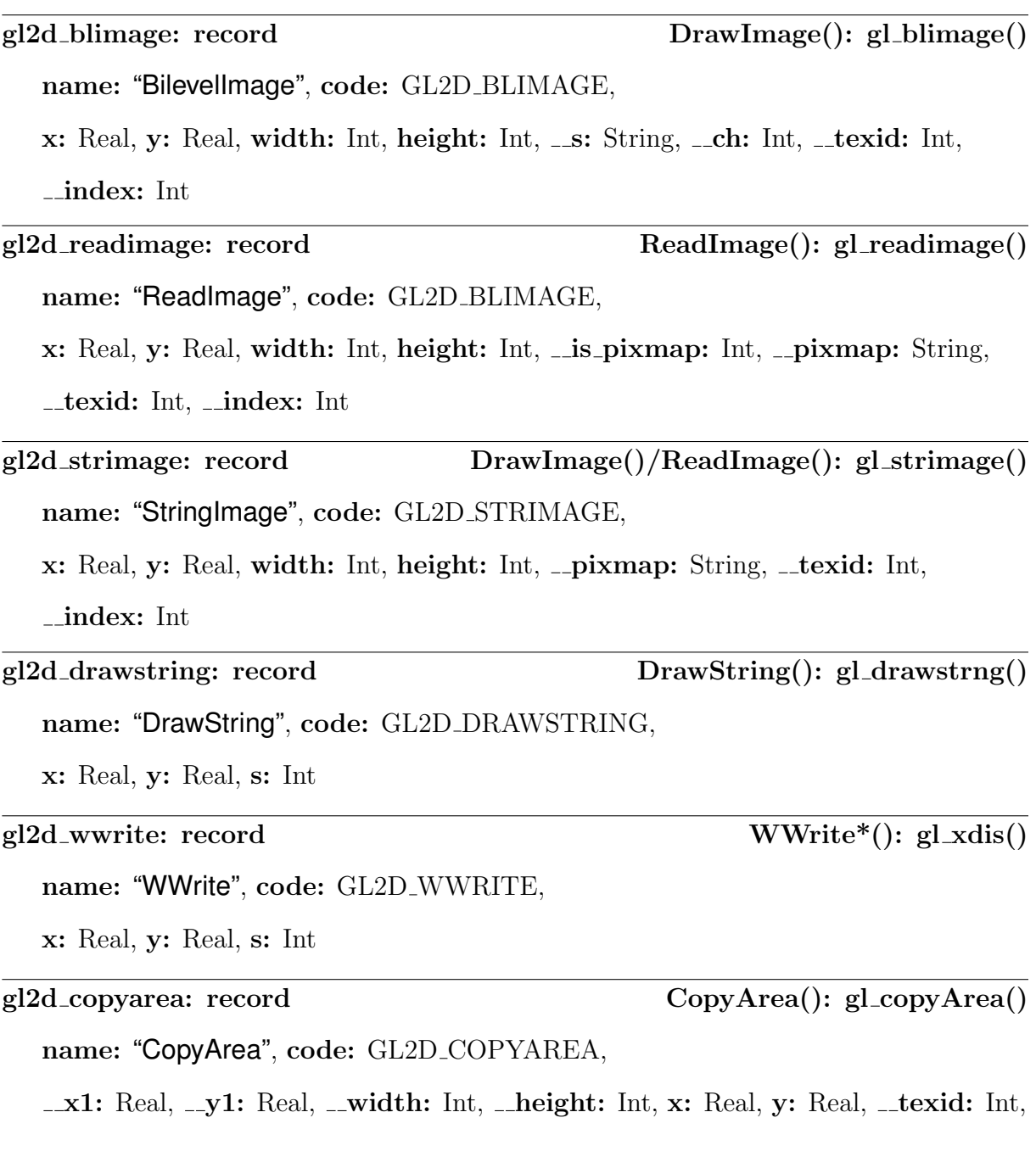

gl2d erasearea: record EraseArea(): gl eraseArea() name: "EraseArea", code: GL2D ERASEAREA, x: Real, y: Real, width: Real, height: Real GEOMETRIC PRIMITIVES gl2d\_fillpolygon: record  $\text{FillPolygon}()$ : gl\_fillpolygon() name: "FillPolygon", code: GL2D\_FILLPOLYGON,  $\bot$ v: Realarray,  $\bot$ coords: Realarray,  $\bot$ type: Int gl2d drawpolygon: record DrawPolygon(): gl drawlines() name: "DrawPolygon", code: GL2D\_DRAWPOLYGON, \_v: Realarray, \_coords: Realarray, \_vseg: Realarray gl2d drawline: record DrawCurve()/DrawLine(): gl drawlines() name: "DrawLine", code: GL2D DRAWLINE, \_v: Realarray, \_coords: Realarray, \_vseg: Realarray gl2d drawsegment: record DrawSegment(): gl drawsegments() name: "DrawSegment", code: GL2D DRAWSEGMENT, \_v: Realarray, \_coords: Realarray, \_vseg: Realarray gl2d drawpoint: record DrawPoint(): gl drawpoints() name: "DrawPoint", code: GL2D\_DRAWPOINT, \_v: Realarray, \_coords: Realarray gl2d drawcircle: record DrawCircle(): gl arcs() name: "DrawCircle", code: GL2D\_DRAWCIRCLE, v: Realarray, x: Real, y: Real, r: Real, theta: Real, alpha: Real, x: Real, <sub>r</sub>y: Real, <sub>r</sub>. Real, <sub>r</sub>theta: Real, *realpha: Real, reseg: Realarray* gl2d\_fillcircle: record FillCircle(): gl\_arcs()

index: Int

name: "FillCircle", code: GL2D FILLCIRCLE,

Lv: Realarray, x: Real, y: Real, r: Real, theta: Real, alpha: Real,

 $\_\mathbf{x}:$  Real,  $\_\mathbf{y}:$  Real,  $\_\mathbf{r}:$  Real,  $\_\mathbf{t}:$  Real,  $\_\mathbf{z}:$  Real,  $\_\mathbf{z}:$  Real

gl2d drawarc: record DrawArc(): gl arcs()

name: "DrawArc", code: GL2D DRAWARC,

v: Realarray, x: Real, y: Real, width: Real, height: Real, theta: Real,

alpha: Real, \_x: Real, \_y: Real, \_width: Real, \_height: Real, \_theta: Real,

alpha: Real, vseg: Realarray

gl2d\_fillarc: record FillArc(): gl\_arcs()

name: "FillArc", code: GL2D FILLARC,

v: Realarray, x: Real, y: Real, width: Real, height: Real, theta: Real,

alpha: Real, \_x: Real, \_y: Real, \_width: Real, \_height: Real, \_theta: Real, alpha: Real

gl2d drawrectangle: record DrawRectangle(): gl rectangles() name: "DrawRectangle", code: GL2D DRAWRECTANGLE,

 $z$ v: Realarray, x: Real, y: Real, width: Real, height: Real  $zx$ : Real,

<sub>--</sub>y: Real, <sub>--</sub>width: Real, <sub>--</sub>height: Real, <sub>--</sub>vseg: Realarray

gl2d fillrectangle: record FillRectangle(): gl rectangles() name: "FillRectangle", code: GL2D FILLRECTANGLE,

 $\_v:$  Realarray,  $x:$  Real,  $y:$  Real, width: Real, height: Real  $\_x:$  Real,

<sub>--</sub>y: Real, <sub>--</sub>width: Real, <sub>--</sub>height: Real

name: "Fg", code: GL2D<sub>FG</sub>,

r: Int, g: Int, b: Int, a: Int

name: "Bg", code: GL2D BG,

r: Int, g: Int, b: Int, a: Int

gl2d fg: record WAttrib()/Fg(): gl\_color()

gl2d\_bg: record WAttrib()/Bg(): gl\_color()

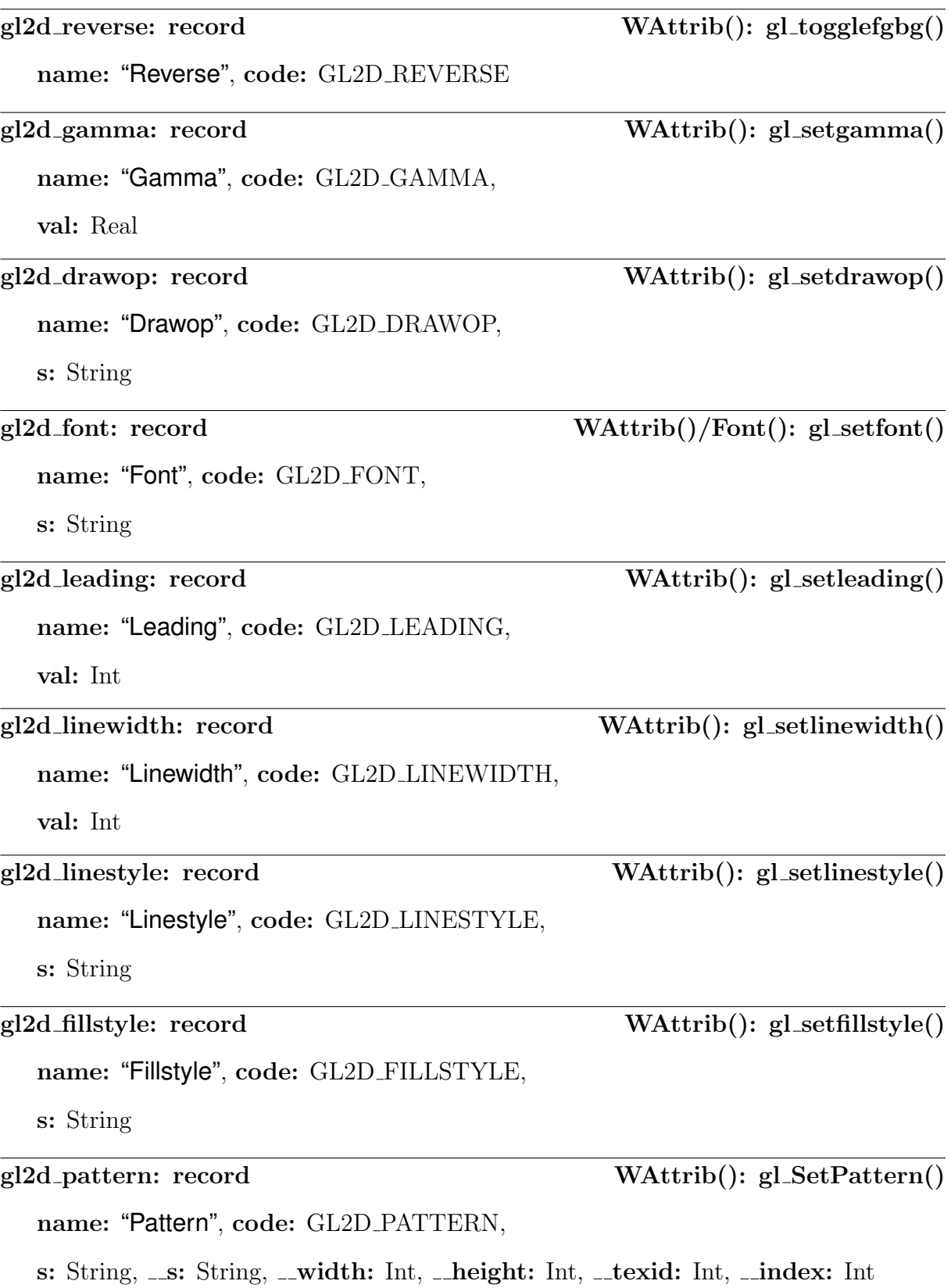

## gl2d\_clip: record WAttrib(): gl\_setclip()

name: "Clip", code: GL2D CLIP,

x: Int, y: Int, width: Int, height: Int

name: "Dx", code: GL2D\_DX,

val: Int, \_val: Int

name: "Dy", code: GL2D\_DY,

val: Int, \_val: Int

 $\overline{gl2d\_dx}$ : record WAttrib():  $gl\_setdx$ 

gl2d dy: record WAttrib(): gl setdy()

# Appendix B: User Guide

Here is a Unicon user guide for the new implementation of the 2D graphics facilities. This implementation was designed to be backwards compatible, so please use all the Unicon graphics knowledge at your disposal. To use the 2D OpenGL implementation on Linux machines, set the environment variable UNICONGL2D and use mode "g" for a 2D-only window and mode "gl" for an integrated 2D/3D window.

## B.1 2D Features

The display list offers new capabilities to the 2D facilities, including transparency and a display list.

### B.1.1 Transparency

There are three different ways of using transparency. The first is with the new context attribute alpha which can have a value ranging from 0 (fully transparent) to 1 (fully opaque), inclusive. The default value of alpha is 1.0. Any object rendered with an alpha of 0 will not be visible. The second is by specifying it explicitly in a color specification, i.e. "fg=#FF000080", "fg=65535,0,0,32768", or "fg=translucent red". The color phrase modifiers from the 3D facilities can be found in Table 3 of Section 2.8 of Unicon Technical Report 9b. The third way is by modifying the alpha field, a, of a Fg or Bg display list entry (read the following sections for more information).

When a color specification does not context an explicit alpha value, then **alpha** is used. When a color specification contains an explicit alpha value, then the context attribute is ignored and the specified alpha is used.

To ensure proper transparency blending, any transparent objects should be drawn in the correct order, i.e. objects that appear farther away should be drawn first. Once drawn in the correct order, the display list will preserve the order, unless the ordering list is modified by the user.

### B.1.2 Animation with a Display List

The addition of a display list offers the ability for intuitive animation. Instead of redrawing everything with new positions, it is possible to grab references to desired primitives and change certain attributes. See Appendix [B.3](#page-109-0) for details on which fields of display list records are modifiable.

All objects on the display lists are records, each possessing the field **name** which contains the string literal identifying its record type (see Appendix [B.3\)](#page-109-0). The modification does not take effect until the display list is redrawn with Unicon procedure Refresh(). The Unicon procedure WindowContents() returns a reference to the display list.

The reference to a primitive can be obtained by grabbing the last element of the display list after returning from a successful call to a Unicon graphics procedure that creates a display list record.

DrawRectangle (0 ,0 ,100 ,100 ) drawrect := WindowContents  $()[-1]$ Listing B.1: Obtaining the reference to a display list record

All graphical primitives except FillPolygon, DrawPolygon, DrawLine, DrawSegment, and DrawPoint have  $x$  and  $y$  fields to be used for modifying the position of a particular primitives.

```
drawrect.x +:= 5
drawrect.y +:= 5Refresh ()
```
Listing B.2: Changing the position of a primitive using  $x$  and  $y$  fields

For graphical primitives that do not possess positional fields, the translational coordinates dx and dy can be used instead. Display list records Dx and Dy affect the translational coordinates of all subsequent graphical primitives until another translational display list record of the same type is encountered. Thus, Dx and Dy can be used to translate groups of primitives. This is more efficient than modifying each  $x$  and  $y$  for each graphical primitive that possesses those fields.

Context attribute display list records are created and appended to the display list by WAttrib() in order of the argument list given. Only assignments create display list records. However, all records are created before the first suspension of WAttrib().

```
dl := WindowContents ()
WAttrib ("dx = 0", "dy = 0")
dx := dl[-2]dy := d|[-1]DrawPolygon (0 ,0 ,0 ,100 ,100 ,100 ,100 ,0 )
DrawLine (0 ,0 ,100 ,100 )
DrawLine (0 ,100 ,100 ,0 )
dx. val +:= 5dy. val +:= 5Refresh ()
```
Listing B.3: Changing the position of primitives using Dx and Dy

Another technique is to build a list of references to display list records that need to be modified in a render loop. A case statement can be used on the **name** field of the records to differentiate between the types of records. Listing [B.4](#page-107-0) for the Unicon source code of a program that uses a simple animation loop. The result is a color-shifting, filled circle that bounces off the walls of the window. For another example of the new animation semantics, see Listing [C.2](#page-117-0) in Appendix [C.](#page-114-0)

```
link graphics
\$include "keysyms.icn"
procedure main ()
   width := height := 400
   L := []&window := open ("simple animation", "g", "size ="|| width ||", "|| height)
   dl := WindowContents ()
   WAttrib ("fg=red")
   put (L, dI[-1])Fill Circle (10,200,10)
   put (L, dl[-1])dirx := diry := 1speed := .1repeat {
      if *Pending () > 0 then {
         case Event() of \{"q": e xit(0)
             }
         }
      else every obj := !L do {
         case obj.name of \{" Fill Circle": {
                if ( obj . x + dirx * (obj . r + speed) > width) then
                   dirx := -1else if (obj.x + dirx * (obj.r + speed) < 0) then
```
```
dirx := 1if (obj.y + diry * (obj.r + speed) > height) then
                    diry := -1else if (obj . y + diry * (obj . r + speed) < 0) then
                    diry := 1obj.x +:= speed∗dirx
                obj.y +:= speed∗diry
                 }
             " Fg " : {
                tmp := obj.robj.r := obj.gobj.a := obj.bobj.b := tmp}
             }
          }
      WDelay ( 1 )
      Refresh ()
      }
end
```
Listing B.4: Simple animation loop program

#### B.1.3 Optimizing Performance

Now that the 2D facilities utilize a display list, it is in the best interest of everyone involved to manage its size. Consequently, Unicon procedures CopyArea() and EraseArea() can be used to manage display list size if called with either default arguments or positional and dimensional arguments that cover the entire window, i.e.  $CopyArea()$ ,  $CopyArea(w)$ ,  $CopyArea(0,0,win_width,win\_height,0,0), etc.$ 

Calling CopyArea() with positional and dimensional arguments to cover the entire destination window will delete the destination window's display list and add a CopyArea display list record. This is useful when all entries before a specific point on one window no longer needs to be animated.

Calling EraseArea() called with positional and dimensional arguments to cover the entire window will cause the display list to be deleted. If subsequent drawing will fully obscure previous display list records, then call EraseArea(w) to remove those records.

### B.2 Integrated 2D/3D Features

The integrated 2D/3D facilities are offered as an optional extension to Unicon's 3D mode, "gl". The context attribute rendermode is used to switch between 2D

("rendermode=2d") and 3D ("rendermode=3d") render modes. rendermode defaults to 3D rendering unless otherwise specified in the attribute list given to **open**(). **rendermode** defaults to the value of the target context to Clone() unless otherwise specified in its given attribute list. One can switch rendermodes using only one context as well as using two or more contexts and designating a specific rendermode to each.

```
# Draw 2D (HUD) stuff
WAttrib ("rendermode=2d")
DrawPolygon ( . . . )
. . .
# Draw 3D stuff
WAttrib (" rendermode=3d")
DrawPolygon ( . . . )
. . .
```
Listing B.5: Rendermode switching with one canvas and one context

```
w3d := open("", "gl", ...)
w2d := Clone(w3d, "rendermode=2d", ...)
# Draw 2D (HUD) stuff
DrawPolygon (w2d, ...)
. . .
# Draw 3D stuff
DrawPolygon(w3d, ...). . .
```
Listing B.6: Rendermode switching with one canvas and two contexts

Unicon procedures  $Eye()$  and Refresh() redraw both 2D and 3D display lists (if present). It is recommended to use double-buffering, "buffer=on", to reduce screen flickering. The semantics for the 2D and 3D facilities remain the same, but now exist in one graphics mode. Remember to use the proper rendermode or else a runtime error will likely occur.

### B.3 Modifiable Display List Record Fields

The display list records with their modifiable fields are shown as Unicon record declarations. Every display list record has the field name, containing the string literal which identifies it. name should not be modified. It is shown here as useful information rather than a modifiable field. If no fields other than name are shown, it means that no modifiable fields are available. It is possible to query the fields of these records at runtime, but modifying any fields other than the ones shown in this section will result in undefined behavior.

PRIMITIVES

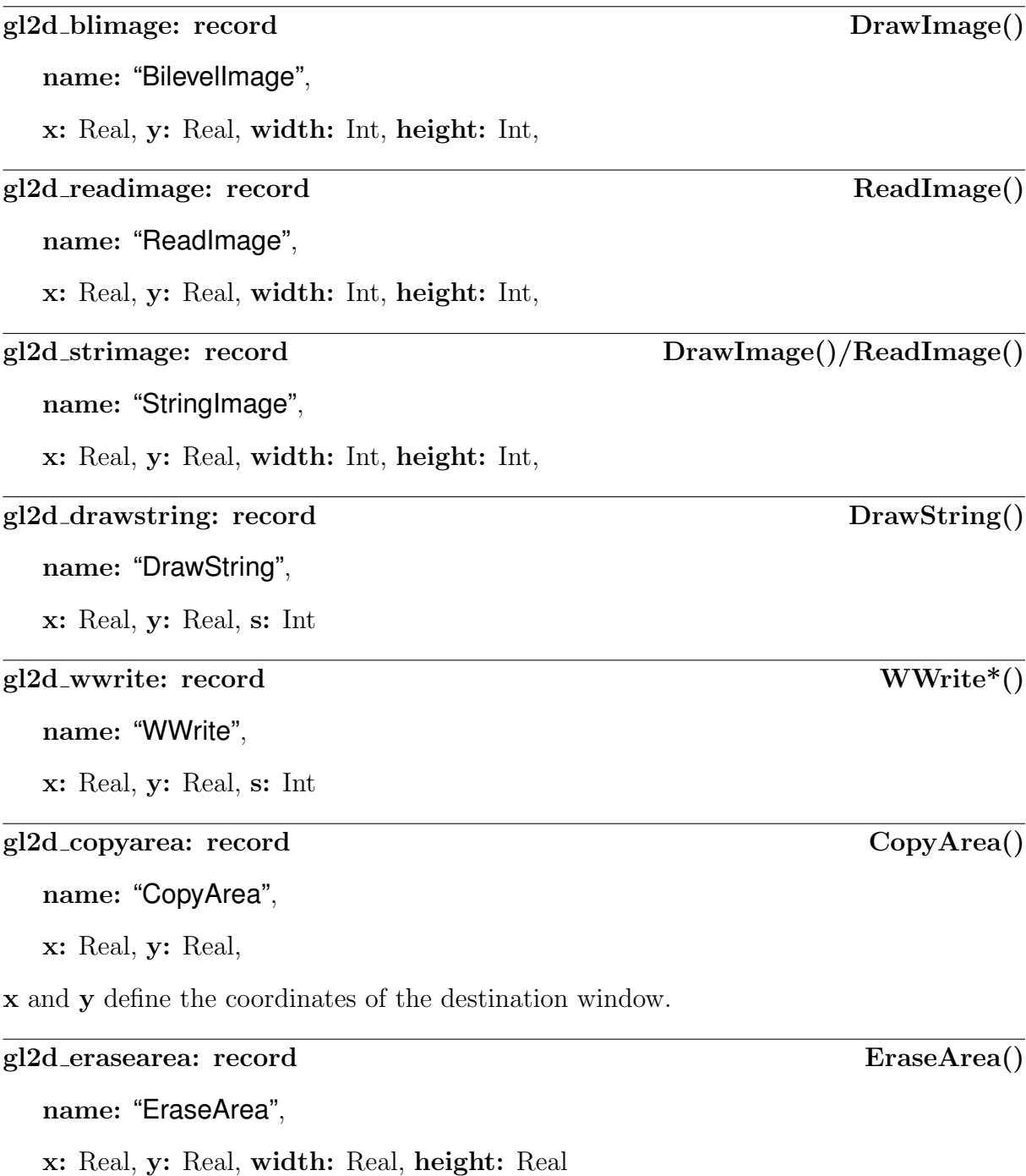

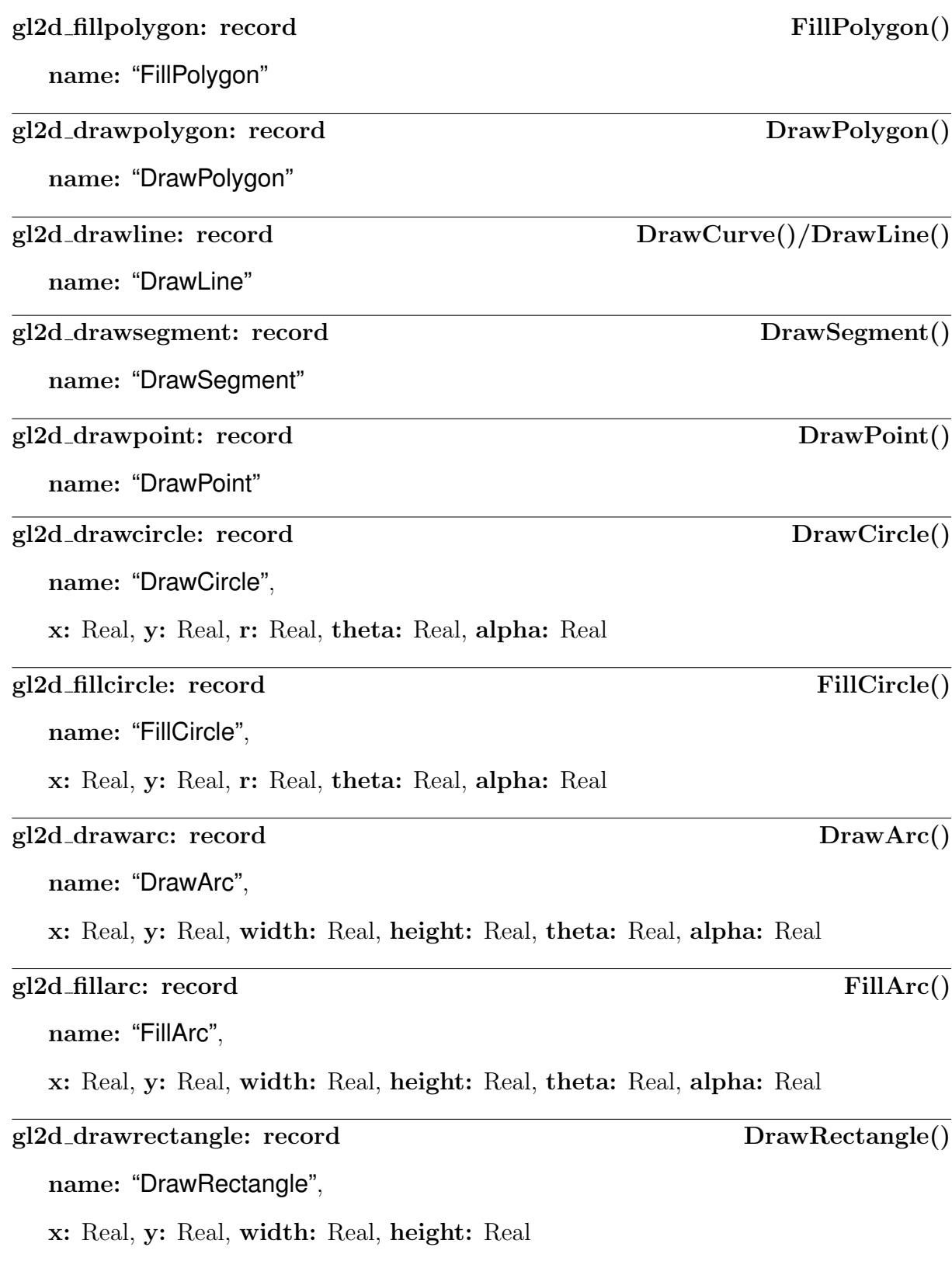

name: "FillRectangle",

x: Real, y: Real, width: Real, height: Real

# CONTEXT ATTRIBUTES

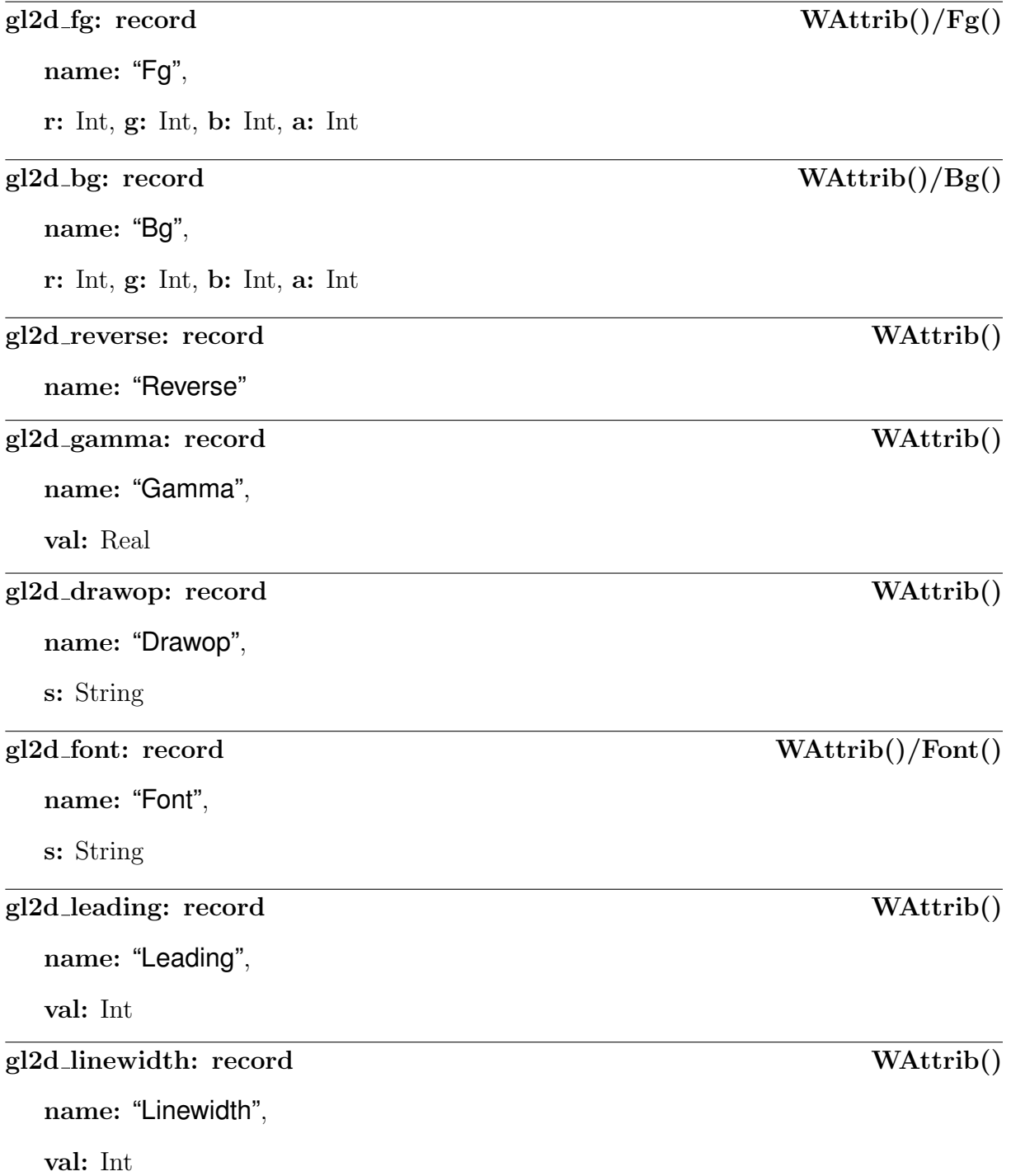

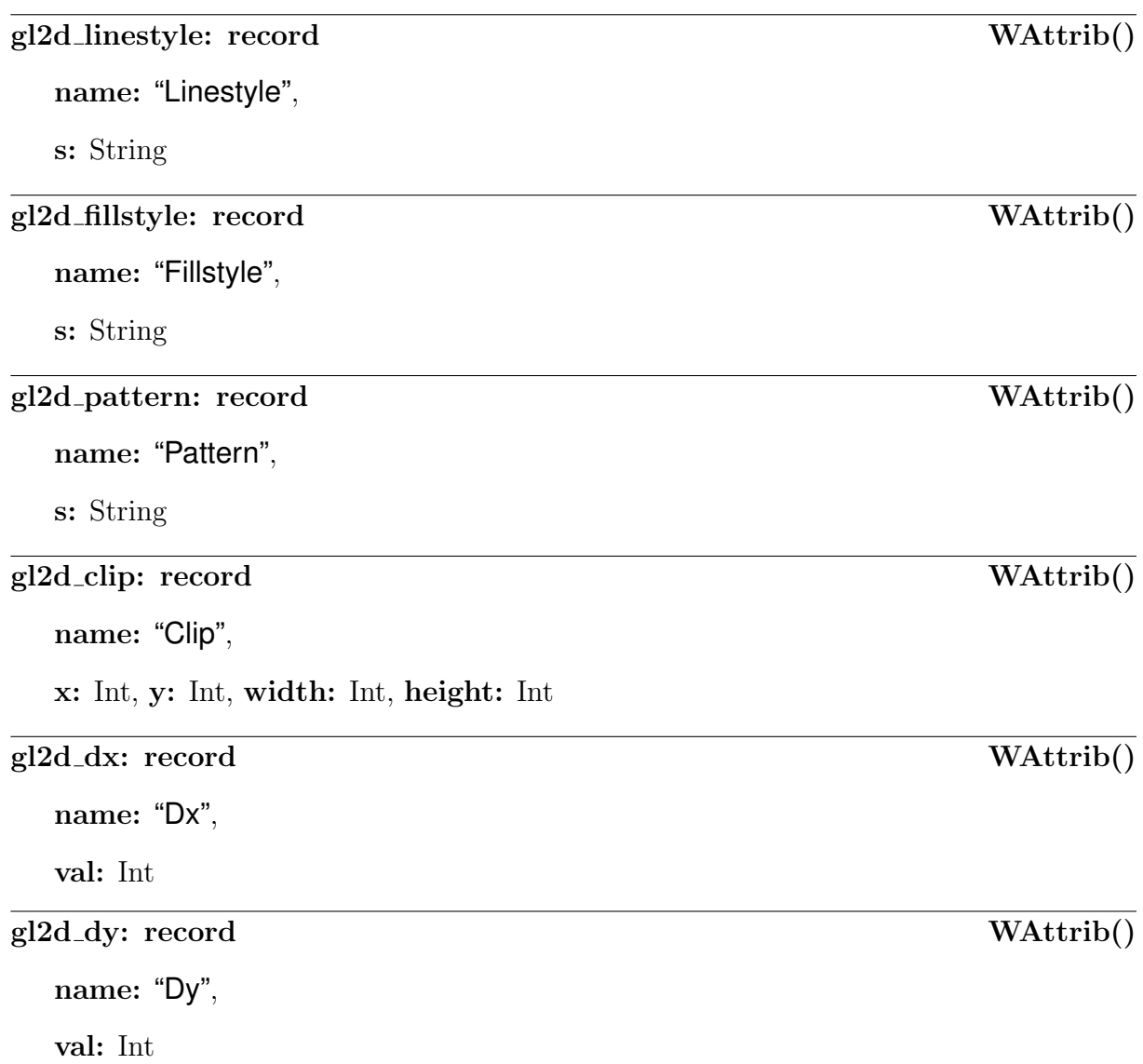

# Appendix C: Unicon Test Programs

#### C.1 SPEEDTEST.ICN

```
link graphics
\$include "keysyms.icn"
global patterns, text, colors, alphas, mode
procedure main (argy)
   &xrandom := 0
   width := height := 800usage := "usage: speedtest primitive N [style]\n"||
       \sqrt{\frac{n}{\pi}} tprimitive : 1 – filled rectangles \n''|<br>"\t 2 – unfilled rectangles \n'
       "\t 2 − unfilled rectangles\n"||<br>"\t 3 − filled arcs\n"||
       "\ t 3 − f i l l e d a r c s \n " | |
       "\backslash t 4 − unfilled arcs\n"|<br>"\t 5 − filled circles\n"
       "\dot{\parallel} t 5 - filled circles\n"||<br>"\t 6 - unfilled circles\n"
       "\backslash t 6 - unfilled circles\n<sup>"</sup>||<br>"\t 7 - filled star polygons\
       "\backslash t 7 − filled star polygons\n"||<br>"\t 8 − unfilled star polygons\n"
       "\dot{\parallel} 8 − unfilled star polygons\n"||<br>"\t 9 − text strings\n"||
       "\backslash t 9 - text strings \n"||<br>"\t 10 - copyareas \n"||
                      10 - \text{copyareas} \n\cdot \|"\tN: A positive integer specifying the number of randomly positioned\n"||
       "\dot{\ }t primitives drawn\nun"
       "\tstyle:\"masked\",\"textured\",\"dashed\", or\"striped\"\n"
    patterns := ["black", "checkers", "darkgray", "diagonal", "grains", "gray",
                    "grid", "horizontal", "lightgray", "scales", "trellis",
                    "vertical", "verydark", "verylight", "waves", "white"]
    colors := ["black", "blue", "brown", "cyan", "gray", "green", "magenta",
                 "orange", "pink", "purple", "red", "violet", "white", "yellow"]
    alphas := ["transparent", "subtransparent", "translucent", "subtranslucent",
                 " opaque " ]
   text = "This is a string!"objs := []if 0 < *argv \leq 3 then {
       n := integer(argv[2]) | stop (usage)
       attribs := ["speed test","g","size="||width||","||height,"bg=black"]
       case (\arg v[3]|"") of {
           " masked": {
              \&window := open ! (attribs ||| ["fillstyle=masked"])
              mode := " pattern"
              }
           " textured ": {
              &window := open ! (attribs ||| ["fillstyle=textured"])
              mode := "pattern"}
           " dashed": \{\&window := open ! (attribs ||| ["linestyle=dashed"])
              mode := "}
           " striped": {
              &window := open ! (attribs ||| ["linestyle=striped"])
              mode := "}
           default: {
```

```
&window := open ! attribs
             mode := "}
         }
      Bg (" white")
       case argv[1] of \{"1": rects (n, objs, 1)"2": rects(n, objs, )"3": arcs(n, objs, 1)"4": arcs(n,objs,)
          "5": circles(n,objs,1)
          "6": circles (n, objs, )" 7 " : polygons ( n , objs , 1 )
          "8": polygons (n, objs)
          "9": drawstrings (n, objs)
          "10": copyareas(n, objs)default:
             stop ( usage )
         }
      }
   else stop (usage)
end
procedure rects (n, objs, fill)
   local DrawProc
   width := WAttrib ("width")
   height := WAttrib ("height")
    if \fill then DrawProc := FillRectangle
   else DrawProc := DrawRectangle
   every i := 1 to n do {
       x := ?width — 1
       y := ?height — 1
      wid := ? ( width /2 ) + 10
      ht := ? (height/2) + 10
      if mode == "pattern" then
         WAttrib ("pattern ="||? patterns, "fg ="||? colors)
      else
         WAttrib ("fg = " || ? colors)
      DrawProc(x, y, wid, ht)}
end
procedure arcs (n, objs, fill)
   local DrawProc
   width := WAttrib ("width")
   height := WAttribute("height")if \fill then DrawProc := FillArc
   else DrawProc := DrawArc
   every i := 1 to n do {
       x := ?width — 1
       y := ?height -1wid := ? (width /2) + 10
      ht := ? ( h e i g ht /2 ) + 10
       if mode == "pattern" then
          WAttrib ("pattern ="||?patterns , "fg ="||?colors )
      else
          WAttrib ("fg = " || ? colors)
      DrawProc(x, y, wid, ht)
```

```
}
end
procedure circles (n, objs, fill)
   local DrawProc
   width := WAttrib ("width")
   height := WAttrib ("height")
   if \int fill then DrawProc := Fill Circle
   else DrawProc := DrawCircle
   every i := 1 to n do {
      x := ? width -1y := ? height -1r := ?((width + height) / 8) + 5if mode == "pattern" then
          WAttrib ("pattern ="||?patterns , "fg ="||?colors )
      else
         WAttrib ("fg = " || ? colors)
      DrawProc(x, y, r)}
end
procedure polygons (n, objs, fill)
   width := WAttrib ("width")
   height := WAttrib ("height")
   range := 100minpoints := 10if \int fill then DrawProc := Fill Polygon
   else DrawProc := DrawPolygon
   every i := 1 to n do {
      x := ? width -1y := ? height -1r := ? range + 5
      if mode == "pattern" then
         WAttrib (" pattern = "||? patterns, " fg = "||? colors )
      else
         WAttrib ("fg = " || ? colors)
      DrawProc (x, y, x+2*r, y, x+0.375*r, y+1.25*r, x+r, y-0.75*r,
                x +1.625∗ r , y +1.25∗ r )
      }
end
procedure drawstrings (n, objs)
   width := WAttrib ("width")
   height := WAttrib("height")fht_range := 50fontlist := ["AvantGarde", "Bookman", "Charter", "Courier", "Gill Sans",
                 "Helvetica", "Lucida Bright", "Lucida Sans",
                 "New Century Schoolbook", "Palatino", "Rockwell", "Times"]
   attlist := \lceil"", "bold", "italic", "bold, italic"]
   every i := 1 to n do {
      fheight := ?fht_range + 8x := ?(width) - 1y := ?(height–fheight) - 1WAttrib ("fg = "||? colors)
      Font(? fontlist || ", "|| fheight || ", "||? attlist)
      DrawString (x, y, text)
```

```
end
procedure copyareas (n, objs)
   width := WAttrib ("width")
   height := WAttrib ("height")
   im_wid := im_tht := 256x := y := 0ReadImage ("unicon.jpg",x, y) | write ("failed to write image")
   if n = 1 then return
   every i := 2 to n do {
      x = n e x t := ?(width - im_w id) - 1y next := ? (height-im ht) - 1
      CopyArea(x, y, im_wid, im_th, x.next, y.next)x := x_{n} next
      y := y_{n}next
      }
end
```
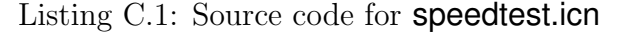

## C.2 ANIMATION.ICN

}

```
link graphics
\$include "keysyms.icn"
global patterns, text, colors, alphas, mode
\$ define M_PI 3.141519265359
\sqrt{\$ define BINARY_RAND (-1^?2)
procedure main (argv)
   &xrandom := 0
   width := height := 800usage := "usage: animation primitive N [style]\n"||
       "\ t p r i m i t i v e : 1 − f i l l e d r e ct a n g l e s \n " | |
       "\ t 2 − u n f i l l e d r e ct a n g l e s \n " | |
       \sqrt[n]{t} 3 - filled arcs\n"||<br>"\t 4 - unfilled arcs\n"
       "\backslash t 4 − unfilled arcs\backslash n"<br>"\backslash t 5 − filled circles\backslash n"\dot{\parallel} t 5 - filled circles\n"||<br>"\t 6 - unfilled circles\n"
       "\ t 6 − u n f i l l e d c i r c l e s \n " | |
                        7 - filled star polygons\n"||
       "\|t 8 − unfilled star polygons\n"||<br>"\t 9 − text strings\n"||
       "\dagger \text{ } 9 - \text{text strings}\n" \text{ } \text{!} \text{ } 10 - \text{copyareas}\n" \text{!}10 - \text{copyareas} \n\cdot \|"\tN: A positive integer specifying the number of randomly positioned\n"||
       "\t primitives drawn\n"
       "\tstyle: \"masked\", \"textured\", \"dashed\", or \"striped\"\n"
    patterns := ["black", "checkers", "darkgray", "diagonal", "grains", "gray",
                    "grid", "horizontal", "lightgray", "scales", "trellis",
                    "vertical", "verydark", "verylight", "waves", "white"]
    colors := ["black", "blue", "brown", "cyan", "gray", "green", "magenta",
                  "orange", "pink", "purple", "red", "violet", "white", "yellow"]
    alphas := ["transparent", "subtransparent", "translucent", "subtranslucent",
                  " opaque " ]
   text = "This is a string!"objs := []
    f p s l i s t := [ ]
   max_num := 50
```

```
i := 1if 0 < *argv \leq 3 then {
   n := integer(argv[2]) | stop(usage)
   attribs := ["speed test","g","size="||width||","||height,"bg=black"]
   case (\arg v [3] | "") of {
       " masked": \{&window := open ! (attribs ||| ["fillstyle=masked"])
          mode := "pattern"
          }
      " textured ": {
         &window := open ! (attribs ||| ["fillstyle=textured"])
         mode := "pattern"}
       "dashed": {
         \frac{\text{a window}}{\text{mean}} := \text{open} ! (attribs ||| ["linestyle=dashed"])
         mode :=}
      " striped": \{&window := open ! (attribs ||| ["linestyle=striped"])
          mode := "}
      default: {
          &window := open ! attribs
          mode := "}
      }
   Bg('white")case argv[1] of {
       "1": rects(n,objs,1)
       "2": rects(n,objs,)
      "3": \arcs(n, objs, 1)"4": \arcs(n, objs, )"5": circles (n, objs, 1)"6": circles(n, objs,)
      "7": polygons (n, objs, 1)"8": polygons (n, objs)
       "9": drawstrings(n,objs)
       "10": copyareas(n,objs)
      default:
         stop ( usage )
      }
   }
else stop (usage)
# Setup fps counter
fps := 0basex := 5basey := 5offsetx := 5offsety := 5offsetx2 := 3offsety2 := 3# Draw fps
WAttrib ("dx = 0","dy = 0") # to ensure this text doesn't move
fontname := "mono "
WAttrib ("font = " || fontname ||", 78","{fg = black" })
fheight := WAttrib ("fheight")
DrawString (basex, basey+ fheight, "fps: "|| string (fps))
fps_obj_shadow := WindowContents ()[-1]WAttrib ("fg = white")
DrawString (basex+offsetx, basey+fheight+offsety, "fps: "|| string (fps))
```

```
fps_obj := WindowContents()[-1]# Draw display list size
WAttrib ("font = " || fontname ||", 60", "fg = black")
fheight2 := WAttrib ("fheight")
dl size := *WindowContents ()
DrawString (basex, basey+fheight+fheight2,"Size: "||dl_size+3)
WAttrib ("fg = white")
DrawString (basex+offsetx2, basey+fheight+fheight2+offsety2,
            "Size: "|| d|_size +3)
Refresh ()
repeat {
   if *Pending () > 0 then {
      case ev := Event() of {
          "q": e xit (0)}
      }
   else \{#
      # move objects
      #
      every obj := 'objs do {case argv[1] of {
             "1" | "2" : {\}obj.x += BINARY_RAND*?10obj.y += BINARY_RAND*?10obj. width +:= BINARY_RAND*?10
                if obj. width \lt= 0 then obj. width := -obj. width
                obj.height +:= BINARY_RAND*?10
                if obj. height \leq 0 then obj. height := -obj. height
                }
             "3" 1"4" : {\}obj.x +:= BINARY_RAND∗?10
                obj.y += BINARY_RAND*?10obj.width +:= BINARY_RAND*?10
                if obj. width \lt= 0 then obj. width := -obj. width
                obj. height +:= BINARY.RAND*?10if obj. height \leq 0 then obj. height := -obj. height
                obj.theta +:= BINARY_RAND*(?4)*M.P1/8obj.alpha +:= BINARY_RAND*( ?4) * M_PPI/8
                }
             " 5 " | " 6 " : {
                obj.x + = BINARY_RAND*?10obj.y +:= BINARY_RAND∗?10
                obj.r +:= BINARY_RAND*?10if obj. r \le 0 then obj. r := -obj \cdot robj.theta +:= BINARY_RAND*(?4)*M_PI/8
                obj.alpha +:= BINARY_RAND*(?4)*M_P1/8}
             " 7 " | " 8 " : {
                obj.val += := BINARY_RAND*?10}
             " 9 " | " 1 0 " : {
                obj.x +:= BINARY_RAND*?10obj . y +:= BINARY_RAND*?10
                }
            }
         }
```

```
#
         # Calculate approximate fps, &time is in ms
         # To be more accurate, use a higher precision timer
         #
         time1 := &time
         Refresh ()
         time2 := &time
         time := time2 - time1if time = 0 then time := 1
         fps := 1000.0/(time2-time1)#
         # Keep a rolling average
         #
         rolling avg := 0if i > max num then i := 0if * fps_list < maxnum then put(fps_list, fs)else fps_list[i] := fpsevery rolling avg + := ! fps list
          rolling avg /:= *fps-list
         fps_obj.s := fps_obj\_shadow.s := string(integer(rolling_avg))i + := 1}
      }
end
procedure rects (n, objs, fill)
   local DrawProc
   width := WAttrib ("width")
   height := WAttrib ("height")
   if \int fill then DrawProc := Fill Rectangle
   else DrawProc := DrawRectangle
   every i := 1 to n do {
      x := ?width - 1y := ? height -1wid := ? (width /2) + 10
      ht := ? ( h e i g ht /2 ) + 10
      if mode == "pattern" then
         WAttrib ("pattern ="||? patterns, "fg ="||? alphas ||" "||? colors )
      e l s e
          WAttrib ("fg = " || ? alphas || " || ? colors )
      DrawProc(x, y, wid, ht)put ( objs, WindowContents ( ) [-1])
      }
end
procedure arcs (n, objs, fill)
   local DrawProc
   width := WAttrib ("width")
   height := WAttrib ("height")
   if \int fill then DrawProc := FillArc
   else DrawProc := DrawArc
   every i := 1 to n do {
      x := ?width - 1y := ? height -1wid := ? (width /2) + 10
      ht := ? ( h e i g ht /2 ) + 10
      if mode == "pattern" then
          WAttrib ("pattern ="||? patterns, "fg ="||? alphas ||" "||? colors)
```

```
else
         WAttrib ("fg = "||? alphas ||"" ||? colors )
      DrawProc(x, y, wid, ht)put ( objs , WindowContents ( ) [-1])
       }
end
procedure circles (n, objs, fill)
   local DrawProc
   width := WAttrib ("width")
   h eight := WAttrib ("height")
   if \int fill then DrawProc := Fill Circle
   else DrawProc := DrawCircle
   every i := 1 to n do {
      x := ? width -1y := ? height -1r := ?((width + height) / 8) + 5if mode == "pattern" then
          WAttrib ("pattern ="||?patterns, "fg ="||?alphas ||" "||?colors)
      else
          WAttrib ("fg = "||? alphas ||" ||? colors )
      DrawProc(x, y, r)put ( objs , WindowContents ( ) [-1])
      }
end
procedure polygons (n, objs, fill)
   width := WAttrib ("width")
   height := WAttrib ("height")
   range := 100minpoints := 10if \int fill then DrawProc := Fill Polygon
   else DrawProc := DrawPolygon
   every i := 1 to n do {
      x := ? width -1y := ? height -1r := ? range + 5
      if mode == "pattern" then
          WAttrib ("pattern ="||? patterns, "fg ="||? alphas ||" "||? colors )
      else
          WAttrib ("fg = "||? alphas ||" ||? colors )
      WAttrib ("dx = 0", "dy = 0")
      put ( objs, WindowContents ( ) [-2])
      put ( objs , WindowContents ( ) [-1])
      DrawProc (x, y, x+2*r, y, x+0.375*r, y+1.25*r, x+r, y-0.75*r, x+1.625*r, y+1.25*r)
      }
end
procedure drawstrings (n, objs)
   width := WAttrib ("width")
   height := WAttrib ("height")
   fht_range := 50fontlist := ["AvantGarde", "Bookman", "Charter", "Courier", "Gill Sans",
                  "Helvetica", "Lucida Bright", "Lucida Sans",
                 "New Century Schoolbook", "Palatino", "Rockwell", "Times"]
   attlist := \begin{bmatrix} " \end{bmatrix}", "bold", "italic", "bold, italic"]
   every i := 1 to n do {
      fheight := ?fht_range + 8
```

```
x := ?(width) - 1y := ?(height–fheight) - 1WAttrib (" fg ="||? alphas ||"   "||? colors )
       Font(?fontlist ||","|| fheight ||","||? attlist)
      DrawString (x, y, text)
      put ( objs , WindowContents ( ) [-1])
       }
end
```

```
procedure copyareas (n, objs)
   width := \overline{W}Attrib ("width")
   height := WAttribute("height")im_wid := im_ht := 256x := y := 0ReadImage ("unicon.jpg",x, y) | write ("failed to write image")
   if n = 1 then return
   every i := 2 to n do {
       x_next := ?(width—im_wid) — 1
       y_next := ?(height—im_ht) — 1
       CopyArea(x, y, im_wid, im_ht, x_next, y_next)
      put ( objs , WindowContents ( ) [-1])
      x := x_{n}next
      y := y_n e x t}
end
```
Listing C.2: Source code for animation.icn